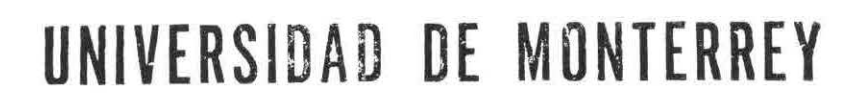

DIVISION DE INGENIERIA Y CIENCIAS NATURALES Y EXACTAS

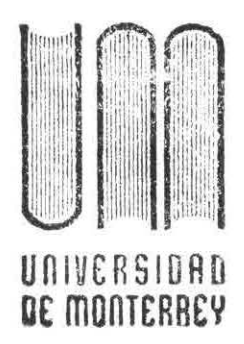

902363

 $11352$ 

 $1.296 - 1$ 

# SISTEMA DE APOYO A LA ADMINISTRACION Y RESERVACION DE ESPACIOS FISICOS

# **PROGRAMA DE EVALUACION FINAL**

QUE PRESENTA DANIEL MONTOYA GUIA

# EN OPCION AL TITULO DE: INGENIERO EN SISTEMAS COMPUTACIONALES

**SAN PEDRO GARZA GARCIA, N. l. MAYO DE 1996** 

## DEDICATORIAS

A mis Padres:

Daniel Montoya Rodríguez y María de Jesús Guía de Montoya, por ser Padres y Amigos, y por todo el Amor y Apoyo que siempre me han entregado.

A mi Hermana Edith Minerva, por su gran Cariño y por aguantarme tanto.

A mis Abuelos Joaquín y Lola, y a mi Abuela Emilia (q.e.p.d.), por Velar siempre por mí.

Y a mis Familiares y Amigos que han sido parte importante de mi vida.

DANIEL MONTOYA GUÍA.

## AGRADECIMIENTOS

A Dios:

Por ser siempre la Luz que Ilumina y Fortalece mi vivir.

A mi Asesor:

lng. Eduardo Olivares Olivares por compartir sus experiencias, apoyo y dedicación durante la realización del proyecto.

ABA<sub>ISIS</sub>:

Especialmente al lng. Gustavo Cervantes por la oportunidad que me brindó de desarrollar este proyecto.

A Mario Ortíz y Rolando Torres, por sus consejos y apoyo durante la realización de este proyecto; y a todos mis nuevos compañeros que me apoyaron y animaron para salir adelante.

Y a los Maestros e Instituciones que a lo largo de mis estudios han sido parte fundamental en mi educación y formación.

# **PRÓLOGO.**

Hoy en día, la computadora se ha convertido en el medio ideal para eficientar las operaciones y procesos de negocio dentro de una empresa, normalmente estos procesos demandan papeleo y una interacción importante entre los individuos involucrados. Con una ingeniería adecuada del uso de medios computacionales es posible lograr la colocación de peticiones y recepción de respuesta entre clientes y proveedores dentro de un proceso de negocio. El presente trabajo tiene como objetivo lograr la implementación de un concepto de automatización de oficinas donde el cliente coloca una petición y el proveedor recibe y procesa esta petición para regresar una respuesta.

El proceso que se automatiza en este proyecto es la reservación de espacios físicos, y se realiza mediante el uso de un lenguaje orientado a eventos que provee una interfaz amigable para el usuario. A fin de lograr un apoyo adicional proporcionado por las facilidades computacionales, se desarrolló un modelo de satisfacción de restricciones que busca la colocación automática de peticiones en base a varios criterios.

En la medida que sea más extensivo el uso de estos sistemas, será posible acortar los tiempos en los procesos de negocio, y en general hacer más productiva a una organización para dar resultados ante un ambiente demandante y cambiante.

Quisiera reconocer el esfuerzo realizado por Daniel Montoya Guía por aceptar este reto y llevarlo a buen término.

# ÍNDICE GENERAL.

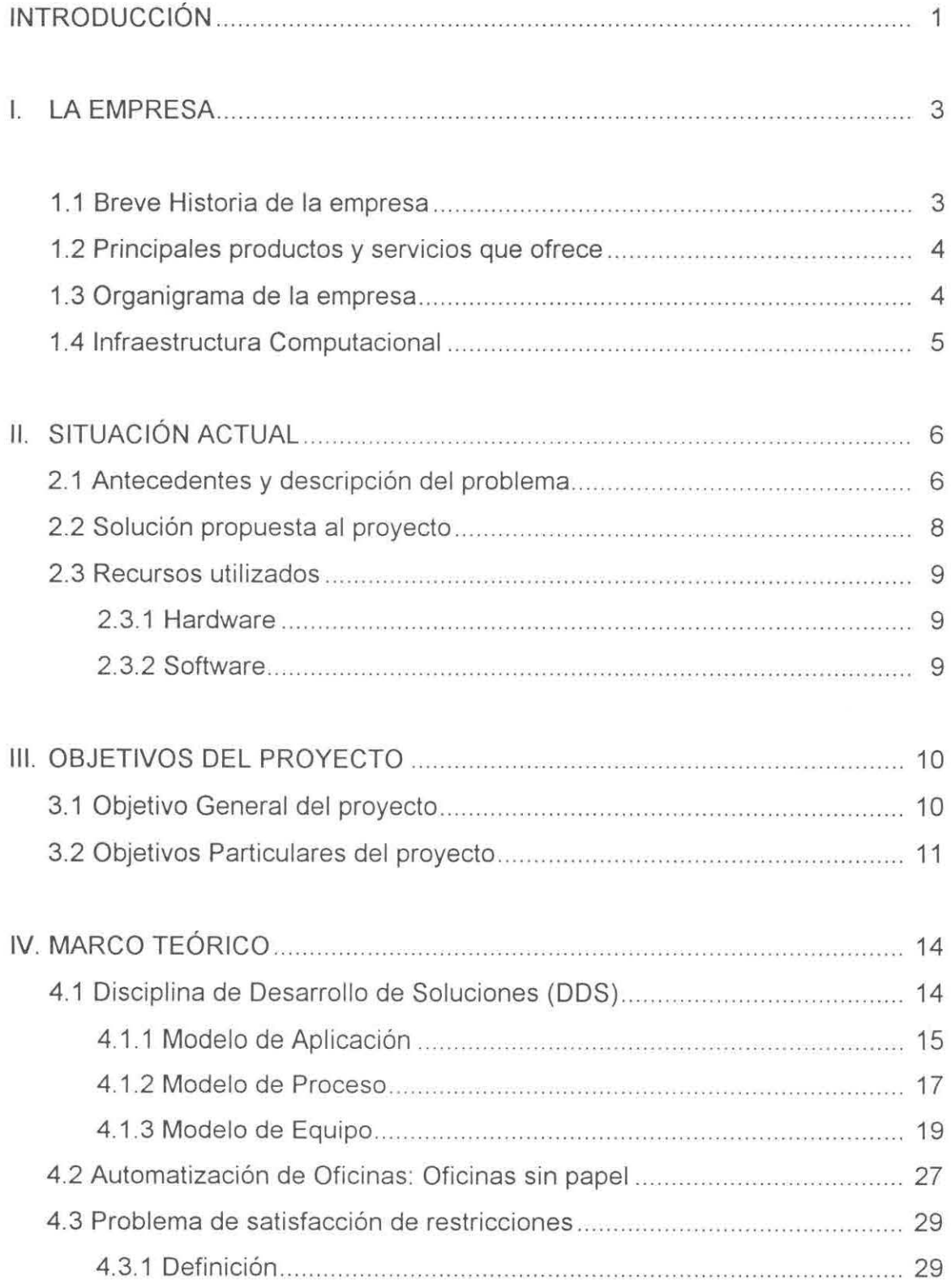

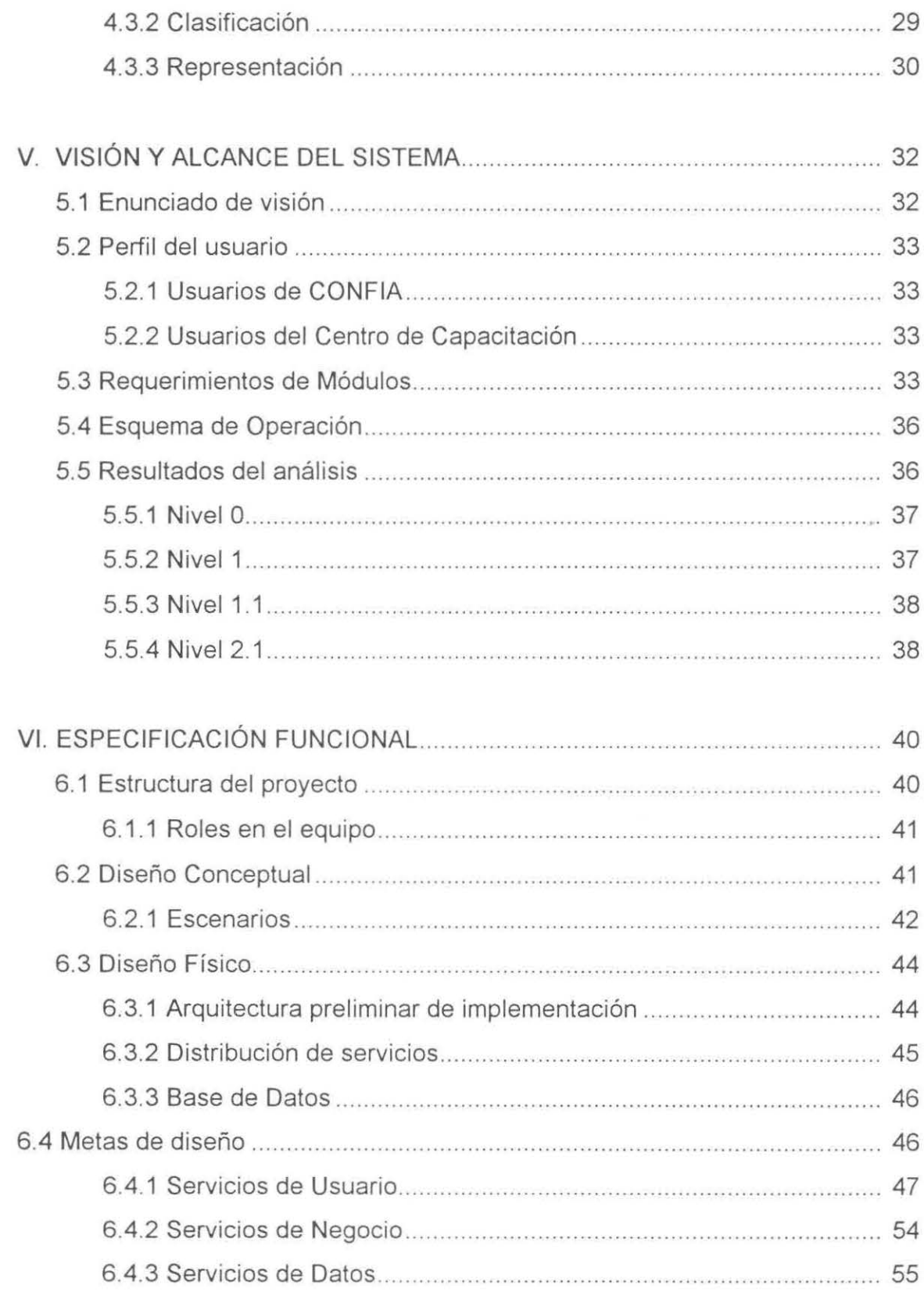

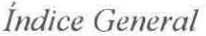

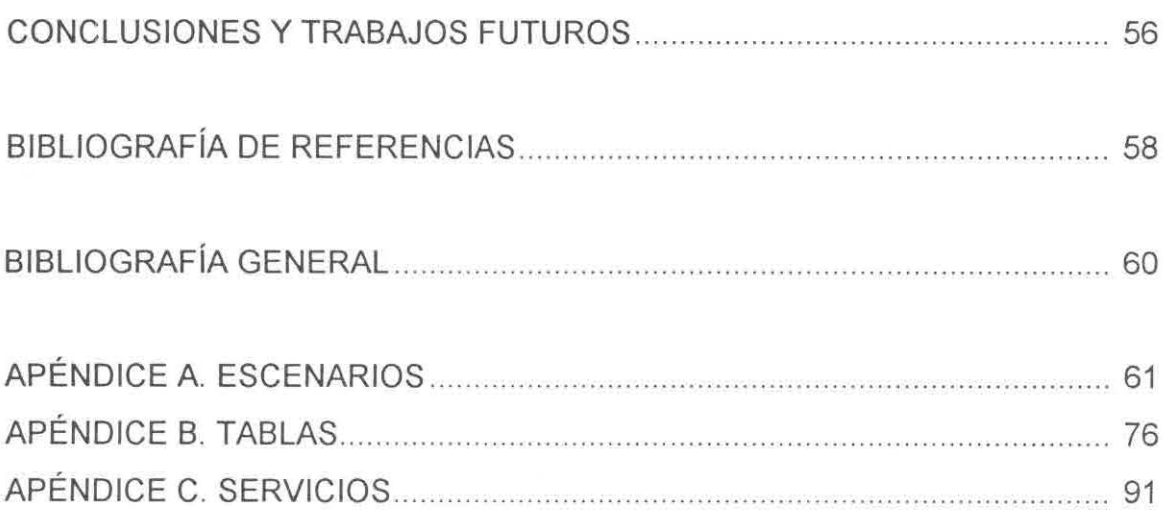

ä,

# **ÍNDICE DE FIGURAS**

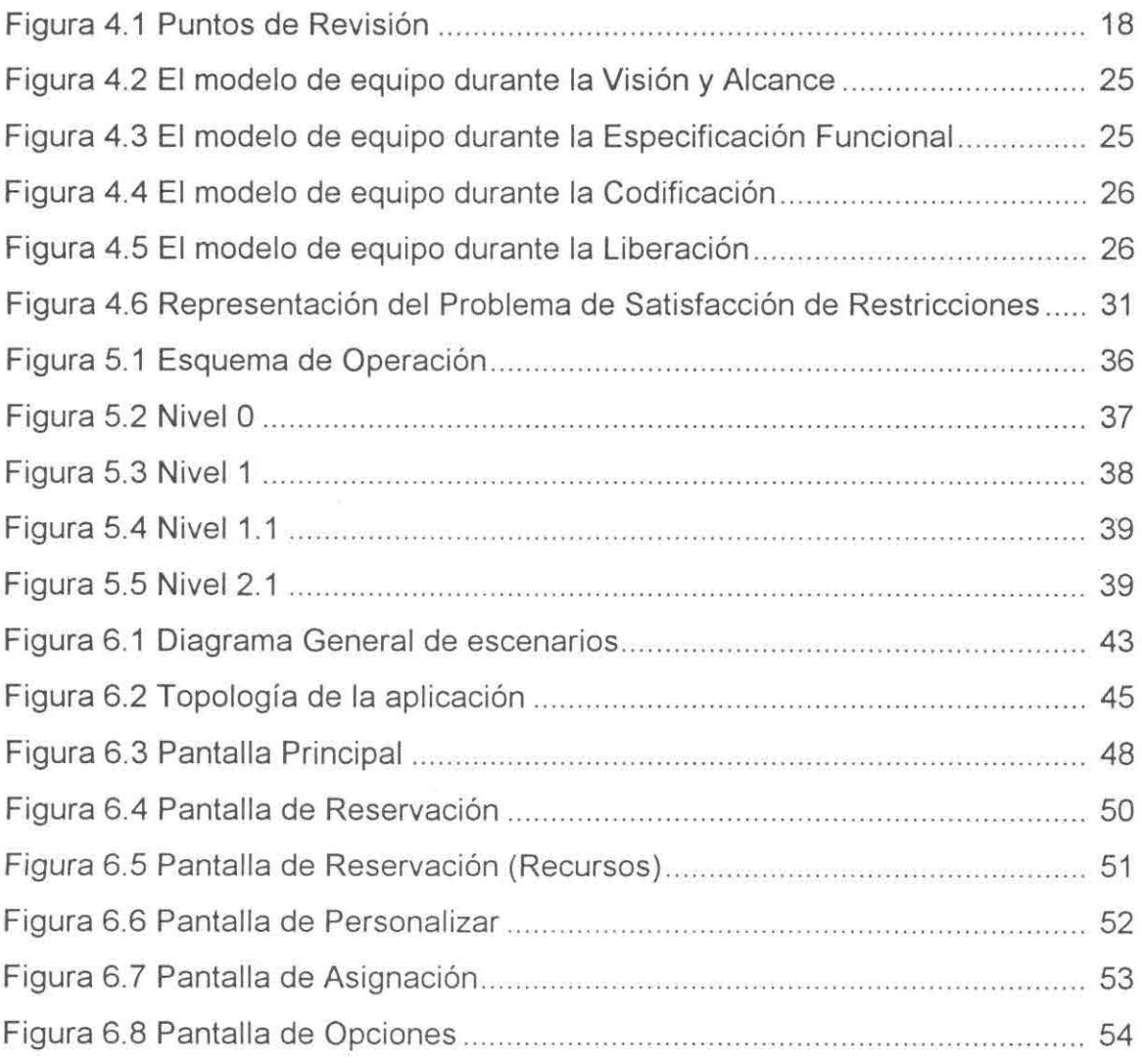

# **RESUMEN**

El presente proyecto ha sido realizado como Programa de Evaluación Final para el área de Ingeniería en Sistemas Computacionales, y se enfoca en el proceso de la Administración, Reservación y Asignación de los recursos con los que cuenta el Centro de Capacitación "El Refugio". El SAYREF (Sistema de Apoyo a la Administración y Reservación de Espacios Físicos), se desarrolló utilizando la Disciplina de Desarrollo de Soluciones, de Microsoft, bajo el ambiente de Windows'95.

# **INTRODUCCIÓN.**

El manejo efectivo de la información hace posible que las organizaciones logren múltiples beneficios; de igual forma, su administración y control adecuado son necesidades básicas para el buen funcionamiento de las mismas.

En la actualidad, gracias a los avances tecnológicos, es posible llevar a cabo el manejo de la información de una forma eficiente y automatizada; siendo una parte primordial el uso de la Informática.

Gracias a ésta se han obtenido un sin fin de beneficios, dentro de los cuales caben mencionar los siguientes:

• La Administración y Control de la Información se lleva a cabo de manera rápida, precisa y oportuna.

 $\mathbf{1}$ 

- Existe la facilidad de localizar información en el momento en que ésta se requiera.
- Se pueden almacenar, enviar, recibir y consultar grandes volúmenes de información.
- El uso del papeleo se ve reducido significativamente.
- Se logra la generación de documentos con calidad.

Estos beneficios, entre otros, permiten a las organizaciones tener las bases necesarias para poder brindar un mejor servicio al cliente, obteniendo con ello una ventaja competitiva.

El Sistema de Apoyo a la Administración y Reservación de Espacios Físicos (SAYREF), permite a sus usuarios tener la facilidad de realizar el proceso de reservaciones y de administración, de una manera rápida, efectiva y automatizada, sin la necesidad de consultar múltiples papeles; evitándo así complicaciones en dicho proceso.

# **l. LA EMPRESA.**

El presente capítulo tiene como objetivo mostrar al lector los aspectos más relevantes de la empresa para la cual se elaboró el presente proyecto "Sistema de Apoyo a la Administración y Reservacxión de Espacios Físicos".

## **1.1 BREVE HISTORIA DE LA EMPRESA.**

ABA SIS es una empresa que forma parte de ABACO GRUPO FINANCIERO que nació en Julio de 1992. Inicialmente cuenta con un grupo de 16 analistas y 4 responsables de proyecto, con la misión de crear una empresa líder en el uso y desarrollo de la tecnología Cliente/Servidor para las empresas de ABACO GRUPO FINANCIERO.

Hoy en día, cuenta con una plantilla de mas de 60 personas especialistas en diversas ramas de la Tecnología de Información como son: desarrollo de aplicaciones, diseño e implementación de bases de datos y diseño y administración de redes de comunicación.

La filosofía de la empresa se basa en tres premisas básicas:

- => **EL** CLIENTE ES LO PRIMERO
- $\Rightarrow$  BÚSQUEDA DE LA EXCELENCIA
- $\Rightarrow$  RESPETO A LOS DEMÁS

La meta del Grupo es ser una empresa de calidad mundial en los productos y servicios de su portafolio, manteniendo a su personal en continuo desarrollo profesional.

## **1.2 PRINCIPALES PRODUCTOS Y SERVICIOS QUE OFRECE.**

El ramo de la empresa es el de la Tecnología de Información y específicamente se dedica al desarrollo de aplicaciones administrativas y especializadas al ramo financiero, la consultoría en diseño y administración de redes y soporte a áreas de desarrollo de sistemas de las empresas del Grupo.

### **1.3 ORGANIGRAMA DE LA EMPRESA.**

La filosofía del Grupo es ser base en un esquema de administración de responsabilidades y no se utiliza el esquema jerárquico tradicional de puestos. El concepto es de Grupos de trabajo lidereados por un "Product Manager", donde cada elemento del grupo tiene una función especial (ej. diseño de BD, desarrollador de interfases, etc...). El esfuerzo es supervisado y dirigido por Responsables de Area (comunicaciones, desarrollo de aplicaciones, consultoría, etc.).

Donde el enfoque es orientado a que los responsables de área y "Product Managers" tienen la misión de facilitar a los desarrolladores los medios para realizar sus labores con eficacia y productividad.

## **1.41NFRAESTRUCTURA COMPUTACIONAL.**

Se cuenta con un laboratorio de desarrollo equipado con Servidores basados en tecnología lntel, donde se instalan las herramientas de desarrollo y administración de hardware y software como lo son: Lenguajes de Programación, Base de Datos, Administradores de Archivos, Monitores de Comunicaciones, Administradores de Red, Administradores de Correo Electrónico, etc. Para tener acceso a dichas herramientas cada desarrollador cuenta con una estación de trabajo ,normalmente PC 486, por medio de redes LAN **y** WAN.

# **11. SITUACIÓN ACTUAL.**

En este capítulo se muestran los problemas detectados, así como la solución a los mismos. Se incluyen también los recursos utilizados.

# **2.1 ANTECEDENTES Y DESCRIPCIÓN DEL PROBLEMA.**

ABACO GRUPO FINANCIERO decide crear un lugar en el cual se puedan llevar a cabo reuniones de caracter laboral, así como la capacitación de sus trabajadores. Es así como se acondicionan instalaciones ubicadas fuera de la ciudad, conocidas actualmente como "El Refugio", el cual debido a las necesidades crecientes del Grupo ha ido ampliándose hasta contar hoy en día con grandes salas de juntas, cabañas que sirven de hospedaje, restaurant y lugares de recreación como son las albercas, un lago y canchas deportivas.

En la actualidad existe un uso continuo de los servicios de "El Refugio" y es necesario registrar información con respecto a:

- La cantidad de personas que llegarán, quién es el responsable y el departamento filial.
- El día y hora de llegada y de salida.
- Las salas disponibles: en una determinada fecha, hora y su capacidad.
- El hospedaje: La fecha, la capacidad y la forma en que será distribuida la gente; así como los nombres de dicha gente y su procedencia.
- El equipo de apoyo: por ejemplo alguna computadora, rotafolios, proyectores, etc.; en cierta hora y cantidad.
- La alimentación: ya sea desayuno, comida, cena o recesos.
- El transporte: Aeropuerto-Refugio, Refugio-Aeropuerto: para cuántas personas, la fecha y hora en que será requerido.
- El personal: ya sea de planta o eventual, es decir, tener todos los datos necesarios para poder localizarlos (Dirección, teléfono, etc.) y saber en qué actividad se desempeñan.
- La administración del mantenimiento de las instalaciones.
- La administración de los principales gastos y costos.
- La facturación por los servicios prestados.
- El manejo de Inventario.

Dicho registro y administración de la información se lleva a cabo de forma manual, lo cual trae como consecuencia los siguientes problemas debido a la dificultad de registrar la información constantemente:

- La reservación de una sala que se encuentra ocupada.
- La asignación de una sala o habitación para un mayor número de personas que la capacidad real.

- La asignación de equipo de apoyo que no existe, que se encuentra prestado o que no está en óptimas condiciones.
- El personal requerido ya haya sido asignado para otras actividades o que al personal eventual no se tenga conocimiento de donde localizarlo.
- El medio de transporte no sea el adecuado o no se encuentre disponible.
- Reparaciones pendientes y sin seguimiento.
- Falta de información sobre ganancias vs gastos.

## **2.2 SOLUCIÓN PROPUESTA AL PROYECTO.**

Llevar a cabo la administración de la información que se genere, de manera automática a través de un sistema computacional que será implantado en dos PC 's: una en "El Refugio" y la otra en la Torre CONFIA, pero con la capacidad de que se pueda implantar en cualquier otra computadora u oficina de ABACO GRUPO FINANCIERO.

La información que se generará y su localización es la siguiente:

En la Torre CONFIA (y en cualquier otra oficina de ABACO que llegase a requerir el sistema) la información se enfocará al proceso y registro de las reservaciones temporales, es decir, se registrarán las reservaciones momentáneamente hasta que sean confirmadas por el usuario localizado en "El Refugio".

En "El Refugio" se tendrá el mismo proceso de registro de las reservaciones que el de la Torre CONFIA, a diferencia de que aquí las reservaciones serán confirmadas al cliente en el momento que haga la petición. También se incluirá información necesaria para la administración del Rancho,

así como también se recibirán y analizarán las peticiones de Torre CONFIA para enviarles respuesta.

Cabe aclarar que dichas PC 's no se encontrarán en red debido a que la empresa no cuenta con los recursos necesarios. Sin embargo, la comunicación se realizará vía módem.

### **2.3 RECURSOS UTILIZADOS.**

### **2.3.1 Hardware.**

Se trabajo en una Computadora Personal 486/33 Mhz, 12 Mb de RAM y Disco Duro de 340 Mb.

## **2.3.2 Software.**

Se trabajo durante el desarrollo de la aplicación bajo el siguiente software:

• Ambiental

Sistema Operativo Microsoft Windows 95.

• Desarrollo

Microsoft Visual Basic 4.0 for Windows Microsoft Access 2.0 for Windows Crystal Reports 3.0.1.32 for Visual Basic Reachout 5. O

• Documento y Presentaciones Microsoft Word 7.0 for Windows Microsoft Power Point 7.0 for Windows

# **111. OBJETIVOS DEL PROYECTO.**

Dentro de este capítulo se muestra el objetivo general del proyecto, así como los objetivos particulares del mismo.

## **3.1 OBJETIVO GENERAL DEL PROYECTO.**

Realizar un Sistema Computacional que apoye la administración de las instalaciones, denominadas "El Refugio", que ABACO GRUPO FINANCIERO tiene destinadas para juntas de trabajo o actividades recreativas. El Sistema estará enfocado a la administración y asignación de espacios físicos, personal requerido, equipo necesario, seguimiento a las reparaciones, así como el registro de gastos. Será utilizada comunicación vía módem y será realizado en un lenguaje orientado a eventos de acuerdo a los estándares establecidos por ABACO GRUPO FINANCIERO.

Para la asignación de espacios físicos y la administración de consistencia en caso de hacer una reservación local y una remota con conflicto, será utilizado un algoritmo de búsqueda basada en restricciones; y como metodología de desarrollo será utilizada la DOS (Disciplina de Desarrollo de Soluciones).

## **3.2 OBJETIVOS PARTICULARES DEL PROYECTO.**

Los objetivos a cumplir en "El Refugio" son los siguientes:

- Generar un reporte de los servicios y recursos requeridos: usados y no usados, con respecto a los clientes.
- Llevar un registro de los recursos para saber cuales se encuentran en buenas condiciones y cuales no, generando un reporte de dicho inventario para así informar sobre la necesidad de reparación de los mismos.
- Mostrar al usuario el registro de los gastos significativos así como de las entradas recibidas.
- Realizar un reporte del personal: De planta o eventual (Datos como la dirección, el teléfono, la actividad o servicio prestado, o la actividad que está capacitado para realizar).
- Realizar la facturación por aquellos servicios que hayan sido utilizados.

Los objetivos tanto en "El Refugio" como en CONFIA son los siguientes:

- Proporcionar información que indique la disponibilidad de los siguientes recursos:
	- Salas: Fecha, hora, capacidad, duración, motivo de uso y costo.
	- Hospedaje: Fecha y días totales de alojamiento, y cantidad de personas (analizando que la distribución de las personas sea la adecuada, es decir, no hospedar a hombres con mujeres).

- Equipo de Apoyo: La fecha, la hora de uso, el tipo de equipo y la cantidad.
- Alimentación: Menú con que se cuenta, costo, horario de comida y para cuanta gente puede ser servido.
- Transporte: Fecha y hora de uso.
- Proporcionar un mayor control en el proceso de asignación y reservación de recursos.
- Desarrollar una interfaz que permita al usuario tener facilidad para el manejo del sistema.
- Lograr el envío de información vía módem con una interfaz fácil y amigable al usuario.
- Reducir el tiempo de respuesta en el proceso de reservaciones.
- Reducir los errores en la asignación de recursos.

Las actividades a realizar son las siguientes:

- Estudio de la forma de comunicación vía módem [REACHOUT 5.0].
- Estudio de la logísitca y reservación de espacios físicos [GOPAL, 92], [BOWERSOX, 86].
- Estudio de la metodología DOS (Disciplina de Desarrollo de Soluciones) [MICROSOFT, 94).
- Estudio de las herramientas de Desarrollo: Visual Basic (Orientado a Eventos) [VISUAL, 95] y Access [ACCESS, 95].
- Estudio del sistema operativo Windows 95 [WINDOWS, 95].
- Desarrollar un Análisis y Diseño completo y detallado para seleccionar que algoritmo o técnica será utilizada para la asignación y distribución de recursos [TSANG, 93], [DURN, 93].
- Participar en la Especificación Funcional (diseño) del sistema a ser implementado [MICROSOFT, 94].
- Generar la documentación correspondiente a cada una de las etapas involucradas en el desarrollo del sistema.
- Generar las Consultas y Reportes requeridos en un periodo de tiempo dado o en una fecha en particular.
- Implementar una interfaz amigable que facilite al usuario el uso del sistema **[DUMAS,** 88].
- Liberar el producto y llevar a cabo la capacitación a Jos usuarios
- Llevar a cabo un Diseño e Implementación de la Base de Datos **[DATE,** 93].
- Realizar la Construcción completa (codificación) utilizando las herramientas de Desarrollo antes mencionadas [VISUAL, 95].
- Realizar las pruebas necesarias al sistema.

**1** 

•

# IV. **MARCO TEÓRICO.**

Con el propósito de apoyar a la comprensión del presente proyecto, se da una explicación de la "metodología" bajo la cual se trabajó. Dicha metodología es la llamada DOS (Disciplina de Desarrollo de Soluciones), desarrollada por Microsoft.

Se incluye también una descripción de la importancia que tiene actualmente la tecnología en la automatización de oficinas, así como una introducción al problema de satisfacción de restricciones (algoritmo que sirvió de apoyo para la asignación de recursos).

### **4.1 DISCIPLINA DE DESARROLLO DE SOLUCIONES (DOS).**

El DOS provee un marco para la estructuración de equipos, planea y controla la entrega de procesos y selecciona las herramientas y métodos necesarias para el desarrollo del proyecto. Consiste de 3 modelos [MICROSOFT, 94]: Modelo de Aplicación, Modelo de Proceso *y* Modelo de Equipo.

### **4.1.1 MODELO DE APLICACIÓN.**

Describe la arquitectura conceptual de una aplicación, fomentando a los desarrolladores a ver a la aplicación como una red de servicios en la cual las características y funcionalidades pueden ser reutilizadas a través de límites funcionales. Establece definiciones, reglas y relaciones que formarán la estructura de la aplicación. Además, relaciona el diseño y el desarrollo de una aplicación. La meta de este modelo es mostrar como la aplicación es construida, no como es implementada.

Este concepto no es nuevo, un modelo de aplicación siempre ha sido necesario para el desarrollo de Sistemas de Información, pero anteriormente las organizaciones no lo tomaban mucho en cuenta.

El modelo de aplicación consta de 3 categorías: Servicio al Usuario, Servicio de Negocios y Servicio de Datos.

#### **a) Servicio al Usuario.**

En el servicio al usuario, los usuarios de una aplicación pueden ser personas, otras aplicaciones, otros servicios o una combinación. Para soportar estos tipos de usuarios, la interfase de usuario, proveída por el servicio al usuario, puede ser visual (interfase gráfica) o no visual; y reconoce que la interface del usuario es más que sólo desplegar objetos sobre una pantalla. Además, administra todos los aspectos de la interacción del usuario con la aplicación, para lo cual reune la información generada por el usuario y soporta las actividades del usuario. Cuando un usuario inicia una actividad, el servicio a usuario usa los servicios de negocio apropiados para representar las tareas de negocio y producir su contenido, siendo el usuario el que controla la interacción. Consta de 3 categorías: Servicio de control, servicio de interacción y servicio de almacenamiento.

#### **b) Servicio de Negocios.**

Este tipo de servicio convierte los datos recibidos del servicio al usuario y del servicio de datos en información. Puede utilizar otros servicios de negocios para obtener información y relaciona las tareas de negocio con las reglas del negocio. Las tareas de negocio son definidas como pasos o necesidades lógicas para realizar la decisión de negocios. Las reglas de negocio son las políticas que controlan el flujo de las tareas de negocios.

Además, dichos servicios de negocios soportan al usuario definiendo: las tareas de negocio disponibles, la información necesaria para las tareas de negocios, la información regresada para las tareas de negocios. En la mayoría de los casos el servicio al usuario utiliza el servicio de negocios para procesar la información requerida por el usuario. Un requerimento es pasado del servicio de usuario al servicio de negocio para cambiarlo a tareas del negocio. Cuando la tareas de negocio han sido modificadas, el servicio de negocios regresa una estructura de la información procesada al servicio de negocios. Además, interactuan con el servicio de datos definiendo: las reglas necesarias para la manipulación, la estructura y el uso de los datos.

#### **e) Servicio de Datos.**

El servicio de datos soporta el nivel menos visible de abstracción usado para la manipulación de datos con una aplicación. El modelo que soporta es estríctamente lógico. Soporta la forma de accesar los datos que estan independientes de la implementación del almacenamiento físico. También soporta: la *definición*, que es la verificación del esquema y la implementación;

la administración, que es la administración y respaldo de utilidades; el acceso, que es la facilidad en la ejecución, siendo la compilación y ejecución responsabilidades del servicio de datos, y la actualización de datos, que es el proceso de transacción y mantiene la consistencia, incluyendo soporte a la definición y reforzamiento de las reglas. Además, el servicio de datos soporta el respaldo y recuperación de las actividades y la distribución de datos. Consta de las siguientes categorías: Declaración del esquema y evolución, respaldo y recuperación, búsqueda y restablecimiento, inserción, actualización y borrar, cerrar, validación, seguridad, administración de la conección y la distribución de datos. Es decir, son los responsables de mantener, accesar y actualizar los datos, administrando y satisfaciendo los requerimentos de los datos generados por el servicio de negocios.

#### **4.1.2 MODELO DE PROCESO.**

Este modelo se basa en puntos de revisión, crea equipos, agrupa prioridades para el cálculo de riesgos, fomenta la entrega rápida y a tiempo de la aplicación. Los puntos de revisión (mostrados gráficamente en la figura 4.1) son los siguientes: Visión y Alcance, Especificación Funcional, Codificación y Liberación.

#### **a) Visión** *y* **Alcance.**

Cuando se quiere desarrollar un sistema o una aplicación, el equipo del proyecto se reune para definir el producto; declaran la visión, establecen el alcance y proveen dirección. El punto de revisión de la visión y alcance (realizado por el Administrador del Producto) es una oportunidad para que los clientes y el equipo lleguen a un acuerdo sobre la visión y alcance del proyecto. Cuando se quiera realizar versiones posteriores del sistema, la declaración de la visión y alcance es agregada sobre la declaración de la visión del producto.

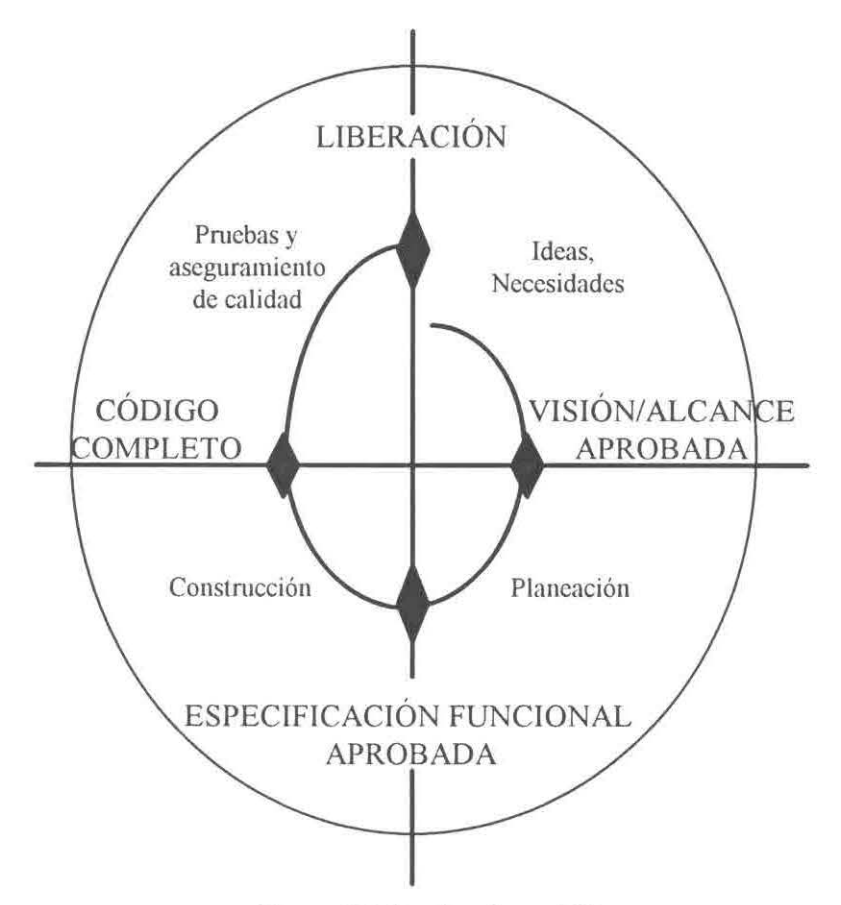

Figura 4.1. Puntos de revisión.

#### **b) Especificación Funcional.**

El siguiente punto de revisión es la especificación funcional (realizada por el Administrador del Programa). Esta especificación provee al equipo del proyecto información detallada del producto para que dicho equipo comienze a identificar los requerimentos de recursos y determinar los compromisos. En el punto de revisión de la especificación funcional, los clientes y los equipos llegan a un acuerdo sobre que es lo que van a entregar, estableciendo prioridades y expectativas; siendo esta una oportunidad para reducir riesgos y revalidar tempranamente las estimaciones sobre los esquemas y los recursos.

#### **e) Codificación.**

Después de aprobar la especificación funcional y de haber entregado el plan del proyecto lo que sigue es enfocarse a la codificación (donde participan el Desarrollador, el de Aseguramiento de Calidad y Pruebas y el de Educación al Usuario). El punto de revisión de la codificación es una oportunidad para los clientes y el equipo para hacer una valoración final de la liberación y verificar que la planeación de soporte y los procedimientos estén en su lugar. En este punto de revisión, un nuevo desarrollo se detiene y la funcionalidad considerada es notada para las siguientes liberaciones. Las actividades de aseguramiento de calidad y pruebas son realizadas. De aquí el sistema se pasa al punto de revisión de la liberación.

#### **d) Liberación.**

En este punto de revisión (donde participa el de Pruebas *y* Aseguramiento de Calidad y el de Planeación *y* Logística) es donde el producto formalmente es entregado por el equipo de proyecto al grupo de soporte y operación.

Estos 4 puntos de revisión son la planeación crítica, la valoración y la coordinación de los puntos de revisión entre los clientes y el equipo de proyecto. Estos puntos de revisión no son puntos congelados. Las entregas a cada uno de estos puntos de revisión son localizadas bajo un cambio controlado. El propósito es establecer un grupo de suposiciones que permite al equipo planear con seguridad y proceder al siguiente punto de revisión. Los métodos y técnicas usadas para alcanzar los puntos de revisión deben ser seleccionados en base a las metas y características de cada proyecto, siendo consistentes con los estándares y políticas de la organización.

#### **4.1.3 MODELO DE EQUIPO.**

La DOS promociona el concepto de un equipo de iguales que trabajen en roles, independientemente y cooperativamente cada miembro del equipo tiene un rol definido sobre el proyecto y es enfocado a una misión específica. Este acercamiento fomenta el sentimiento de propiedad y finalmente el resultado es un mejor producto. Los líderes de cada equipo son responsables de la administración, guía y coordinación, mientras los miembros del equipo se enfocan en llevar a cabo su misión. Dependiendo de la medida del proyecto, cada rol puede ser asignado a un simple individuo o a un equipo de gente con un líder del equipo; alternativamente una persona puede tomar la responsabilidad de realizar más de un rol. Dichos roles son definidos en términos de la misión del equipo, las responsabilidades y destrezas requeridas; siendo estos: el de Administrador del Producto, el de Administrador del Programa, el de Desarrollo, el de Aseguramiento de Calidad y Pruebas, el de Educación al Usuario y el de Logística y Planeación.

#### **a) Administrador del Producto.**

Se encarga de establecer y sostener los casos del negocio para el proyecto. Asiste en la identificación y agrupamiento de prioridades a través de la audiencia. Se asegura de que las expectativas del negocio sean articuladas y entendibles al equipo de proyecto, y que las especificaciones funcionales respondan a las prioridades del negocio. Posee la declaración de la visión, la cuál debe comunicar las expectativas y suposiciones. Es responsable de los altos niveles de comunicación del proyecto, de la proyección del negocio, del costo del proyecto, de contratar negociaciones, de las demostraciones del producto, de las características del empaque y del posicionamiento del producto.

Los miembros del equipo del Administrador del Producto no tienen que tener necesariamente habilidades de desarrollo, pero debe tener un amplio entendimiento de la tecnología y su potencial. Mas que nada el equipo de Administrador del Producto debe hablar el lenguaje del usuario y tener experiencia en la aplicación de negocios. Quien entienda del negocio puede ser un buen candidato para el rol de Administrador del Producto en el equipo de proyecto.

#### **b) Administrador del Programa.**

Maneja las especificaciones funcionales para las características y funcionalidad de una aplicación, y facilitar día con día la coordinación requerida para entregar la aplicación efectivamente y en una manera consistente a los estándares organizacionales y metas interoperacionales.

Es clave en la comunicación y tiene el rol de coordinador. Asiste al Administrador del Producto en la articualción de la visión para el proyecto. Basándose en esta misión, el Administrador del Programa hace la versión inicial de la especificación funcional y es considerado "el guardián de la especificación funcional". Es responsable de todas las actividades asociadas con el análisis, especificación y arquitectura del sistema. Trabaja con el desarrollador para refinar las especificaciones funcionales y asegurarse de que estas se vean reflejadas en el producto. Es el responsable de como el proyecto interoperará con los estándares externos, involucrando a grupos externos en el proceso de revisión del proyecto; manteniendo la coordinación y comunicación de técnicas externas, además de controlar los cambios a las especificaciones funcionales, Compara el esquema del proyecto de cada rol del equipo y administra el esquema maestro.

Necesita tener la disciplina y estructura para seguir el progreso del proyecto. Debe estar siempre capacitado técnicamente para coordinar los roles y la documentación de las decisiones claves que afectan las funciones, implementación y roles del sistema. Necesitan una fuerte comunicación y presentación de habilidades en orden para ser un facilitador efectivo y negociador.

#### **e) Desarrollo.**

Es quién entrega un sistema que cumpla con las especificaciones funcionales. Su participación activa durante el proceso de construcción de las especificaciones funcionales, contrario al modelo de cascada en el cual el desarrollador heredaba dichas especificaciones. El líder desarrollador del DDS trabaja en paralelo con el administrador del Programa, construyendo un prototipo, dando ideas sobre posibilidades técnicas y explorando el diseño de opciones, poniéndose de acuerdo como las partes más significativas serán resueltas y comienzan a responsabilizarse del esquema de desarrollo. Comparte experiencias técnicas y ayuda en el diseño y estimación de la programación de asignaciones. El líder desarrollador contribuye en el estado de ánimo y crecimiento del equipo del proyecto.

Debe tener la habilidad para desarrollar en diferentes lenguajes de programación, conocimiento en redes, comunicaciones y base de datos. Es típicamente un experimentado arquitecto en la implementación y desarrollo, y es capaz de entender y apreciar los resultados obtenidos en las areas técnicas del proyecto.

#### **d) Aseguramiento de Calidad** *y* **Pruebas.**

Se asegura de que el cliente reciba un producto con calidad. Verifica que el sistema cumpla con las especificaciones funcionales negociadas. Mantiene la filosofía del código con O errores. Esta activamente involucrado en el proceso de desarrollo. La meta del código con O errores es compartida entre el desarrollador y el de aseguramiento de calidad y pruebas para asegurarse de que la calidad esté en el producto y ambos llevan a cabo tareas de revisión. Prepara los planes de prueba y administra los procesos. Además, debe ser quien entienda el proceso de pruebas y las medidas de calidad y es recomendable que haya estado involucrado en tareas de desarrollo con anterioridad.

#### **e) Educación al Usuario.**

Diseña, desarrolla y publica la documentación del sistema tanto en línea como en forma impresa. Empaqueta el sistema asegurándose de que pueda ser soportado y usado efectivamente. Es el defensor del usuario, participar en el diseño y construcción de los sistemas y el prototipo de la interfase. Desarrolla toda la documentación que acompaña al sistema, participa en el diseño y entrega de los programas y procedimientos establecidos. Promueve y participa en las pruebas de uso y subsecuentemente en la mejora del diseño del producto. Prepara y entrega los materiales de entrenamiento. Debe trabajar cerradamente con el administrador del programa y el desarrollador para asegurarse que los cambios en el alcance y diseño del producto se reflejen en la documentación.

Además, debe entender la usuario y los requerimentos del negocio y estar familiarizado con las tecnologías de solución. Debe tener experiencia en la producción y autorización de las herramientas requeridas para la presentación de la información en línea o en forma impresa. Necesariamente tiene que tener habilidades para entender el diseño y funciones del sistema, y explicar al usuario efectivamente los conceptos y operaciones del producto

#### **f) Logística y Planeación.**

Se asegura de la instalación y migración a los grupos de operación y soporte. Administra la transmisión suave desde el desarrollo hasta la operación. Desarrolla planes en coordinación con las operaciones de la organización y los grupos de soporte. Planea los roles, la instalación y soporta el sistema operacional. Trabaja con el desarrollador para asegurarse que los datos necesarios para cargar el sistema estén empaquetados en un camino que facilite la instalación y administración. Coordina con el staff de operaciones las siguientes consideraciones: Administra día a día, incluyendo las redes locales y la administración del servidor; plan de recuperación, soporte en línea, registro del usuario, instalación, software lógico y estrategia en el control de la versión de la documentación.

Los miembros de la planeación y logística deben estar familiarizados con la cultura organizacional y la infraestructura de la empresa. Necesitan entender los cambios, planea la capacidad y los procedimientos de operación del ambiente de implementación. Deben conocer bien al usuario y tener excelentes habilidades de comunicación.

Estos roles del modelo de equipo, de acuerdo a cada una de las etapas del modelo de proceso, realizan las tareas o funciones mostradas en las figuras 4.2, 4.3, 4.4 y 4.5.

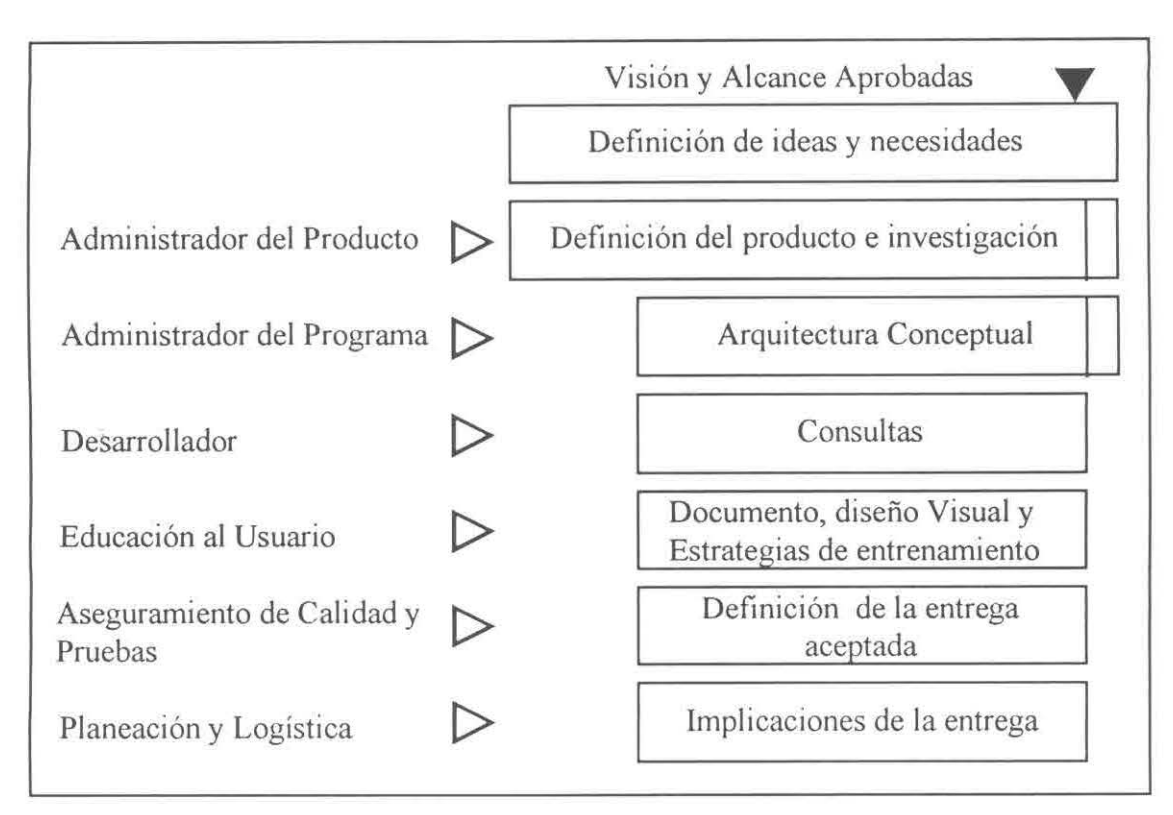

Figura 4.2. El modelo de equipo durante la Visión *y* Alcance.

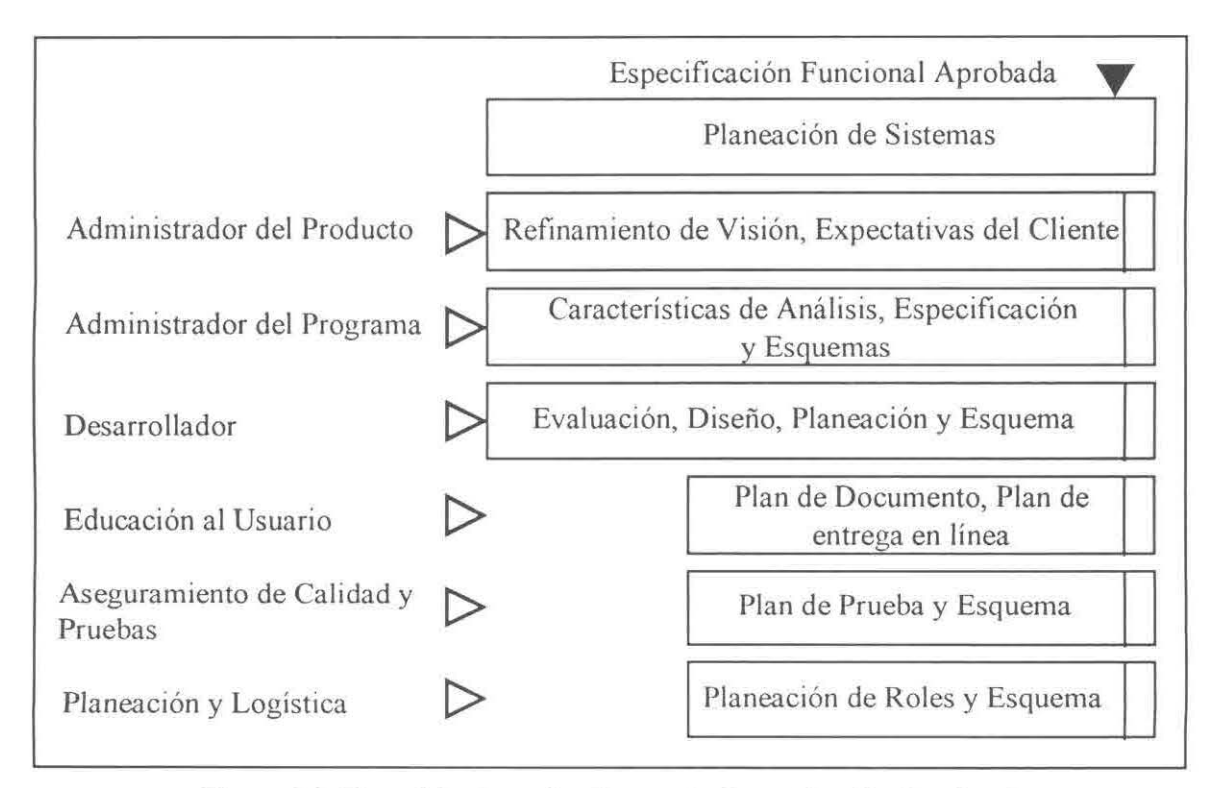

Figura 4.3. El modelo de equipo durante la Especificación Funcional.

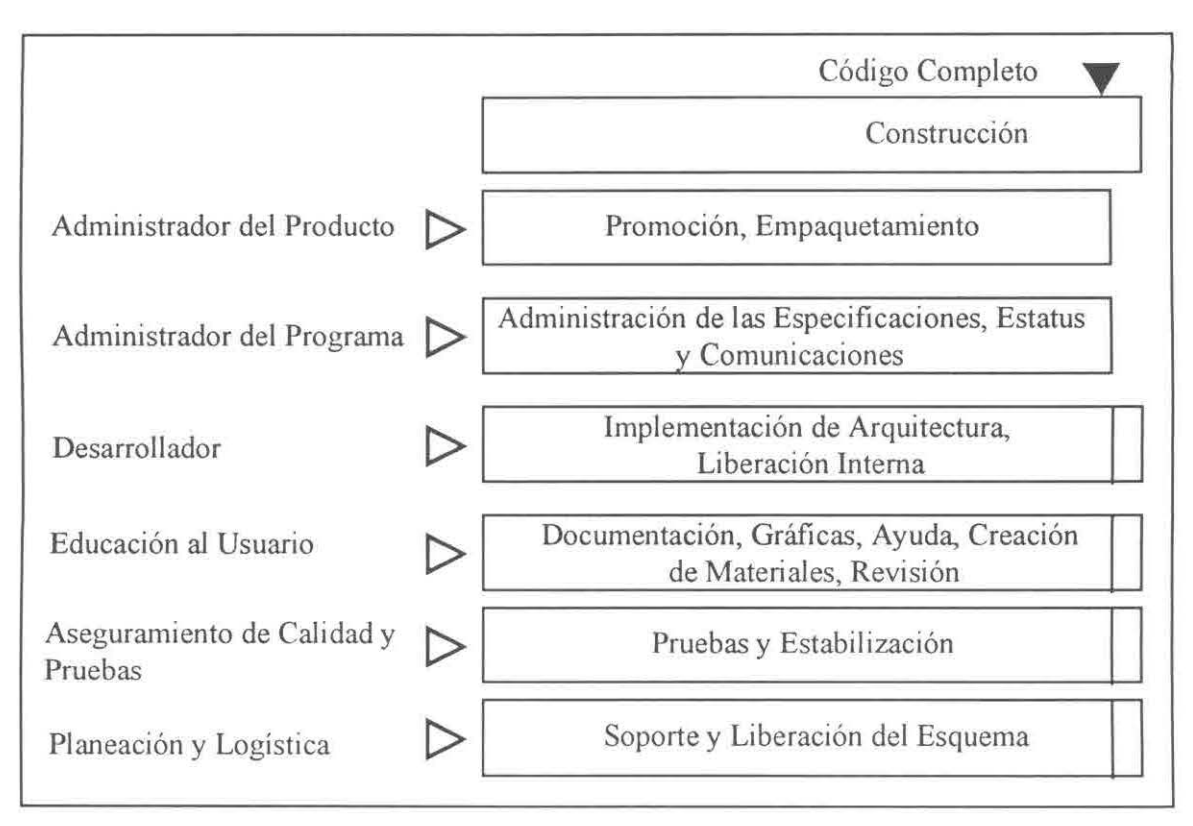

Figura **4.4.** El modelo de equipo durante la Codificación.

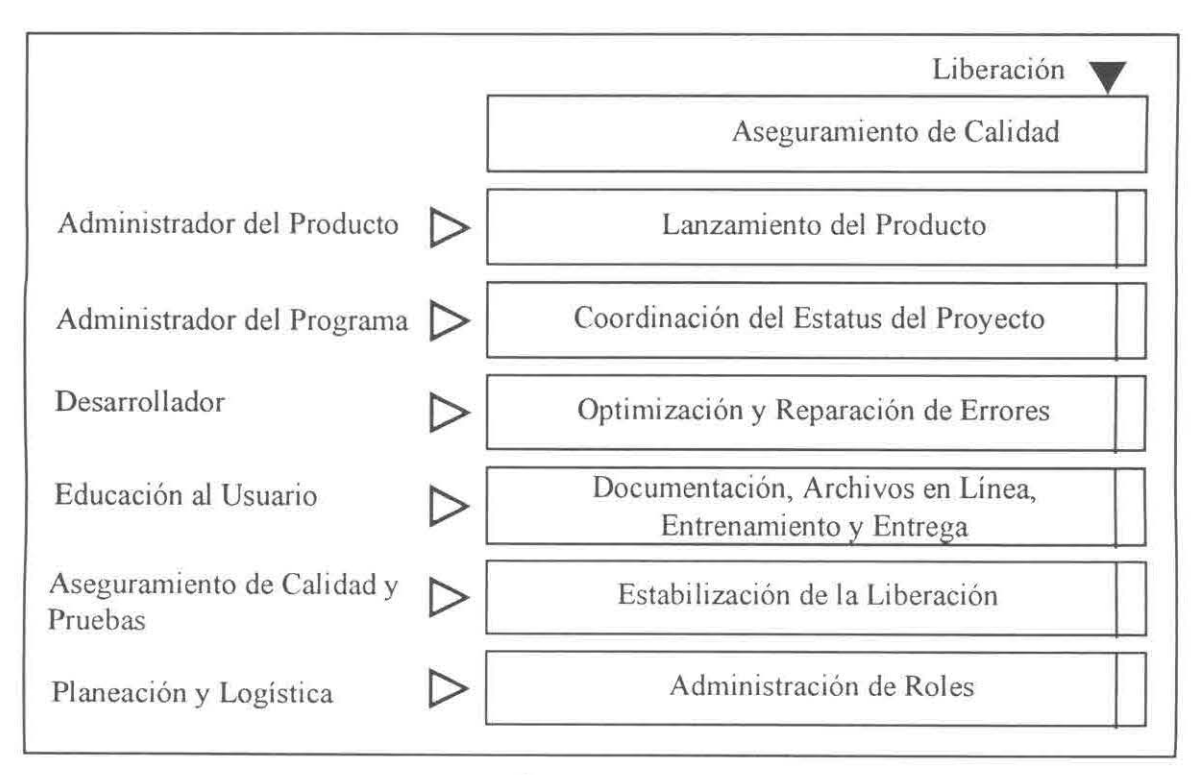

Figura 4.5. El modelo de equipo durante la Liberación.

# **4.2 AUTOMATIZACIÓN DE OFICINAS: OFICINAS SIN PAPEL**

Gracias a los avances tecnológicos, el sueño de la oficina sin papel es una realidad. Ahora se puede guardar desde un simple texto en un diskette, hasta enciclopedias completas en un CD; se puede comunicar hasta el otro lado del mundo, consultar y guardar información (tanto en forma de texto como gráfica) por medio de Internet; se puede enviar información vía módem, o a través de una red de comunicación. Sin embargo, no dejan de existir personas que continuan con su resistencia al cambio, con su mentalidad tradicional; pero que cada vez van siendo menos gracias a tantos beneficios que proporcionan dichos avances.

Estos son algunas de las ventajas y desventajas de seguir utilizando papel y de la automatización de oficinas:

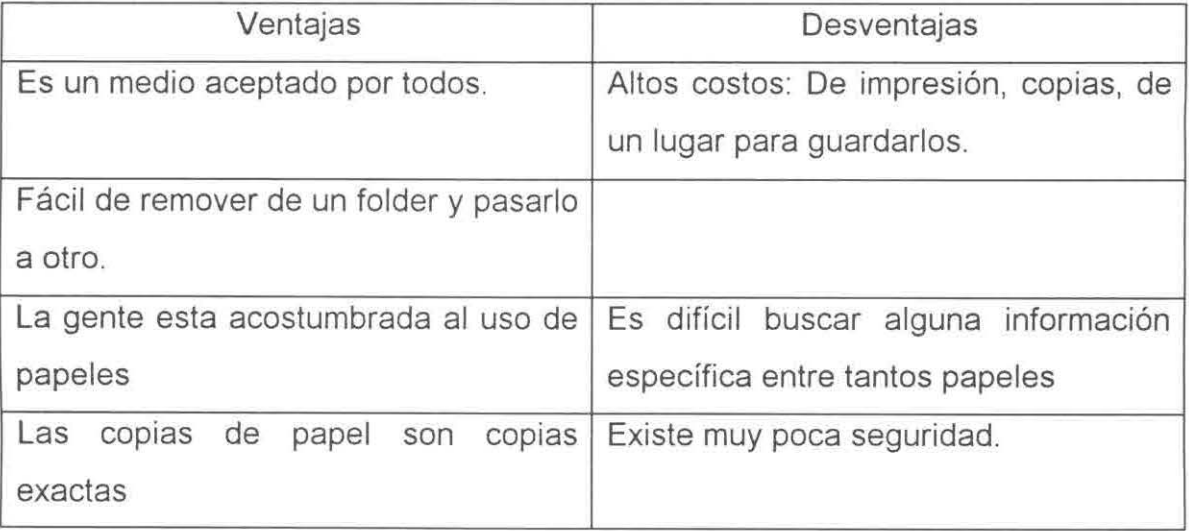

Papel:
Automatización de Oficinas:

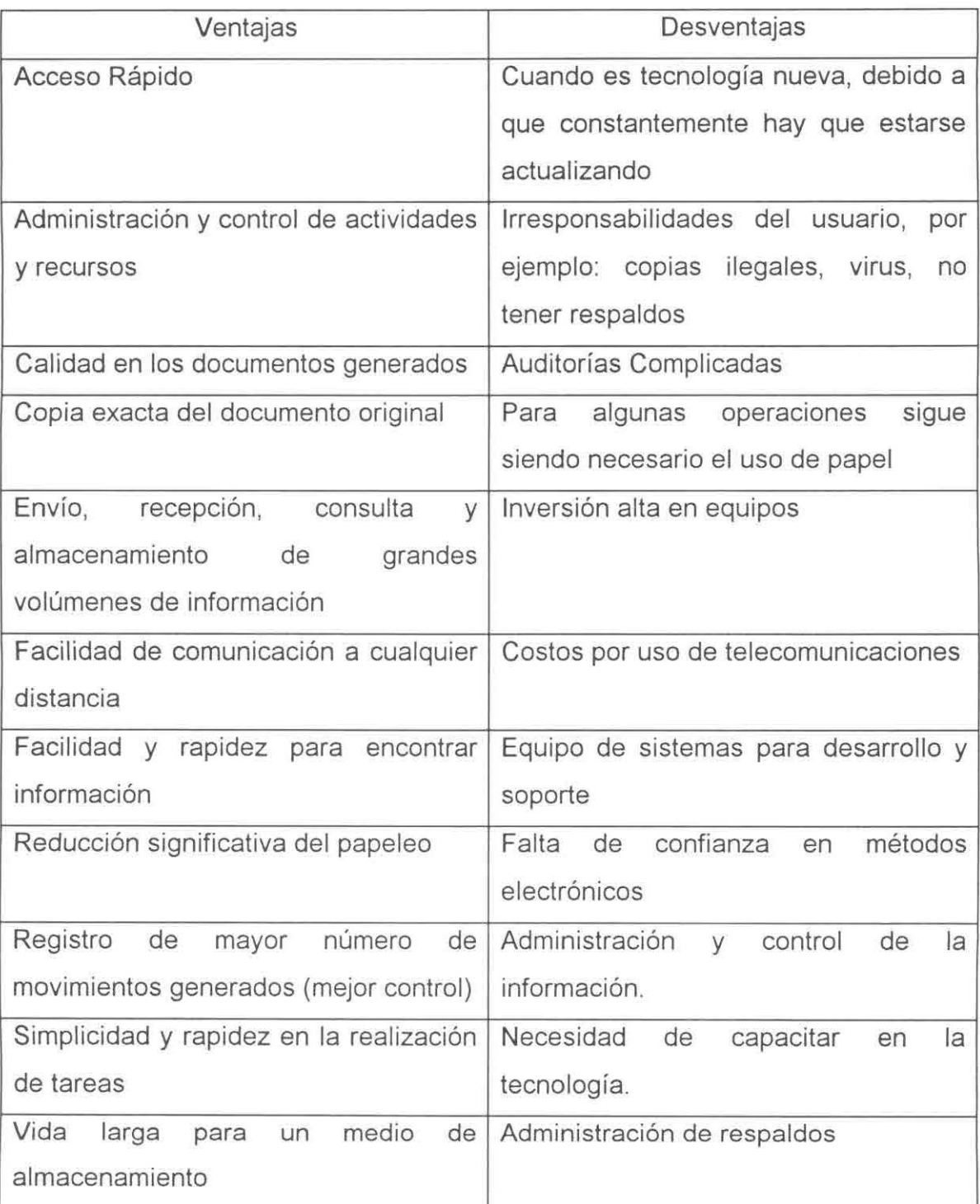

## 4.3 PROBLEMA DE SATISFACCIÓN DE RESTRICCIONES.

Para poder resolver el problema en la asignación de recursos se utilizó como apoyo el problema basado en restricciones; por lo cual se pretende en este punto mostrar una breve explicación de lo que es dicho problema.

#### 4.3.1 DEFINICIÓN.

Básicamente un problema de satisfacción de restricciones es un problema compuesto de un número finíto de variables, donde cada una de éstas se encuentra asociada con un dominio finito y con un grupo de restricciones que delimitan los valores que pueden tomar simultáneamente las variables. La tarea es asignar un valor a cada variable satisfaciendo todas las restricciones.

Formalmente, la definición es la siguiente [TSANG,93):

Un problema de satisfacción de restricciones es una tripleta:

 $(Z, D, C)$ 

Donde: Z es un conjunto finito de variables {X1, X2, ... , Xn};

D es una función que mapea cada variable de Z a un conjunto de objetos de tipo arbitrario:  $D:Z \rightarrow$  Conjunto finíto de objetos (de cualquier tipo).

Se puede tomar Dx¡ como un grupo de objetos mapeados desde Xi por D. Se puede llamar a estos objetos valores posibles de  $x_i$  y al conjunto D $x_i$  el dominio de X¡.

C es un conjunto finito (puede ser vacío) de posibles restricciones en el conjunto arbitrario de valores en Z.

#### 4.3.2 CLASIFICACIÓN.

Dependiendo de los requerimentos de la aplicación, el problema de satisfacción de restricciones puede ser clasificado en:

- a) Problema en el cual se tiene que encontrar cualquier tupla solución.
- b) Problema en el cual se tiene que encontrar todas las tuplas solución.
- e) Problema en el cual se tiene que encontrar la solución óptima, donde la optimalidad es definida de acuerdo al dominio conocido.

Para fines del proyecto el tipo de problema bajo el cual se trabajó es similar al del inciso a), ya que cuando ocurre un problema en la asignación de recursos, el usuario puede probar alguna otra opción para encontrar una nueva solución.

### **4.3.3 REPRESENTACIÓN.**

Para representar el problema de satisfacción de restricciones se utilizan grafos, donde un nodo representa una variable y una arista representa una restricción. En este caso, para el presente proyecto, un nodo representa un requerimento y una arista representa la acción a realizar.

Como se muestra en la Figura 4.6, se parte de un requerimento inicial  $(e_0)$ , el cuál, se evalua para saber si se obtiene éxtio. Si no es así, se especifican los posibles cambios a realizar sobre dicho requerimento. Posteriormente, según el camino que se elija, se obtiene el requerimento ya modificado. En caso de que aún no se encuentre la solución deseada, se vuelven a buscar opciones de cambio para obtener el requerimento una vez mas modificado. Es aquí donde se detiene la búsqueda ya que se considera que las opciones de cambio realizadas son suficientes para obtener una solución.

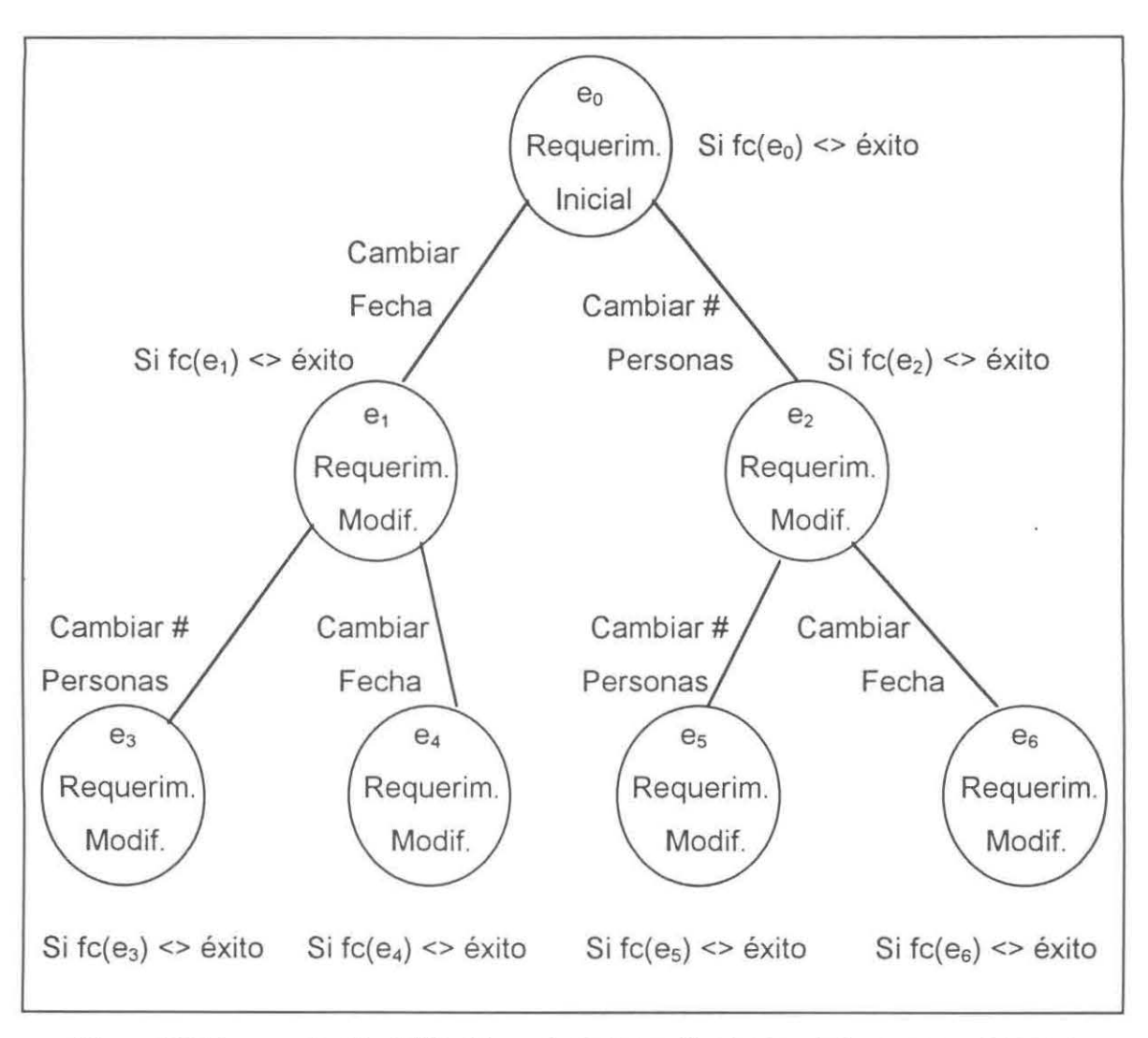

Figura 4.6. Representación del Problema de Satisfacción de Restricciones para el paso de Asignación de Espacios.

## **V. VISION Y ALCANCE DEL SISTEMA.**

En este capítulo se muestra al lector la primera etapa del Modelo de Proceso: la Visión y Alcance del Sistema; la cual consiste en que el equipo del proyecto se reune para definir el producto, delcarando la Visión y estableciendo el Alcance. Siendo aquí donde se muestran los resultados del análisis.

### **5.1 ENUNCIADO DE VISIÓN.**

Crear una aplicación que permita apoyar la administración y control de las reservaciones de los servicios del Centro de Capacitación "El Refugio". Esta debe ser construida de tal manera que su uso sea sencillo y que permita accesar la información en cualquier momento y rango de tiempos para facilitar la planeación y asignación de los servicios. Es importante que los adeudos en los que incurre el cliente sean administrados y controlados adecuadamente. La mayoría de los procesos deben ser automáticos para reducir los errores humanos y para aumentar la productividad del usuario.

## **5.2 PERFIL DEL USUARIO.**

Los usuarios del sistema son dos: uno localizado en Torre CONFIA y el otro en el Centro de Capacitación "El Refugio".

## **5.2.1 USUARIO DE CONFIA.**

El usuario CONFIA se encarga de recibir las peticiones e información necesaria de los clientes para realizar las reservaciones. Este usuario es un intermediario y se encarga de enviar la información de las reservaciones al centro de capacitación "El Refugio" para posteriormente recibir la confirmación de éstas y canalizarlas a sus repectivos interesados.

Este usario está en un punto estratégico ya que por medio de la infraestructura de CONFIA la comunicación "El Refugio-cliente" se realiza con mayor velocidad.

## **5.2.2 USUARIO DEL CENTRO DE CAPACITACIÓN.**

El usuario del Centro de Capacitación es el administrador. Este usuario administra y controla los servicios y costos en los que incurre el cliente así como otras actividades que para fines de este documento no son relevantes. Se encarga de recibir las peticiones de las reservaciones y la información de los clientes. Además, confirma dichas peticiones y las envía al usuario CONFIA.

## **5.3 REQUERIMIENTOS DE MÓDULOS.**

Los recursos con los que cuenta el Centro de Capacitación se muestran a continuación, incluyendo la funcionalidad para con los mismos:

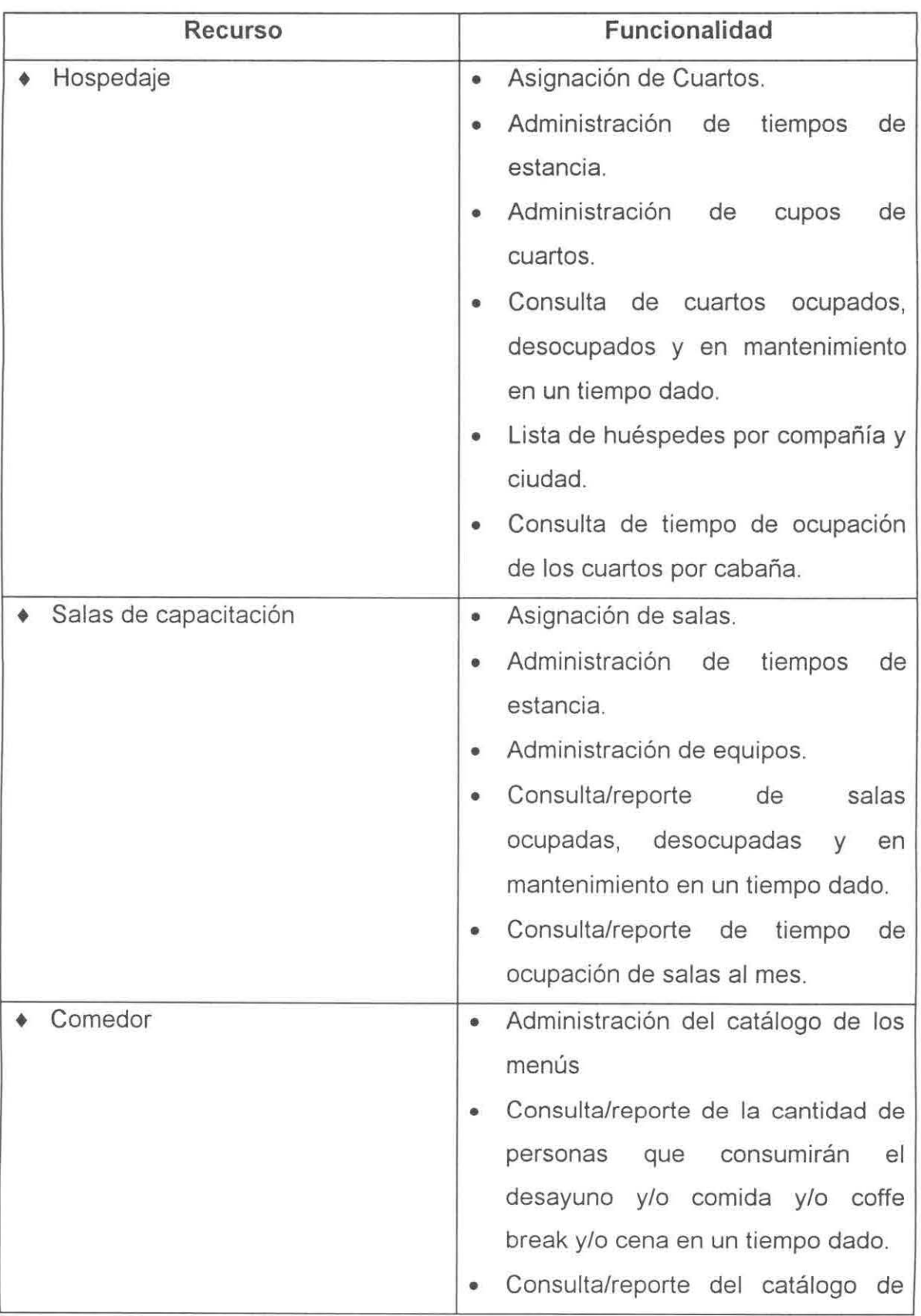

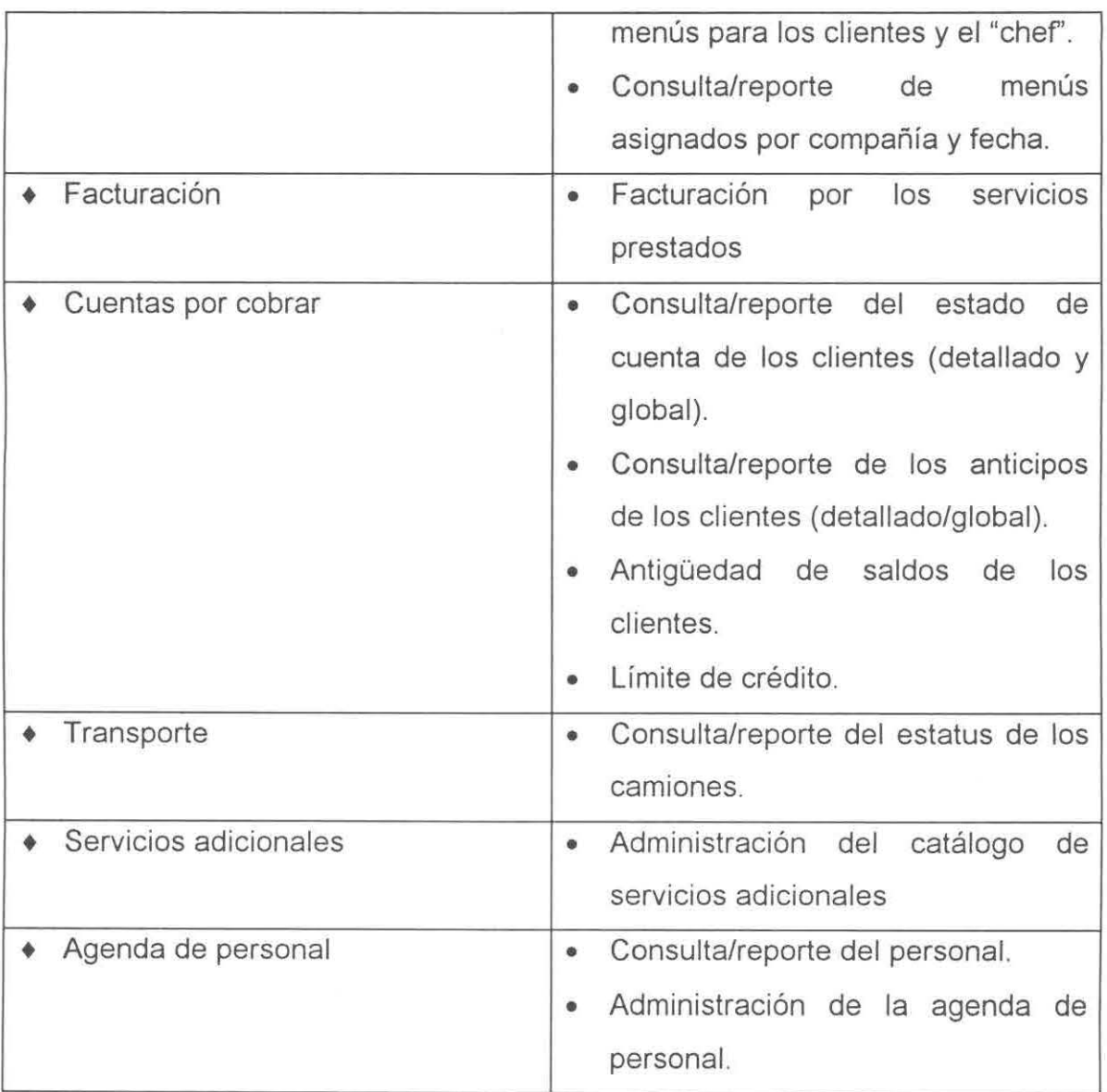

 $\hat{\mathbf{y}}$ 

## **5.4 ESQUEMA DE OPERACIÓN.**

El esquema bajo el cual opera el sistema se muestra en la figura 5.1.

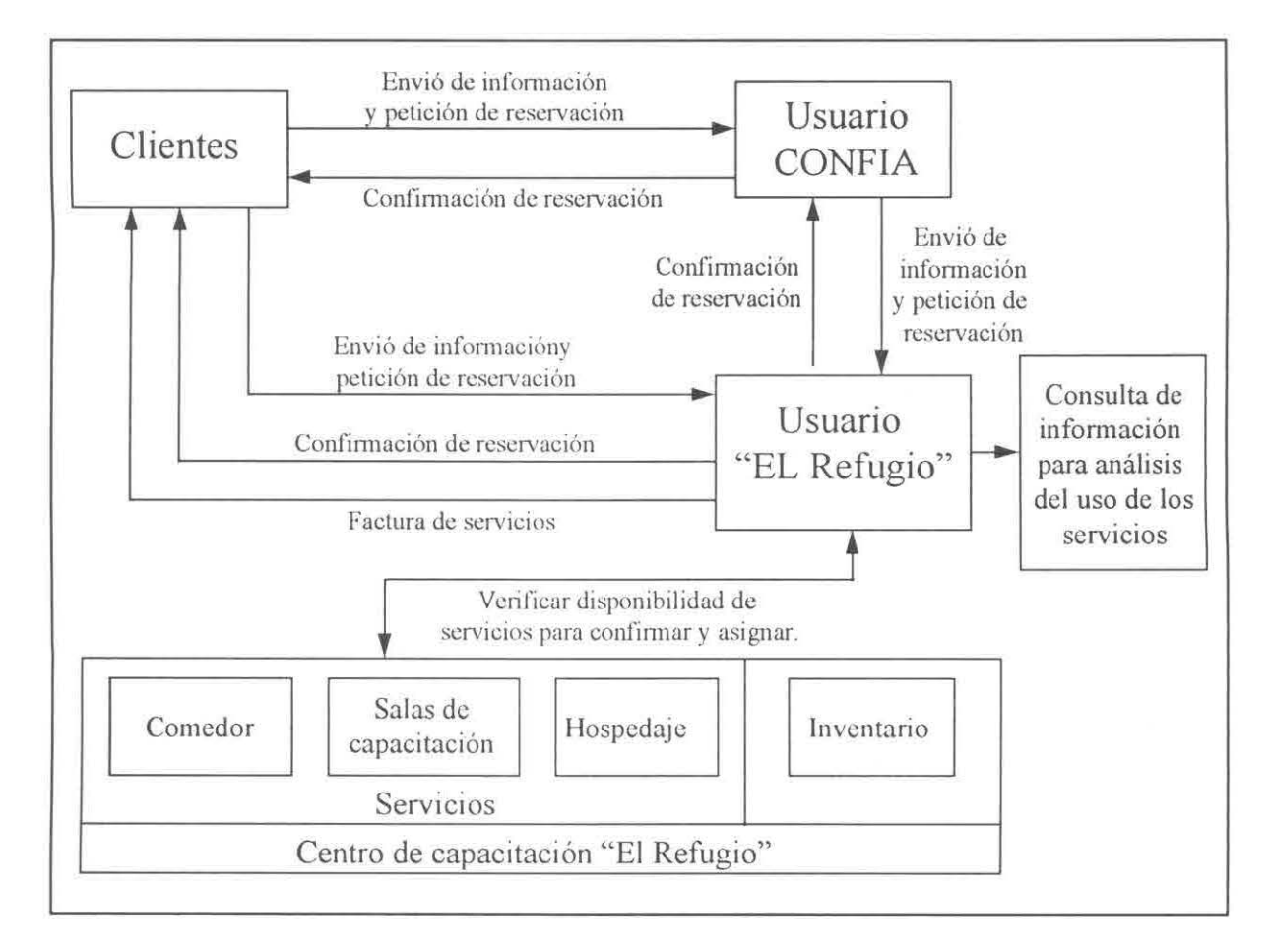

Figura 5.1. Esquema de Operación.

La transimisión de información CONFIA -"El Refugio" se realizará vía electrónica a través de un módem.

## **5.5 RESULTADOS DEL ANÁLISIS.**

Para representar los resultados obtenidos en el análisis se utilizaron los diagramas de flujo de datos:

#### 5.5.1 NIVEL O.

En el Nivel O (Figura 5.2) se muestra el intercambio o flujo de datos entre el sistema y el usuario. El usuario es quien especifica el requerimento para posteriormente recibir la solución a dicho requerimento por parte del sistema. Además, el usuario proporciona la información necesaria para la administración, y a su vez, cuando el usuario lo requiera, obtiene información administrativa por parte del sistema.

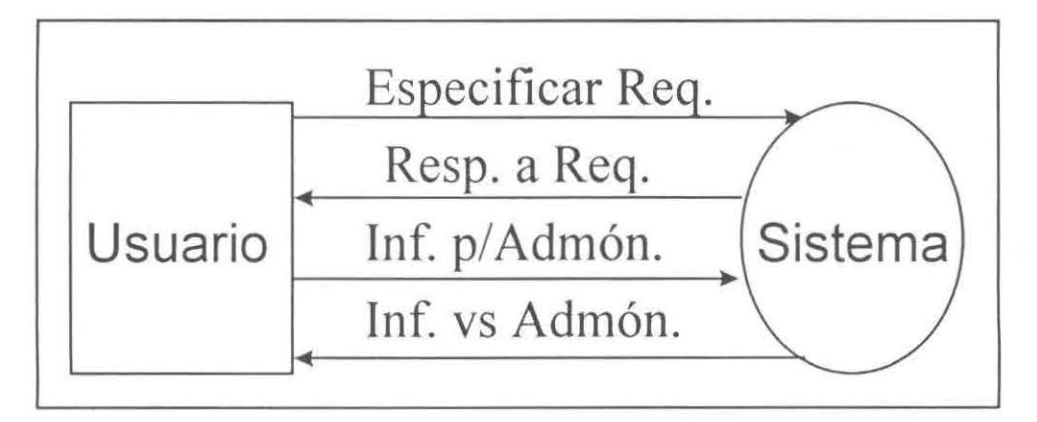

Figura 5.2. Nivel O.

#### 5.5.2 NIVEL 1.

En el Nivel 1 (Figura 5.3) se muestra el proceso que sigue el usuario remoto para enviar la información al sistema central, pasando primero por el sistema remoto, además se muestra como el usuario local intercambia información con el sistema central.

El usuario remoto realiza la especificación del requerimento al sistema remoto, quien a su vez envía dicho requerimento al sistema central; y éste regresa la solución al sistema remoto para que de hay se muestre al usuario dicha solución. Por su parte el usuario local especifica el requerimento al sistema central quien le presenta la solución a su requerimento; además el usuario local

envía información administrativa al sistema central, y posteriormente cuando el usuario lo requiera puede accesar dicha información.

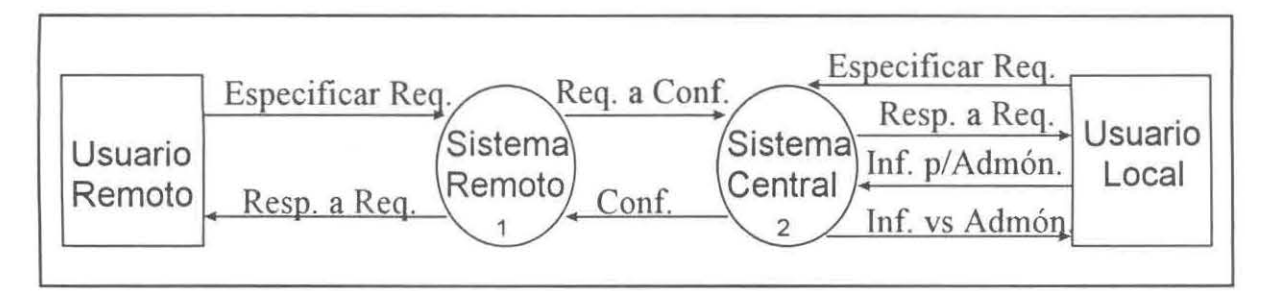

Figura 5.3. Nivel 1

#### **5.5.3 NIVEL 1.1.**

En el Nivel 1.1 (Figura 5.4) se profundiza en el proceso de intercambio de información entre el usuario remoto y el sistema remoto. El usuario remoto envía el requerimento, el cual es capturado y posteriormente almacenado en un directorio llamado Transfer Temporal. De ahí, por medio de una interfaz de comunicación y vía módem se envía dicho requerimento al sistema central, de donde posteriormente proveendrá la solución y por medio de la interfaz de comunicación la solución es almacenada en el directorio llamado Actualiza Temporal. Después esa información es desplegada al usuario remoto.

#### **5.5.4 NIVEL 2.1.**

En el Nivel 2.1 (Figura 5.5) se profundiza en el proceso de intercambio de información entre el usuario local y el sistema central. Cuando se recibe el requerimento vía módem de parte del sistema remoto, por medio de una interfaz de comunicación esta información se almacena dentro del directorio Actualiza; donde el usuario local verifica dicha información con la agenda basada en restricciones, de acuerdo a la información almacenada en la base de datos central. De ahí se despliegan las soluciones al usuario local, si el requerimento

es de procedencia remota entonces se procede a enviar por medio de la interfaz de comunicación y vía módem, la solución obtenida, al sistema remoto. Además el usuario local captura la información necesaria para la administración de los gastos, el mantenimiento *y* las consultas *y* reportes.

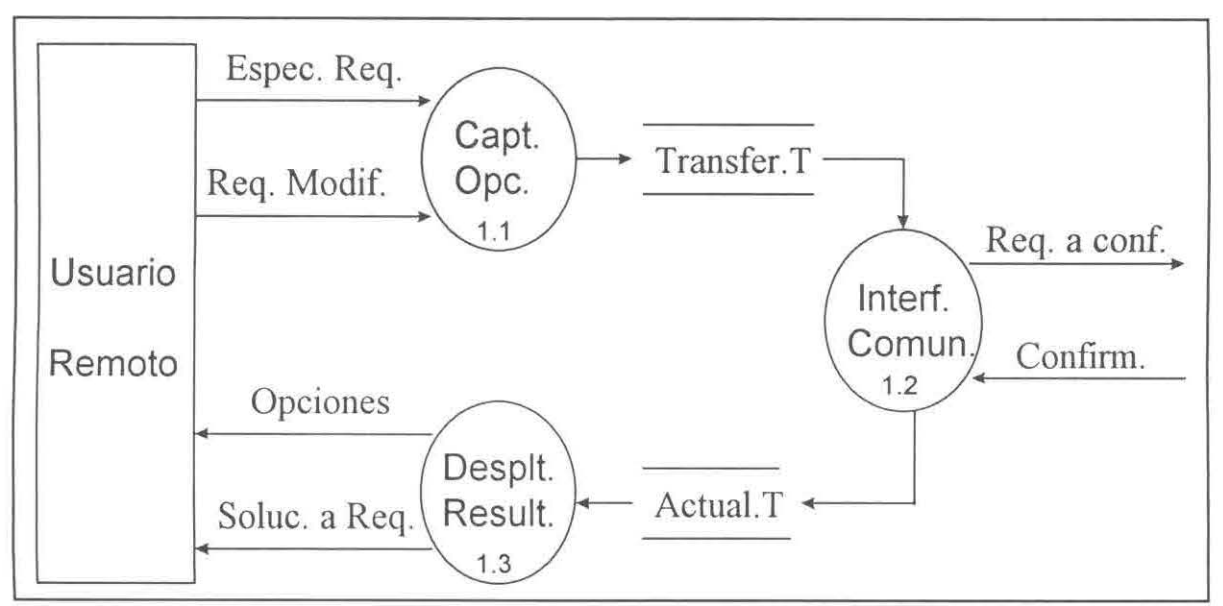

Figura 5.4. Nivel 1.1

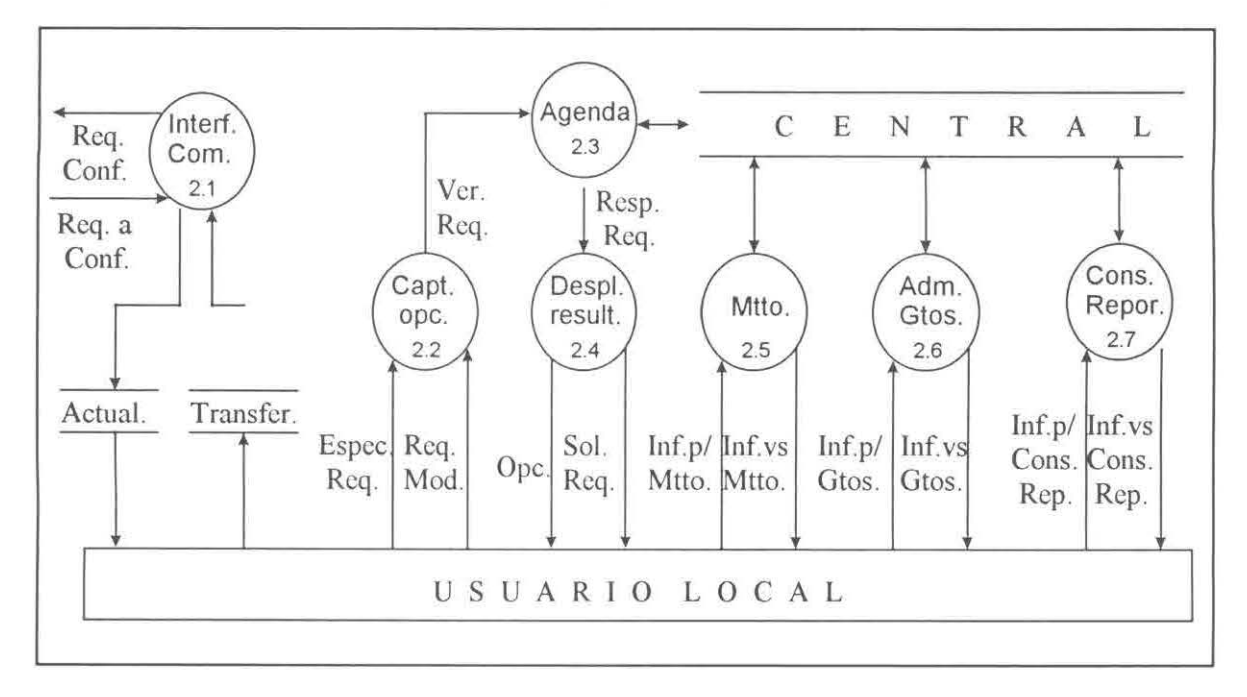

Figura 5.5. Nivel 2.1

## **VI. ESPECIFICACIÓN FUNCIONAL.**

Este capítulo consiste en mostrar la siguiente etapa del Modelo de Proceso: la Especificación Funcional; en la cual, se describen las metas del producto, su diseño y la estructura de equipo utilizada en el desarrollo del Sistema.

Cabe aclarar que el documento de Especificación Funcional no es un manual de especificaciones para los programadores, sino que es sólo una base para la comprensión del proyecto.

#### **6.1 ESTRUCTURA DEL PROYECTO.**

No se está utilizando la estructura de equipo de desarrollo tradicional. Por el contrario se está utilizando la estructura propuesta en el Modelo de Equipo de la Disciplina de Desarrollo de Soluciones (SDD por sus siglas en inglés) como parte dei "Microsoft Solutions Framework" (MSF).

A diferencia de la forma tradicional de trabajar esta disciplina permite avanzar iterativamente distribuyendo de una manera más eficiente las responsabilidades y los roles del proyecto.

### **6.1.1 ROLES EN EL EQUIPO.**

La estructura organizacional del presente sistema está basada en la DOS. A continuación se muestra dicha estructura:

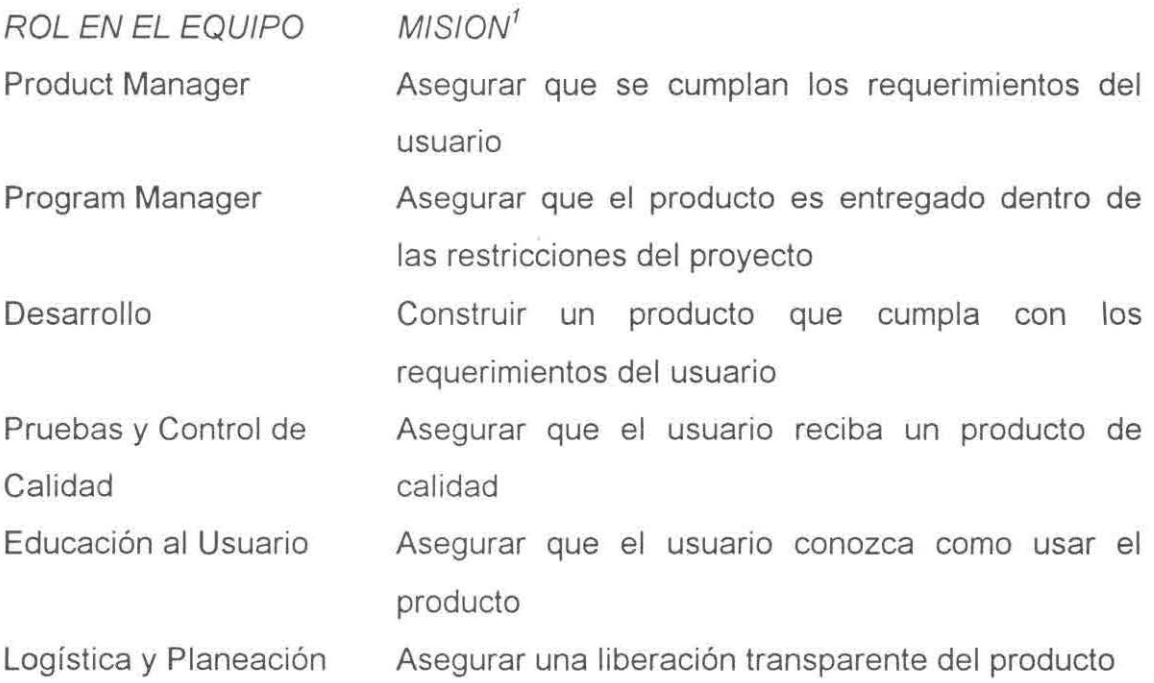

## **6.2 DISEÑO CONCEPTUAL.**

Consiste en definir los procesos de negocios y requerimentos de información del sistema, representa la visión del usuario, es decir lo que quieren hacer. Se lleva a cabo a través del desarrollo de escenarios.

<sup>1</sup>Para una explicación completa de los roles y responsabilidades, favor de referirse al punto 4.1.3

**El** proceso seguido en el Diseño Conceptual es el siguiente:

- 1. Identificar usuarios y sus roles.
- 2. Obtener información de los usuarios.
- 3. Evaluar la información obtenida.
- **4.** Documentar los escenarios.
- 5. Validar los escenarios con el usuario.
- 6. Validar contra la arquitectura de la empresa.

Se logran las siguientes ventajas [MICROSOFT, 95].

- Describen el proceso lógico paso a paso.
- Determinan los prerequisitos
- Describen el pseudocódigo.
- Proveen una descripción detallada del sistema.
- Es una forma simple y fácil de encontrar errores.

## **6.2.1 ESCENARIOS.**

Es una representación directa de la perspectiva del usuario de la solución para un problema específico. Consisten en analizar el sistema en base a 3 puntos: Precondición, Pasos y Postcondición, con el propósito de identificar facilmente los tipos de servicios utilizados, para así cuando se requiera realizar una modificación o adición, sólo se afecte el servicio correspondiente y no a todo el sistema. Dichos puntos consisten en:

- Precondición: Es la información que se conoce de la aplicación por parte del usuario.
- Pasos: Es el proceso que se sigue para realizar los servicios correspondientes en la aplicación.
- Postcondición: Es el resultado del proceso seguido por la aplicación.

El diagrama general de escenarios se muestra en la Figura 6.1 y los escenarios utilizados se encuentran en el Apéndice A.

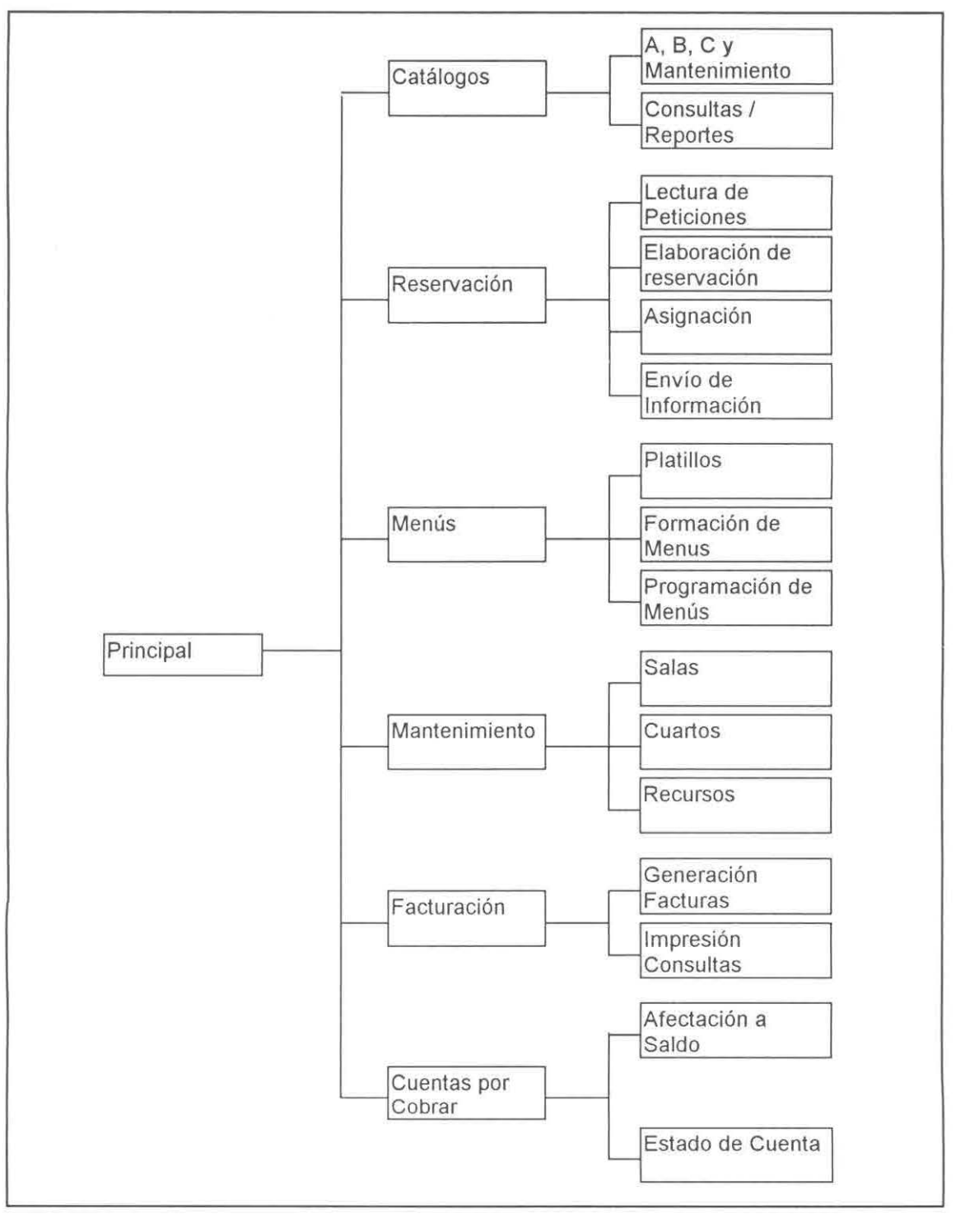

Figura 6.1 . Diagrama General de Escenarios

## **6.3 DISEÑO FÍSICO.**

Consiste en mapear los objetos de negocio. Se enfoca en mantener la infraestructura y tecnología existente en los escenarios, para minimizar el riesgo y acortar los ciclos de desarrollo. Es la implementación y solución en términos de tecnología.

### **6.3.1 ARQUITECTURA PRELIMINAR DE IMPLEMENTACIÓN.**

La aplicación será construida para operar en una computadora personal y sin el uso de servicios de red. La arquitectura lógica está basada en los niveles de servicios de SDD. Cada nivel de servicio está implementado usando sus propias herrramientas de diseño, implementación y pruebas.

El intercambio de información entre diversos componentes del sistema será vía módem.

Al usar este modelo nos permitirá desarrollar una aplicación flexible y fácil de mantener para desarrollos futuros.

+ **TOPOLOGÍA DE LA APLICACIÓN.** 

El sistema utiliza la siguiente topología (ver Figura 6.2):

- SIR: Sistema de Reservación, el cual será utilizado por Torre CONFIA para registrar la reservación temporal hasta que no sea confirmada por el SAYREF.
- + SAYREF: Sistema de Apoyo a la Administración y Reservación de Espacios Físicos. Es aquí donde las peticiones hechas son resueltas

en ese momento, además de solucionar y enviar respuesta a la reservación temporal recibida del SIR. Tambíen incluye información administrativa de "El Refugio".

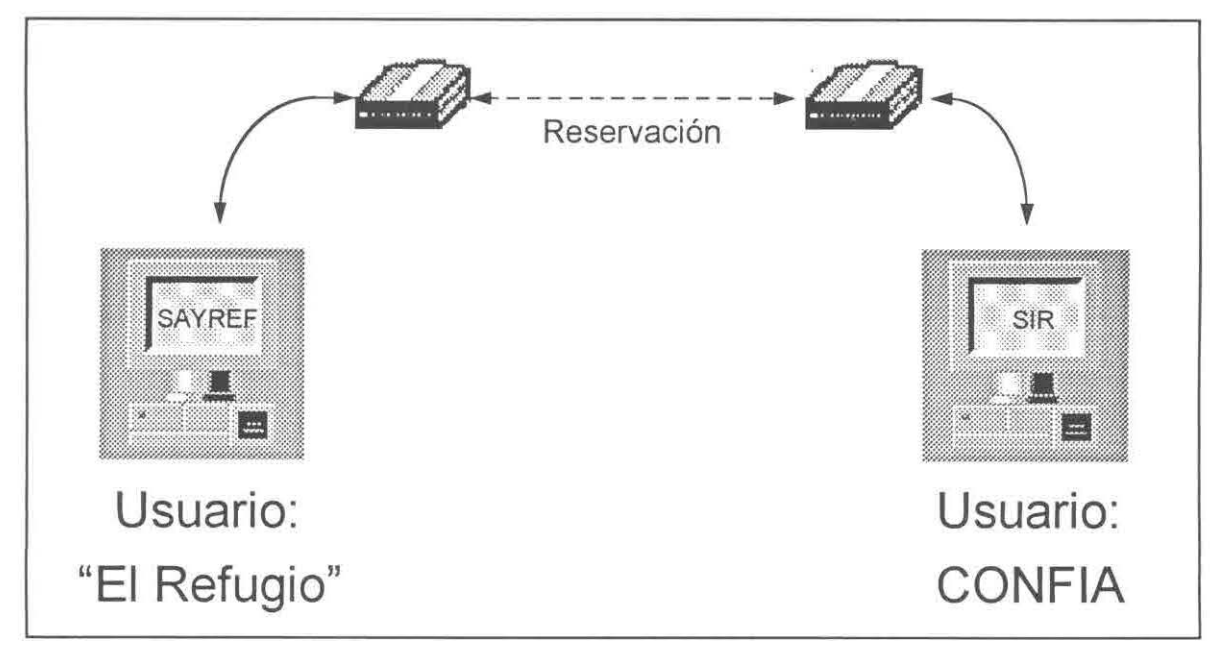

Figura 6.2. Topología de la aplicación.

## **6.3.2 DISTRIBUCIÓN DE SERVICIOS.**

Los servicios del SAYREF estarán ubicados en la máquina asignada al Centro de Capacitación "El Refugio".

El SIR estará localizado en el equipo computacional de servicios internos del Edificio CONFIA.

## **6.3.3 BASE DE DATOS.**

La información es almacenada en 2 partes: una en Torre CONFIA y la otra en "El Refugio", pero con una comunicación entre ambas<sup>2</sup>.

 $^2$ En el Apéndice B se muestran las tablas utilizadas.

En Torre CONFIA el proceso y registro de las reservaciones es temporal, desarrollándose de la siguiente manera:

- 1. El cliente hace la petición de la reservación.
- 2. El usuario captura la información y si falta algún dato se le solicita al cliente.
- 3. El usuario verifica que la combinación de datos generada por el cliente sea aceptada por el sistema.
- 4. Si la combinación no es aceptada se "mostrarán" al cliente soluciones lo más cercanas posibles a su petición. Se define forma de pago.
- 5. Si la combinación es aceptada se registra temporalmente la información para después confirmarle al cliente si la reservación fué aceptada (dependiendo de cuando sea el envío-recepción de información).
- 6. Las reservaciones temporales se guardan en un archivo, para después enviarlas vía módem a "El Refugio", ayudado el usuario por una interfaz amigable.
- 7. Se recibe el archivo de respuesta enviado por "El Refugio" para dar la solución al cliente.

En "El Refugio" se tiene el mismo proceso de registro de las reservaciones que el de la Torre CONFIA, exceptuando el envío de petición y con la ventaja de mostrar la solución al cliente en el momento en que esta realizando la petición. Además de incluir información que apoye la administración del mismo.

#### **6.4 METAS DE DISEÑO.**

Las metas de diseño constituyen la base que sirve de apoyo en el momento de tomar decisiones de implementación y funcionalidad del producto.

Además pueden aumentar las posibilidades de reutilización de los módulos desarrollados para futuras versiones o productos nuevos.

En general se seguirán los estándares establecidos de ABACO GRUPO FINANCIERO.

La aplicación se apega a los Estándares de Desarrollo para Front End v1.0 y a los Estándares de Desarrollo para Back End.

El modelo de DOS propone una arquitectura basada en tres niveles de servicios: Usuario, Negocio y Datos. Esta aplicación será construida tomando en cuenta estos tres niveles de servicio.

#### **6.4.1 SERVICIOS DE USUARIO.**

Son la interface visual con el usuario, lo integran a la aplicación, es decir es todo aquello que se caracteriza por ser la parte de enlace entre el usuario y el sistema. Generalmente se identifican mediante los siguientes verbos: Capturar, desplegar, seleccionar, mostrar, formar, realizar(aceptar), solicitar y arrastrar. Los servicios de usuario utilizados para la realización de los escenarios se encuentran dentro del Apéndice C.

Dentro del presente proyecto dichos servicios consisten en: Utilizar una interfase intuitiva y amigable al usuario basada en los siguientes elementos:

- 1. Menú
- 2. Toolbar
- 3. Pantallas de Trabajo
- 4. Status bar

• Menú

El menú (Figura 6.3) permite al usuario accesar todas las funcionalidades del sistema ya sea a través de las teclas o el uso del mouse. Donde cada opción en el menú puede contener sub-opciones que pueden ser accesadas por medio de "hot keys".

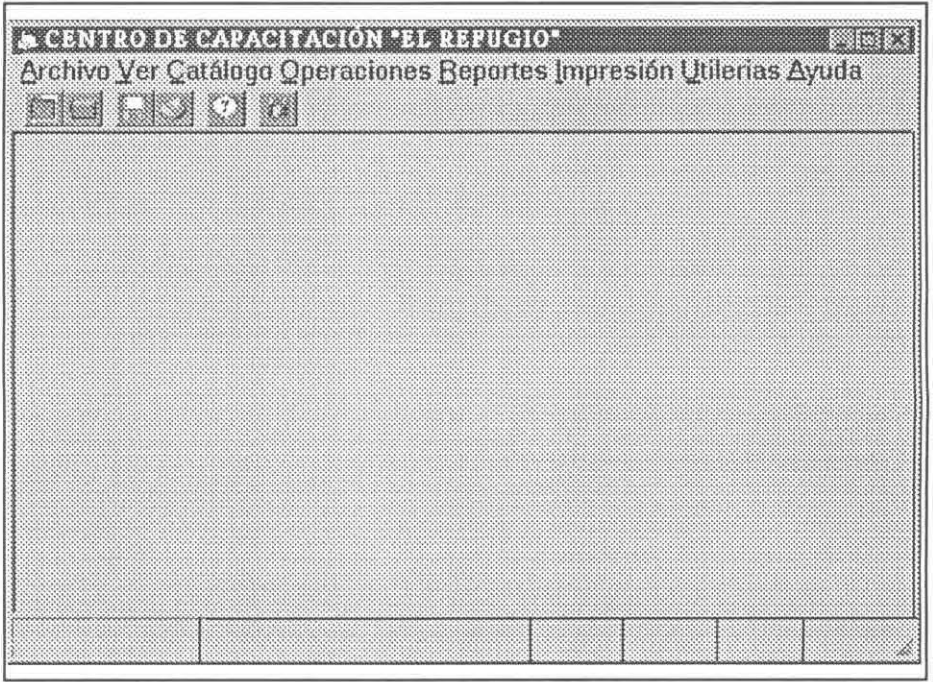

Figura 6.3 Pantalla Principal

- Dentro de Archivo se encuentran las opciones que más comunmente se usan, como lo son: Lectura de Peticiones, Reservación, Envío de Confirmación y Salir.
- Dentro de Ver se da la opción al usuario de ver o no el toolbar y el Status bar.
- En Catálogo se encuentran los siguientes catálogos: Areas, Cabañas, Ciudad, Compañías, Alimentos, Menús, Personal, Recursos Adicionales, Transporte y Salas.
- Dentro de Operaciones están las siguientes: Programación de Menús, Programación de Mantenimiento, Asignación, Cancelación Masiva e Individual, Facturación y Cuentas por Cobrar.
- En cuanto a Reportes se tienen los siguientes: Areas, Cabañas, Cuartos, Huéspedes, Menús del catálogo y Por Compañía y Fecha, Personal, Personas por Comida, Platillos, Recusos Adicionales, Transporte y Salas.
- Dentro de Impresión están las Facturas y el Estado de Clientes.
- En Utilerias se encuentra la Calculadora, Procesador de Palabras y Configurar la Impresora. Y por último la Ayuda que contiene: Acerca de y la Información General.

<sup>~</sup>Too/bar

El toolbar es un renglón de botones que realizan funciones globales específicas. Permite al usuario accesar las funcionalidades más comunes como una forma alternativa al uso del menú.

Como se muestra en la Figura 6.3 y siguiendo el órden de izquierda a derecha las funciones son las siguientes: Nueva y Abrir una Reservación, Grabar, Imprimir, Ayuda y Salir.

<sup>~</sup>Pantallas de Trabajo

Es donde se realizan las operaciones del sistema tanto de consulta como de afectación. En las siguientes figuras se muestran algunas de las pantallas más importantes dentro del sistema.

En la figura 6.4 se muestra la primer pantalla de reservación, y es aquí donde se capturan los datos generales de la reservación, así como las personas asistentes.

Después al presionar el botón de recursos se pasa a la pantalla mostrada en la figura 6.5, dentro de la cual se capturan los recursos deseados.

En caso de que se requiera personalizar, esto es, que para algún recurso se seleccionen las personas que no van a ocupar dicho recurso, además de formar las parejas; entonces se presiona el botón de personalizar (Figura 6.5) apareciendo la pantalla mostrada en la Figura 6.6.

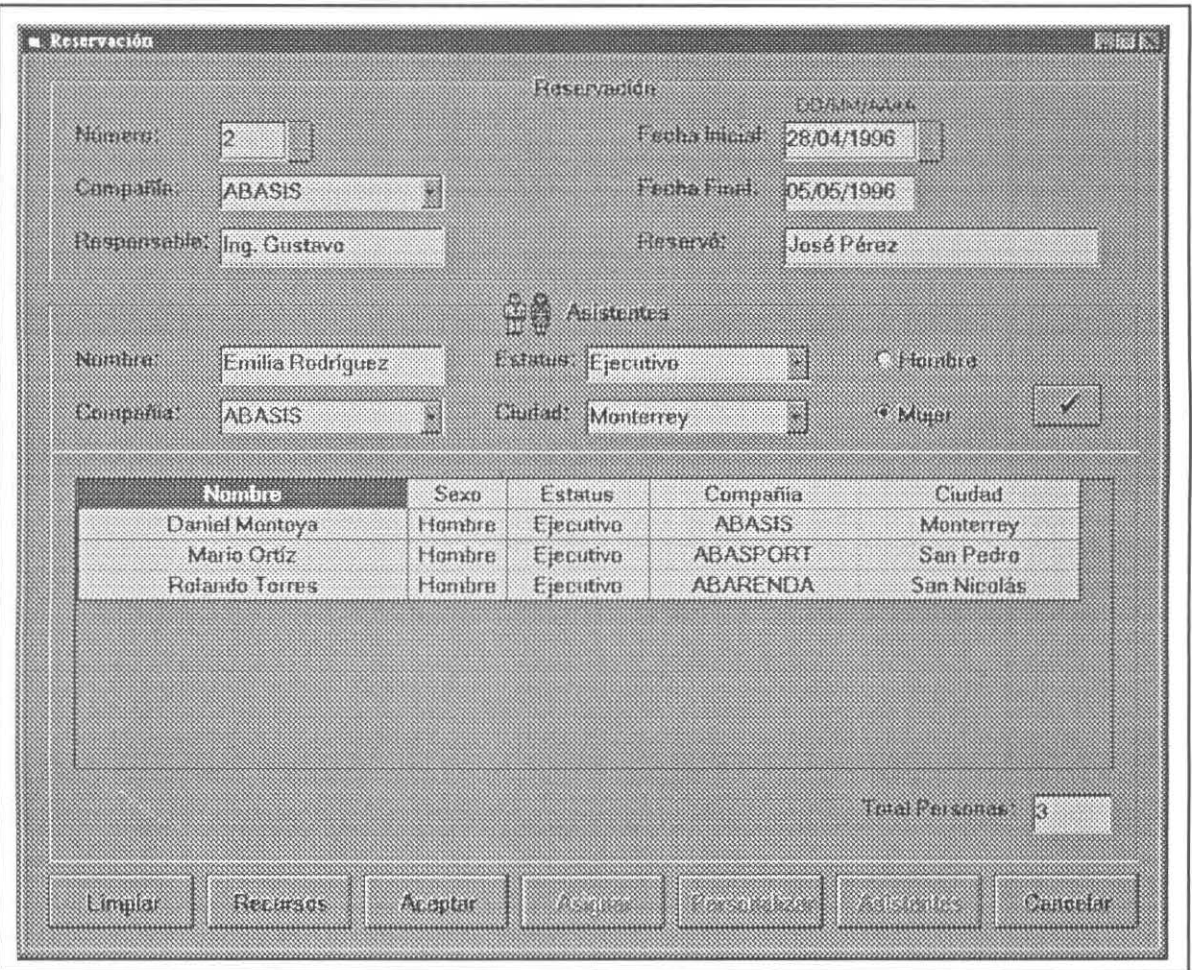

Figura 6.4 Pantalla de Reservación

Tanto en las pantallas mostradas en las figuras 6.5 y 6.6 se puede presionar el botón de asignación para empezar con dicho proceso, el cual consiste en verificar si la reservación puede ser llevada a cabo satisfactoriamente(ver Figura 6.7). Es aquí donde pueden surgir problemas en la reservación, por lo

cual, si éstos aparecen se puede presionar el botón de opciones mostrando en una nueva pantalla (ver Figura 6.8), las opciones que puede seleccionar el usuario para verificar si con dichos cambios puede realizar satisfactoriamente la reservación.

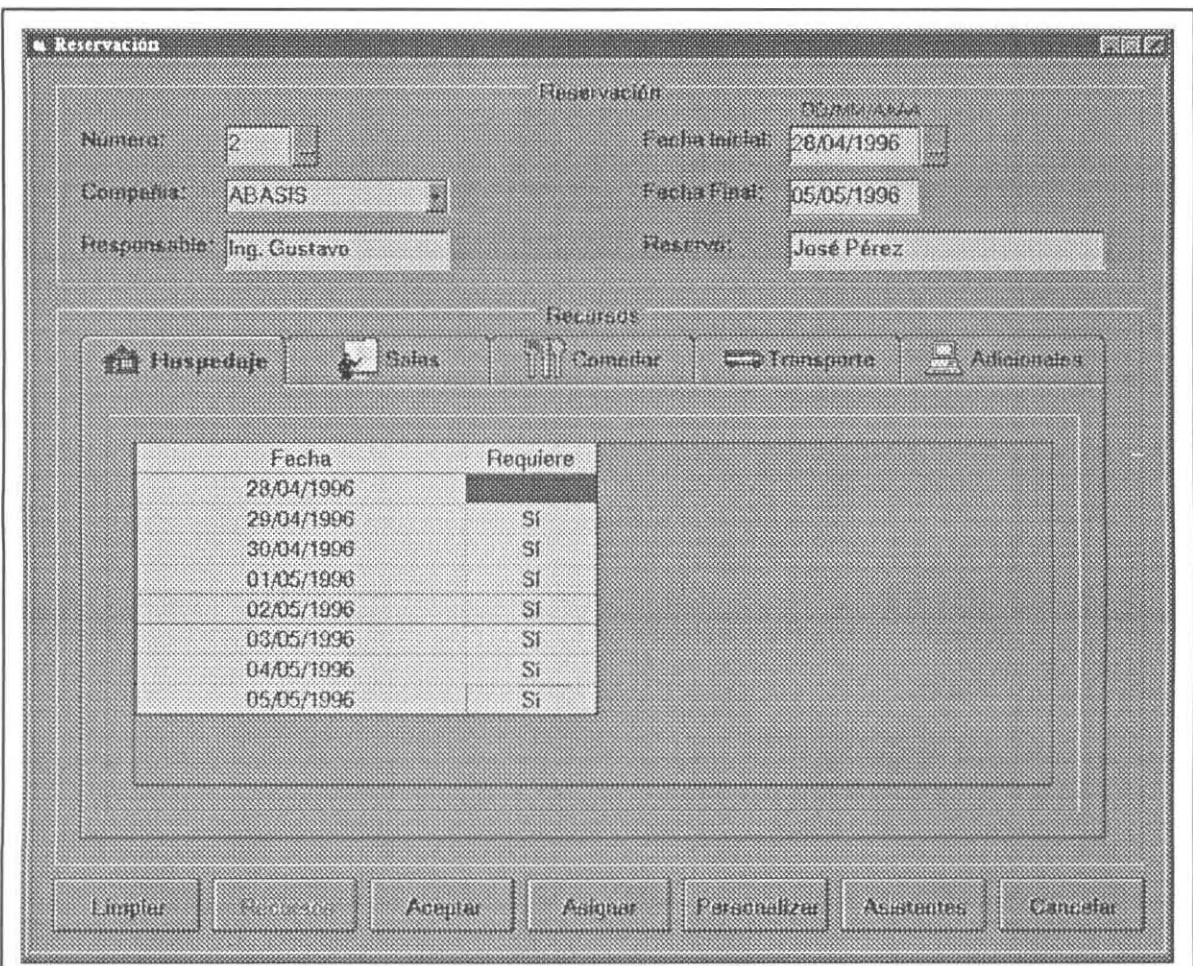

Figura 6.5 Pantalla de Reservación (Recursos).

## • Status bar

Muestra una breve descripción de lo que hace un botón o la operación que se está realizando dentro de alguna pantalla, se encuentra localizada en la parte inferior de las pantallas (Figura 6.3).

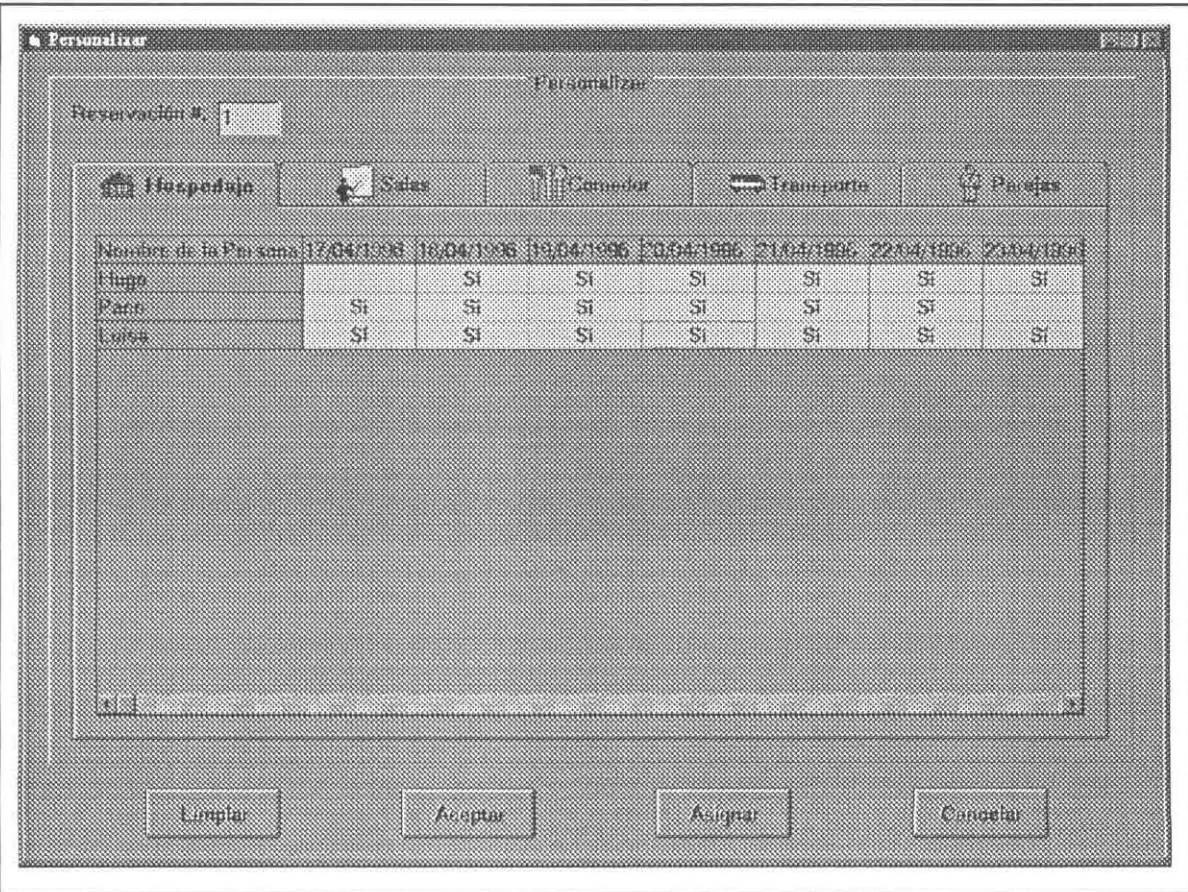

Figura 6.6 Pantalla de Personalizar.

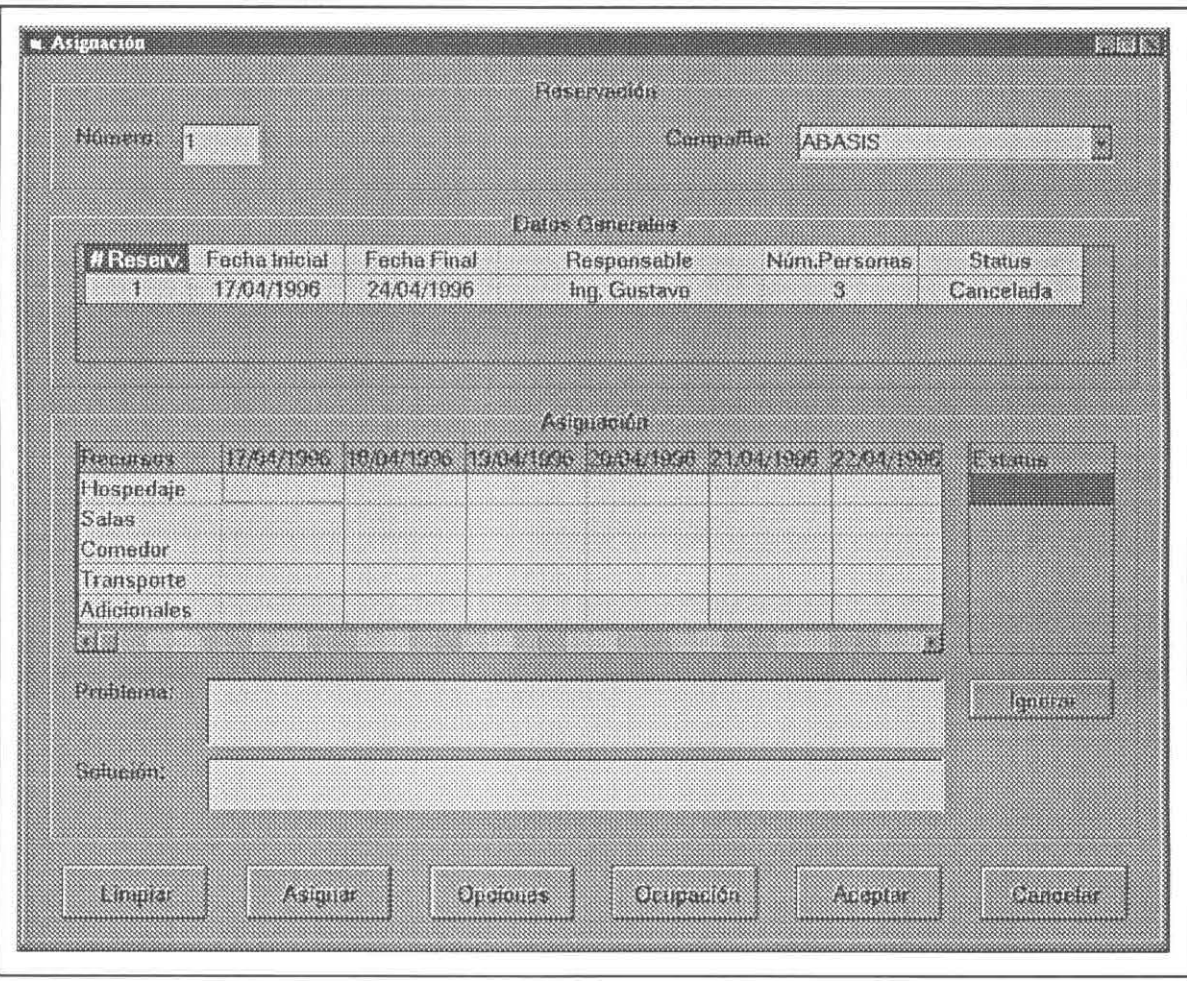

Figura 6.7 Pantalla de Asignación.

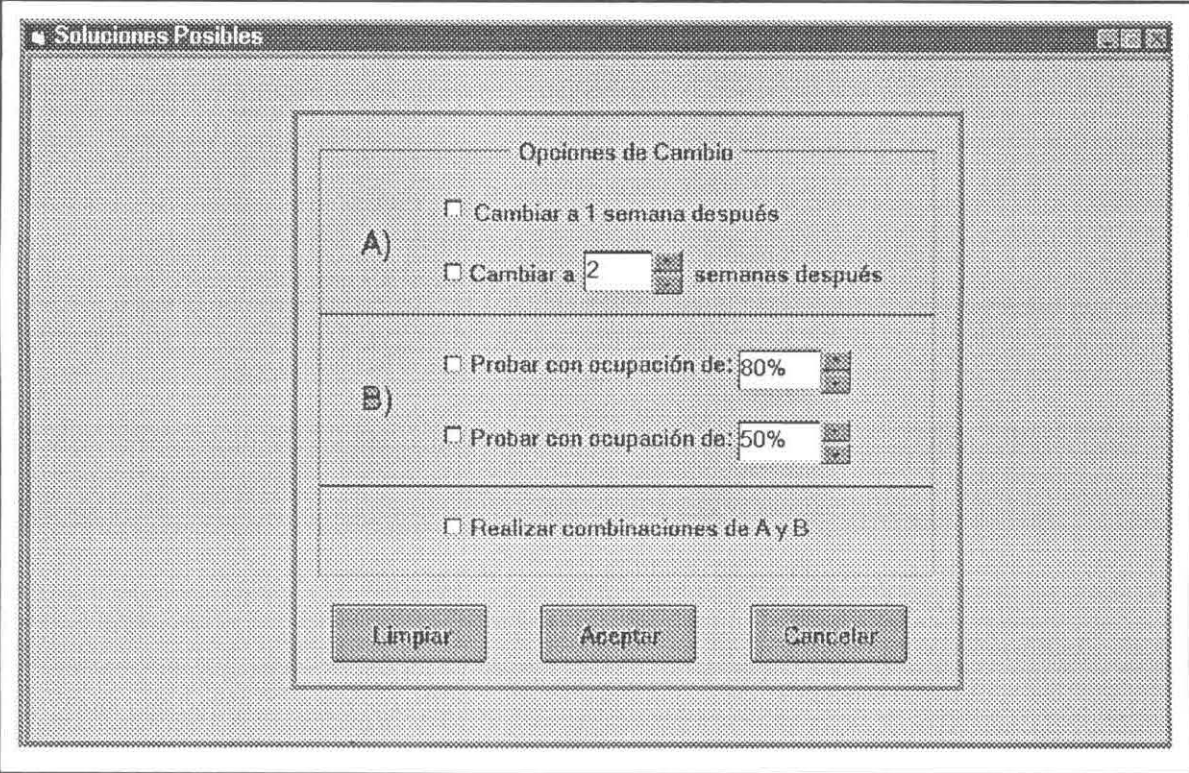

#### Figura 6.8 Opciones.

#### **6.4.2 SERVICIOS DE NEGOCIO.**

Son el enlace entre las tareas de negocio y las reglas de negocio, realizando los pasos necesarios para cumplir las decisiones de negocio y estableciendo las políticas que controlan el flujo de las tareas de negocio, es decir, son todas aquellas rutinas de validación, métodos y eventos realizados para el correcto funcionamiento del sistema. Se caracterizan por utilizar los siguientes verbos: Verificar y calcular.

Por ejemplo, dentro de la pantalla de Reservación (Figura 6.4), cuando se quiere modificar una reservación, se teclea el número de la reservación; por lo cual, es necesario **verificar que exista el número de reservación,** siendo este proceso de validación un servicio de negocio (en el Apéndice C se muestran los servicios de negocio del presente sistema).

### **6.4.3 SERVICIOS DE DATOS.**

Son los responsables de mantener, accesar y actualizar los datos, administrando y satisfaciendo los requerimentos de los datos generados por el servicio de negocios. Se caracterizan por utilizar los siguientes verbos: Generar, cargar y registrar.

Por ejemplo, en la pantalla de reservación (Figura 6.4), cuando se desea una nueva reservación, es necesario **generar el número de reservación,** siendo esta acción un servicio de dato (en el Apéndice C se muestran los servicios de datos del presente sistema).

## **CONCLUSIONES Y TRABAJOS FUTUROS.**

Con el advenimiento de nuevas tecnologías y en particular con el uso de la informática, se ha logrado obtener un mayor y mejor control y administración de la información.

El SAYREF, sistema desarrollado bajo los estándares establecidos por ABACO GRUPO FINANCIERO, es un ejemplo de cómo, con el uso de la informática, se obtienen beneficios importantes; dentro de los cuales se encuentran los siguientes:

- Mayor y mejor control en el proceso de asignación y reservación de recursos.
- · Reducción del tiempo de respuesta en el proceso de las reservaciones.
- Reducción en los errores de asignación de recursos.
- Envío de información rápido y sencillo.
- Administración automatizada de los recursos.
- Consulta de información en el momento en que se requiera.
- Rapidez en la facturación de los servicios utilizados.

Con el reforzamiento de los conocimientos sobre nuevas tecnologías, además de los recursos económicos necesarios, se puede lograr que el proceso de reservaciones sea realizado por medio del correo electrónico; además, se pueden utilizar "llaves electrónicas" para el uso de los cuartos logrando así una mayor seguridad para el uso de los mismos.

## **BIBLIOGRAFÍA DE REFERENCIAS.**

[ACCES, 95] Microsoft Corporation. Microsoft Access'95. Microsoft Corporation. E.U.A., 1995.

[BOWERSOX, 86] Bowersox, D. J., Helferich, O. K. Logística/ Management. Mac Milan Publishing, Co., E.U.A., 1986.

- [DATE, 93] Date, C.J. Sistemas de Bases de Datos. Addison-Wesley Iberoamericana. E.U.A. , 1993.
- [DUMAS, 88] Dumas, Joseph S. Designinq User Interfaces for Software. Prentice Hall. E.U.A., 1988.
- [DURN, 93) Durn, Jürgen. Schedulinq of Production Process. Ellds Horwood. Londres, 1993.
- [GOPAL, 93) Gopal, C.H. & Cypress, H. lnteqrated Distribution Manaqement. Business One lrwin. E.U.A., 1993.
- [MICROSOFT, 94] Microsoft Corporation. Disciplina de Desarrollo de Soluciones Microsoft Corporation. E.U.A. , 1994.
- [MICROSOFT, 95] Microsoft Corporation. Desíqníng Component Solutions. Microsoft Corporation. E.U.A., 1995.
- [TSANG, 93] Tsang, Edward. Fundations of Constraints Satisfaction. Academic Press. Londres, 1993.
- [VISUAL, 95] Microsoft Corporation. Microsoft Visual Basic. Programmer's Guíde. Microsoft Corporation. E.U.A., 1995.
- [WINDOWS, 95] Microsoft Corporation. Mícrosoft Wíndows'95. Microsoft Corporation. E.U.A. , 1995.

## **BIBLIOGRAFÍA GENERAL.**

Baase, Sara. Computer Algorithms. lntroduction to Oesign and Analysis. Adisson Wessley, E.U.A., 1991.

Cox, Brad. Programación Orientada a Objetos. Adisson Wesley. México, 1993.

Fang, Sho-Cheing. Linear Optimizations and Extentions. Theory and Algorithms. Prentice Hall. E.U.A., 1993.

Hillier, Frederick. Introducción a la Investigación de Operaciones. Me Graw Hill. México, 1991.

Manber, Udi. lntroduction to Algorithms. Adisson Wessley. E.U.A. , 1989.

Martín, James. Organización de las Base de Datos. Prentice Hall. México, 1987.

Meyer, Bertrand. Object Oriented Software Constructions. Prentice Hall. E.U.A. , 1988.

Moret, B.M. E. Algorithms from P to NP. Volume I. Design & Efficiency. Benjaming/Cummings. E.U.A., 1991.

Pressman, Roger S. Ingeniería del Software un enfoque práctico. Me Graw Hill. España, 1993.

Thimbledy, Harold. User Interface Design. ACM Press. E.U.A. , 1990.

# **APÉNDICE A.**

Para comprender mejor el diseño conceptual seguido para el desarrollo del sistema se muestran los escenarios realizados.

### ESCENARIOS.

## + Captura de Areas.

## Precondición

-Se conoce la descripción y ubicación del área.

## Pasos

-Para una nueva área:

- 1. Se genera el número de área (consecutivo).
- 2. Se despliega el número de área
- 3. Se captura la información conocida.
- 4. Se registra el área.

-Para modificar una área:

- 1. Se captura el número de área.
- 2. Se verifica que exista el número de área.
- 3. Se carga la información de la descripción y ubicación del área
- 4. Se captura la modificación.
- 5. Se registra la modificación.

## Postcondición

-Se genera o modifica una área.

## + Captura de Cabañas.

## Precondícíón

-Se conoce el área a la que pertenece.

•

-Se conoce la descripción y ubicación de la cabaña.

-Se conocen los nombres de los cuartos, la capacidad, clase de usuario, precio y costo.

## Pasos

-Para una nueva cabaña:

- 1. Se genera el número de cabaña (consecutivo).
- 2. Se despliega el número de cabaña.
- 3. Se selecciona el área a la que pertenece .

62

- **4.** Se captura la información conocida.
- 5. Se calcula el costo total de la cabaña
- 6. Se captura los nombres de los cuartos, la capacidad, la clase de usuario, el precio y el costo.
- 7. Se despliega la capacidad total de la cabaña.
- 8. Se registran la cabaña y sus cuartos.

-Para modificar una cabaña:

- 1. Se captura el número de la cabaña.
- 2. Se verifica que exista el número de la cabaña.
- 3. Se carga la información necesaria.
- 4. Se captura la modificación.
- 5. Se registra la modificación.

## Postcondición

-Se genera o se modifica una cabaña y sus cuartos..

## • **Captura de Compañías.**

#### Precondición

-Se conoce el nombre de la compañía, el responsable, el RFC, la dirección, la ciudad, el estado, el país, el código postal, el(los) teléfono(s), la dirección de **E**mail y el fax.

#### Pasos

-Para una nueva compañía:

- 1. Se genera el número de la compañía(consecutivo).
- 2. Se despliega el número de la compañía.
- 3. Se captura la información conocida.
- 4. Se registra la compañía.

-Para modificar una compañía:

- 1. Se captura el número de la compañía.
- 2. Se verifica que exista el número de la compañía.
- 3. Se carga la información necesaria.
- 4. Se captura la modificación.
- 5. Se registra la modificación.

### Postcondición

-Se registra o modifica una compañía y su responsable.

### • **Captura de Alimentos.**

### Precondición

-Se conoce la descripción, los ingredientes y la cantidad y el costo de estos.

### Pasos

-Para un nuevo alimento:

- 1. Se genera el número de alimento (consecutivo).
- 2. Se despliega el número de alimento.
- 3. Se captura la información conocida.
- 4. Se calcula el costo del alimento.
- 5. Se captura el precio del alimento.
- 6. Se muestra el costo del alimento.
- 7. Se registra el alimento.

-Para modificar un alimento:

- 1. Se captura el número de alimento.
- 2. Se verifica que exista el número de alimento.
- 3. Se carga la información
- 4. Se captura la modificación.
- 5. Se registra la modificación.

### Postcondición

-Se genera o modifica un alimento de acuerdo a los ingredientes seleccionados.

### • **Captura de Menús.**

### Precondición

-Se conoce la descripción del menú.

### Pasos

-Para un nuevo menú:

- 1. Se genera el número de menú (consecutivo).
- 2. Se despliega el número de menú.
- 3. Se cargan los alimentos.
- 4. Se captura la descripción del menú.
- 5. Se forma el menú con los alimentos mostrados.
- 6. Se calcula el precio y costo del menú
- 7. Se muestra el precio y costo por menú.
- 8. Se selecciona en que comida servir.
- 9. Se registra el menú.

-Para modificar un menú:

- 1. Se captura el número de menú.
- 2. Se verifica que exista el número de menú.
- 3. Se carga la información.
- 4. Se captura la modificación.
- 5. Se registra la modificación.

### Postcondición

-Se forma o modifica un menú con los alimentos seleccionados.

### • **Captura de Personal.**

### Precondición

-Se conoce el nombre, la dirección, el(los) teléfono(s) y las actividades que ha realizado y/o puede realizar el personal.

### Pasos

-Para un nuevo personal:

- 1. Se genera el número de personal (consecutivo).
- 2. Se despliega el número de personal.
- 3. Se captura la información conocida.
- 4. Se registra el personal.

-Para modificar personal:

- 1. Se captura el número de personal.
- 2. Se verifica que exista el número de personal.
- 3. Se carga la información.
- 4. Se captura la modificación.
- 5. Se registra la modificación.

### Postcondición

- Se registra o modifica la información del personal laboral.

### + Captura de Recursos Adicionales.

#### Precondición

-Se conoce la descripción, precio y costo del recurso adicional.

#### Pasos

-Para un nuevo recurso adicional:

- 1. Se genera el número de recurso adicional (consecutivo).
- 2. Se despliega el número de recurso adicional.
- 3. Se captura la información conocida.
- 4. Se registra el recurso adicional.

### -Para modificar un recurso:

- 1. Se captura el número de recurso adicional.
- 2. Se verifica que exista el número de recurso adicional.
- 3. Se carga la información.
- 4. Se captura la modificación.
- 5. Se registra la modificación.

### Postcondición

-Se registran o modifican los recursos.

### • **Captura de Salas.**

### Precondíción

-Se conoce la descripción, capacidad, ubicación y costo de la sala, así como los recursos y la cantidad con los que cuenta.

### Pasos

-Para una nueva sala:

- 1. Se genera el número de sala (consecutivo).
- 2. Se despliega el número de sala.
- 3. Se captura la descripción y capacidad de la sala.
- 4. Se captura la ubicación.
- 5. Se captura el costo, los recursos y la cantidad de éstos.
- 6. Se registra la sala.

-Para modificar una sala:

- 1. Se captura el número de sala.
- 2. Se verifica que exista el número de sala.
- 3. Se carga la información
- 4. Se captura la modificación.
- 5. Se registra la modificación.

### Postcondícíón

-Se genera o se modifica una sala con su respectivo recurso.

### • **Captura del Transporte.**

### Precondición

-Se conoce la descripción, capacidad, precio y costo del transporte.

### Pasos

-Para un nuevo transporte:

- 1. Se genera el número de transporte (consecutivo).
- 2. Se despliega el número de transporte.
- 3. Se captura la información conocida.
- 4. Se registra el transporte.

-Para modificar un transporte:

- 1. Se captura el número de transporte.
- 2. Se verifica que exista el número de transporte.
- 3. Se carga la información
- 4. Se captura la modificación.
- 5. Se registra la modificación.

### Postcondición

-Se registra o modifica un transporte.

### • **Lectura de Petición.**

### Precondición

-CONFIA genera el archivo de petición (lo guarda en un directorio transfer). -Se envía, vía módem, el archivo generado.

-El archivo de petición de reservación debe estar en el directorio actualiza.

#### Pasos

- 1. Se lee el archivo de petición.
- 2. Se agrega este archivo a la tabla de reservación y se le asigna un número.
- 3. Se despliegan las reservaciones leídas con la siguiente información: Número de reservación, compañía, responsable, número de petición.
- 4. Se solicita si quieren ir a reservaciones.
- 5. Se compacta el archivo de peticiones y se guarda en un directorio llamado petición.

### Postcondición

-Se genera el archivo de respuesta que contendrá la siguiente información:

Número de reservación, fecha y hora de lectura y número de petición. -Se guarda el archivo en un directorio transfer.

### • **Reservación.**

### Precondición

-Se conoce la compañía a reservar, de que fecha a que fecha, quién es el responsable, quién reservó y cuál es el nombre de las personas que asistirán. -Se conoce la información sobre los recursos a reservar.

### Pasos

-Para una nueva reservación:

- 1. Se genera el número de reservación (consecutivo).
- 2. Se despliega el número de reservación.
- 3. Se captura de qué fecha a qué fecha se requiere la reservación.
- 4. Se cargan las compañías existentes.
- 5. Se selecciona la compañía que desea la reservación.
- 6. Se captura el responsable de la compañía para esta reservación, así como el nombre de la persona que reservó.
- 7. Se captura la información sobre las personas que asistirán.
- 8. Se selecciona el recurso a reservar.
- 9. Se captura en cada recurso su información respectiva.

9.1 En caso de que se requiera se personaliza la información.

10. Se registra la reservación.

-Para modificar una reservación:

- 1. Se captura el número de reservación.
- 2. Se verifica que exista el número de reservación.
- 3. Se despliega la información.
- 4. Se captura la modificación.
- 5. Se registra la modificación.

### Postcondición

-Se registra o modifica la información sobre la reservación, quedando pendiente de ser aceptada o no hasta que se realice el proceso de asignación.

+ **Envío de Resultado de Reservación.** 

#### Precondícíón

-Se conoce el número de reservación y/o el nombre de la compañía.

#### Pasos

- 1. Se captura el número de reservación o la compañía para enviar confirmación.
- 2. Se despliega la información general acerca de las reservaciones.
- 3. Se selecciona la reservación (o reservaciones) para enviar su resultado.
- 4. Se realiza el envío.

### Postcondícíón

-Se lleva a cabo el envío de información.

#### + **Programación de Menús.**

#### Precondíción

-Se conoce la fecha inicial y fecha final de la programación de Menús.

-Se conocen los menús y alimentos.

#### Pasos

-Para una nueva programación de menús:

- 1. Se capturan las fechas a programar.
- 2. Se carga la cantidad de personas que habrá en los días seleccionados (esta cantidad puede variar según se hagan nuevas reservaciones o se cancelen).
- 3. Se cargan los menús respectivos.
- 4. Se captura en que fecha y que menú se requiere
- 5. Si se requieren alimentos se cargan.
- 6. Se selecciona el alimento.
- 7. Se captura en que fecha y que alimento se requiere
- 8. Se selecciona cada comida y dentro de ella se seleccionan los menús y/o alimentos a servir por día.
- 9. Se registra la programación.

-Para modificar una programación de menús:

- 1. Se capturan las fechas.
- 2. Se verifica si existe programación en esas fechas.
- 3. Se carga la información.
- 4. Se captura la modificación.
- 5. Se registra la modificación.

### Postcondición

-Se registra o modifica la asignación de menús en una determinada fecha.

### • **Programación de Mantenimiento.**

### Precondición

-Se conoce la fecha inicial y final de la programación de mantenimiento.

-Se conocen los recursos y el mantenimiento a aplicar.

### Pasos

-Para una nueva programación de mantenimiento:

- 1. Se captura la fecha inicial y final de programación.
- 2. Se selecciona el recurso a programar.
- 3. Se captura el tipo de mantenimiento y la fecha en que se aplicará

-Para modificar una programación de mantenimiento:

- 1. Se capturan las fechas.
- 2. Se verifica si existe programación en esas fechas.
- 3. Se carga la información.
- 4. Se captura la modificación.
- 5. Se registra la modificación.

### Postcondición

-Se realiza o modifica la calendarización del mantenimiento.

### • **Asignación.**

### Precondición

-Se conoce el número de reservación y/o la compañía.

### Pasos

- 1. Se captura el número de reservación y/o la compañía.
- 2. Se despliega la información conocida sobre esa reservación y/o compañía.
- 3. Se selecciona la reservación a asignar.
- 4. Se registra la asignación.

### Postcondición

-Si surge un problema en la asignación se marca en el estatus y en el respectivo recurso y fecha.

-Al final el usuario verifica la descripción de los problemas surgidos y decide si se puede realizar la reservación.

-Si no se acepta la reservación se buscan opciones posibles a la reservación combinando cambios de fecha y/o de cantidad de asistentes.

-Si se acepta la reservación, la operación ha sido realizada satisfactoriamente.

### + **Cancelación Masiva.**

### Precondición

-Se conoce el número de la reservación y/o la compañía.

### Pasos

- 1. Se captura el número de reservación y/o la compañía.
- 2. Se carga la información referente a la reservación.
- 3. Se seleccionan las reservaciones a cancelar.
- 4. Se registra la cancelación.

### Postcondición

-Se cancela una reservación en su totalidad.

### • **Cancelación Individual.**

### Precondición

-Se conoce el número de reservación y/o compañía.

### Pasos

- 1. Se captura el número de reservación y/o compañía.
- 2. Se carga la información referente a la reservación.
- 3. Se selecciona la reservación.
- 4. Se cargan por recurso las personas que están en la reservación.
- 5. Se seleccionan las personas con el respectivo recurso a cancelar.

### Postcondición

-Se cancela el uso de recursos de manera individual, de acuerdo a lo requerido.

### • **Facturación.**

### Precondición

-Se conoce el número de reservación, la fecha de vencimiento de la factura, el agente.

-Se conocen los recursos usados, el precio unitario y la cantidad.

### Pasos

-Para una nueva factura:

- 1. Se genera el número de factura.
- 2. Se despliega el número de factura.
- 3. Se captura el número de reservación, la fecha de vencimiento de la factura, el agente.
- 4. Se carga la información del cliente y la información respectiva de los recusos usados.
- 5. Se captura el descuento para cada recurso.
- 6. Se calcula el importe.
- 7. Se calcula el subtotal.
- 8. Se captura el descuento.
- 9. Se calcula el subtotal.
- 10. Se captura el iva.
- 11 . Se calcula el total.
- 12. Se registra la factura.
- 13. Se captura la información referente a quien se va a facturar.

-Para modificar una factura:

- 1. Se captura el número de factura.
- 2. Se verifica que exista el número de factura.
- 3. Se carga la información.
- 4. Se captura la modificación.
- 5. Se registra la modificación.

### Postcondición

-Se factura por los servicios utilizados.

### + **Cuentas por Cobrar.**

### Precondición

-Se conoce la información del cliente.

### Pasos

-Para una nueva cuenta por cobrar:

- 1. Se despliega la fecha actual.
- 2. Se cargan los clientes existentes.
- 3. Se selecciona el cliente.
- 4. Se carga el número de factura.
- 5. Se selecciona el número de factura.
- 6. Se captura la información del cliente.
- 7. Se capturan los movimientos de la factura.
- 8. Se muestran los movimientos realizados.
- 9. Se registra la cuenta por cobrar.

-Para modificar una cuenta por cobrar:

- 1. Se cargan los clientes existentes.
- 2. Se selecciona el cliente.
- 3. Se carga el número de factura.
- 4. Se selecciona el número de factura.
- 5. Se captura la modificación.
- 6. Se registra la modificación.

### Postcondición

-Se administran las cuentas por cobrar.

### • **Personalizar.**

### Precondición

-Se proviene de la pantalla de reservación.

-Se conocen los asistentes y sus parejas.

### Pasos

-Para personalizar en los recursos:

- 1. Se selecciona la persona a modificar.
- 2. Se selecciona el día a modificar.
- 3. Se captura la modificación.

-Para asignar parejas:

- 1. Se selecciona una persona.
- 2. Se arrastra el nombre de la persona seleccionada hacia la persona con la que se quiere hacer pareja.

### Postcondición

-Se asignan recursos individualmente de acuerdo a lo solicitado.

# **APÉNDICE B.**

Con el propósito de mostrar al lector la ubicación de la información almacenada, se muestran las tablas desarrolladas.

 $\bar{a}$ 

## \*\*\* **CATÁLOGOS** \*\*\*

Area

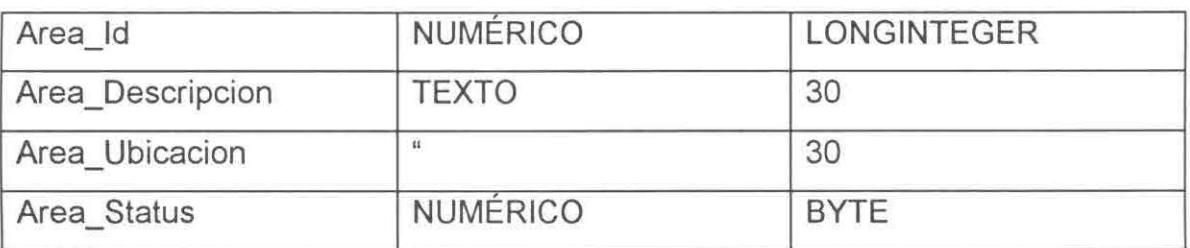

### Cabaña

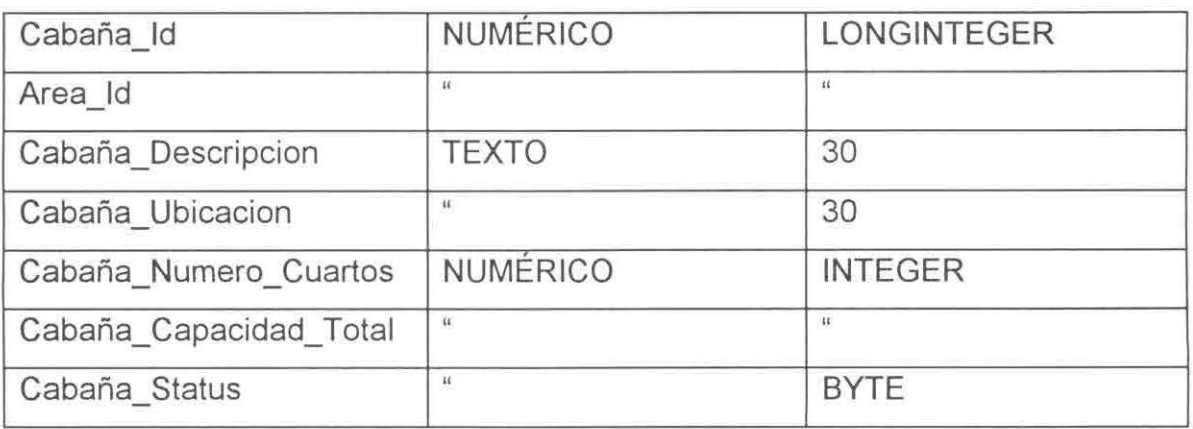

## Cuarto

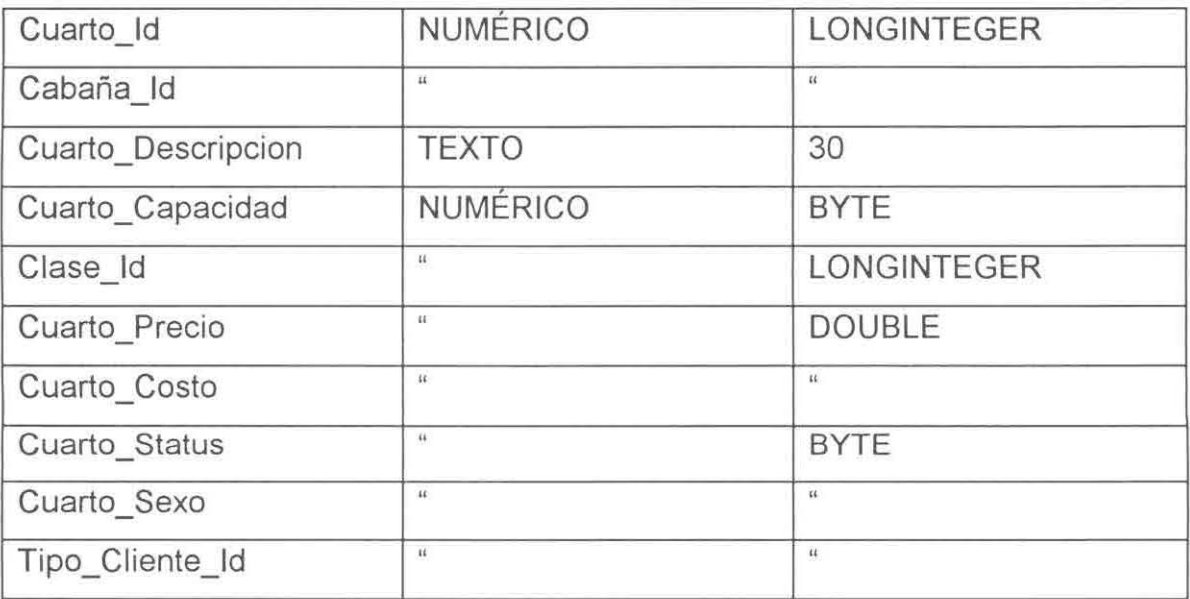

## Equipo

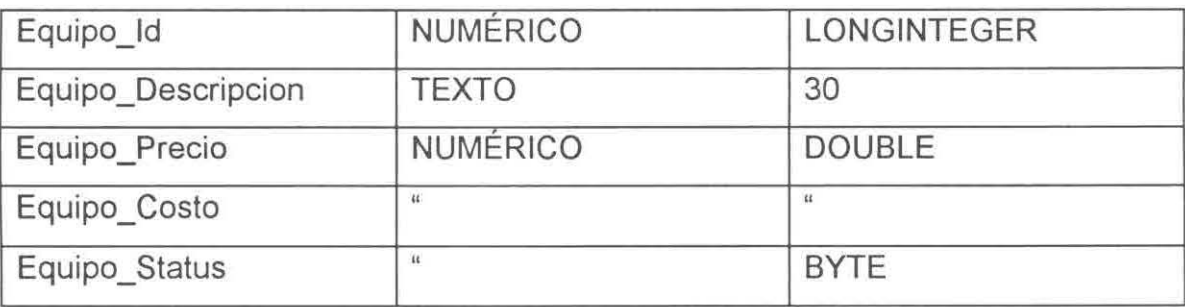

## Cia

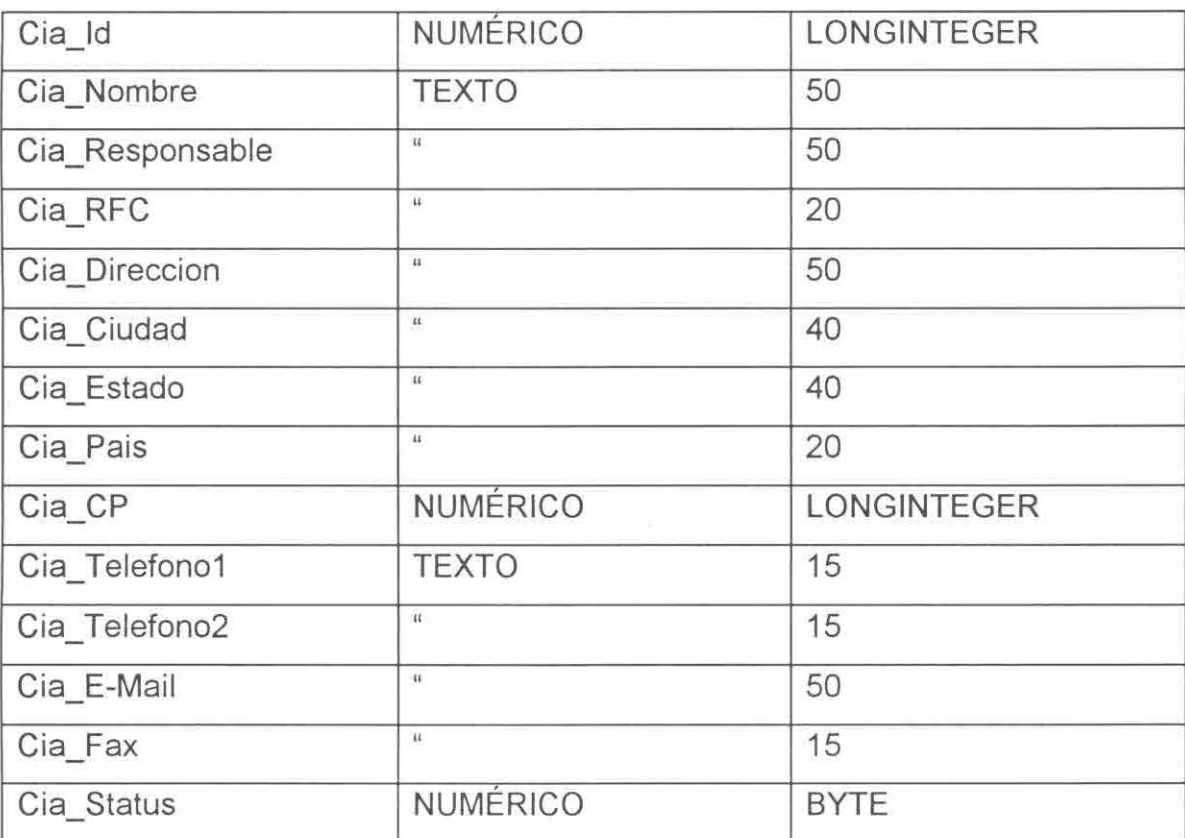

Ingrediente

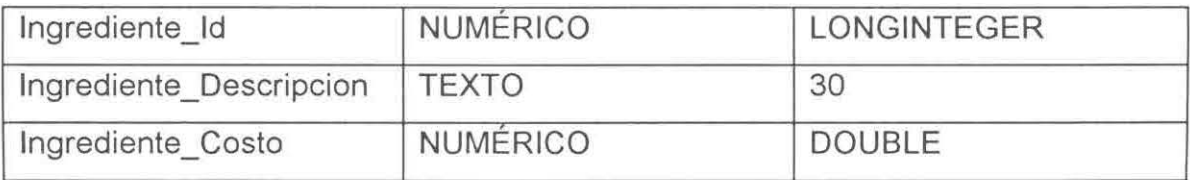

## Tpte

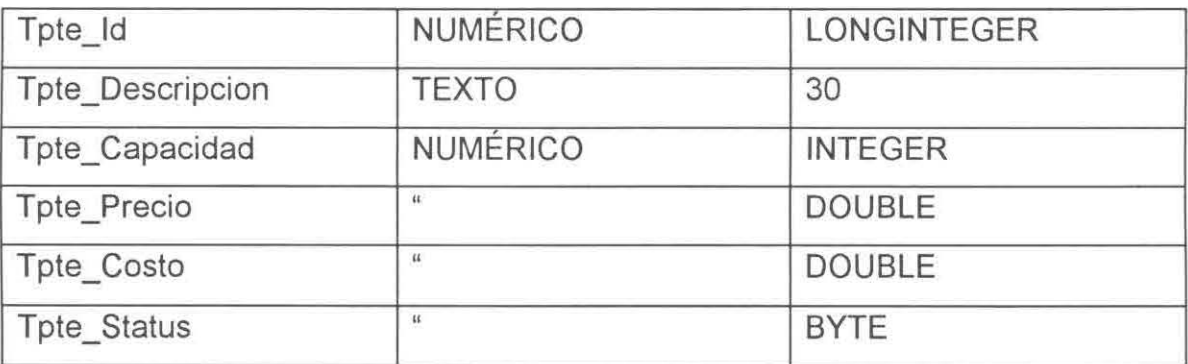

### Alimento

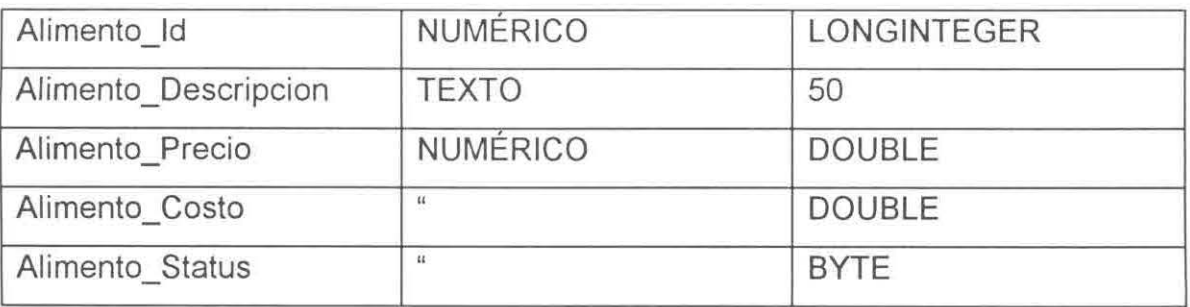

## Alimento\_Ingrediente

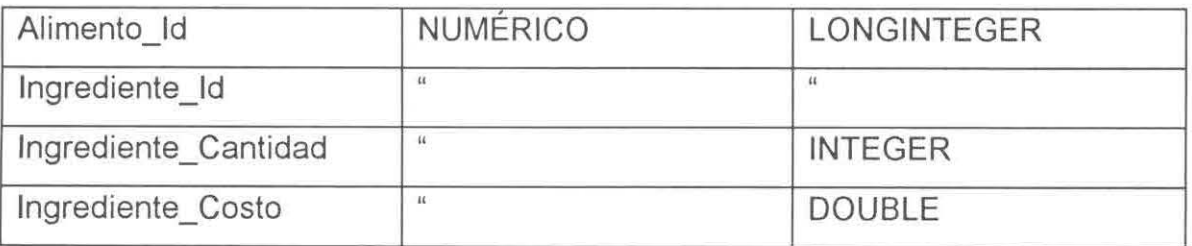

Menu

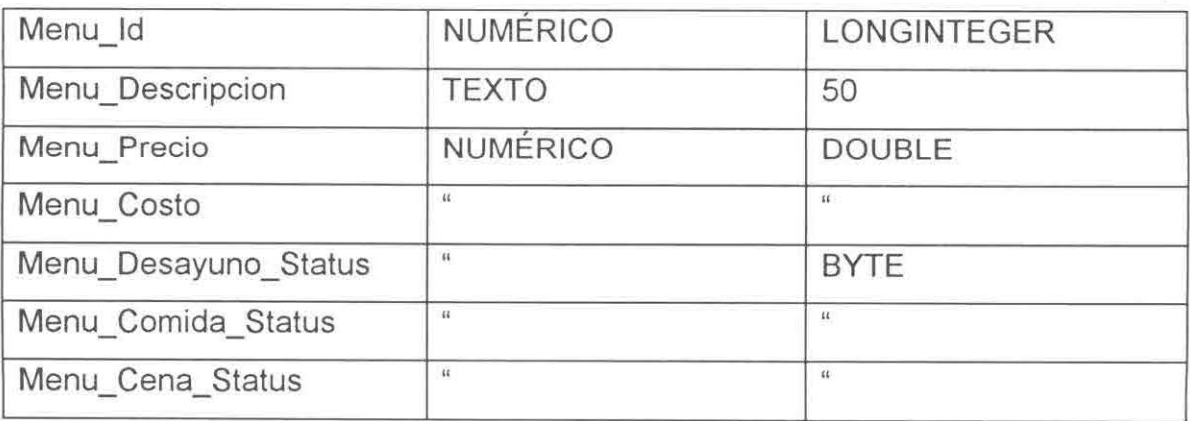

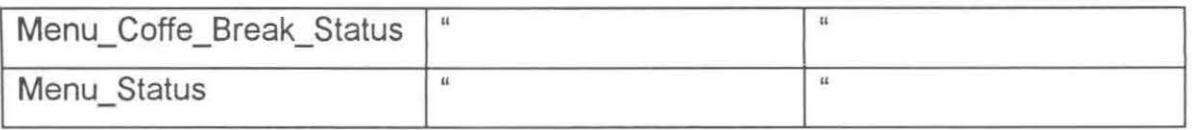

## Menu\_Alimento

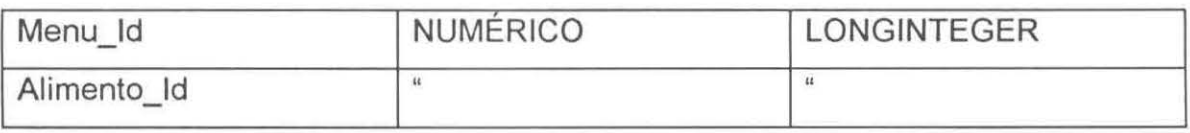

### Estado

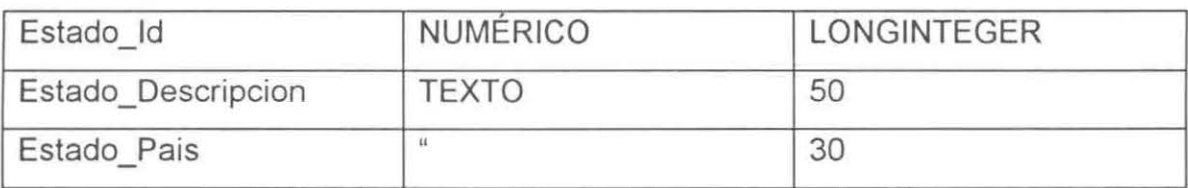

## Ciudad

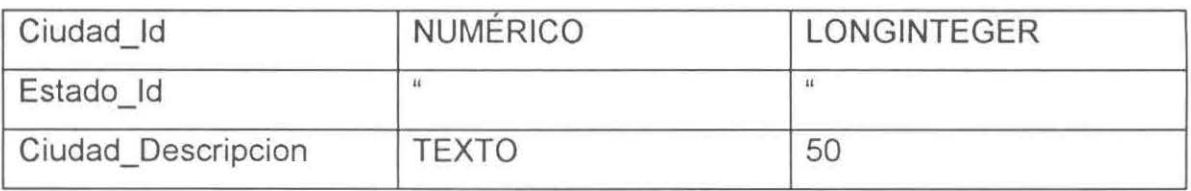

## Personal

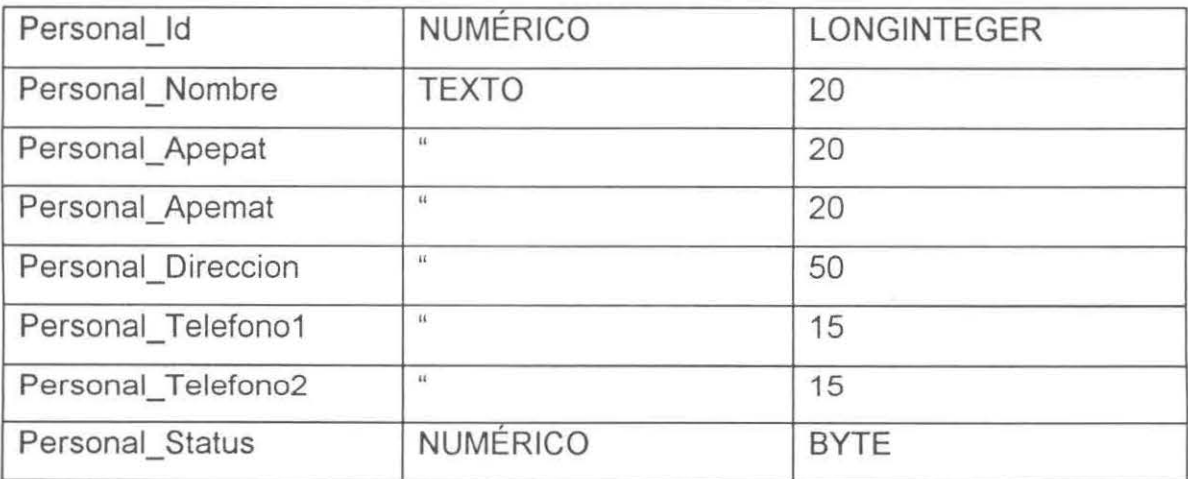

## Personal\_Actividad

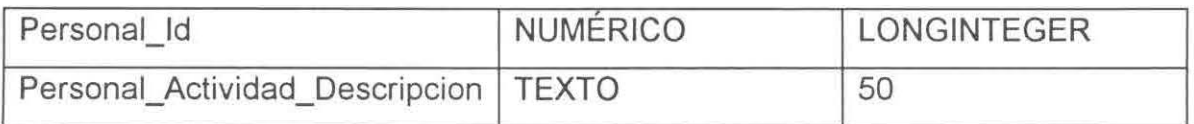

Sala

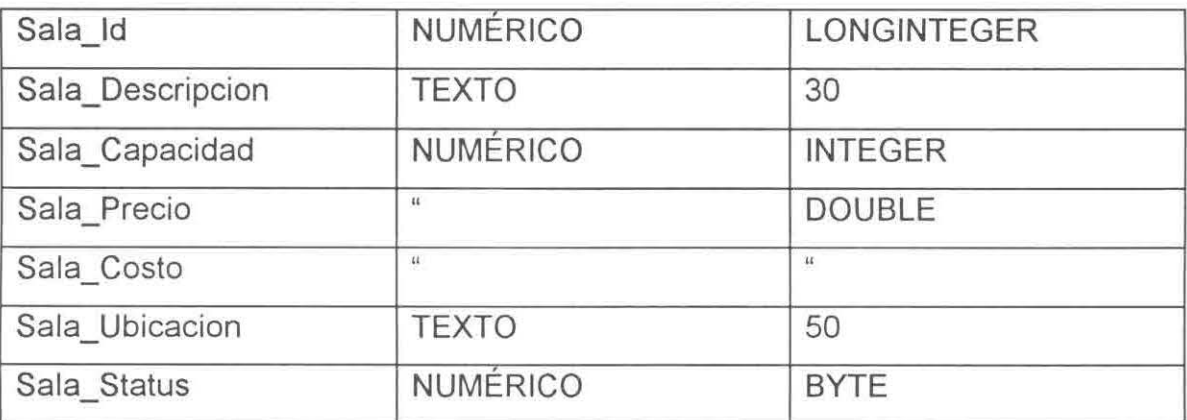

## Sala\_Equipo

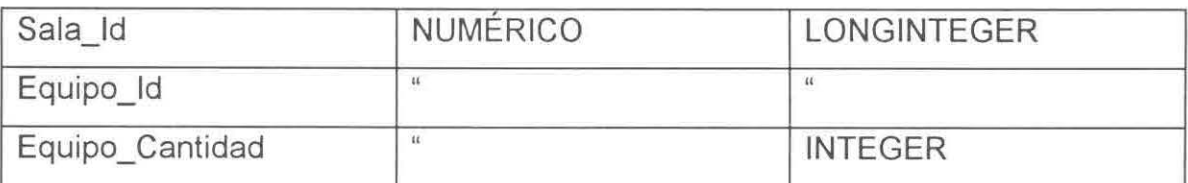

# Tipo\_Ciiente

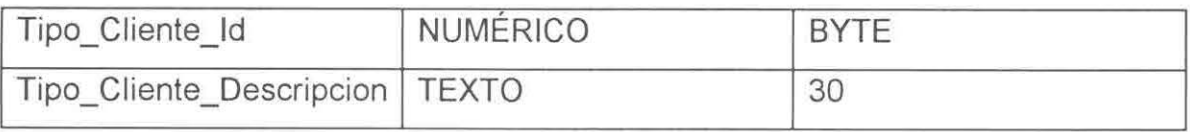

## Status\_Rec

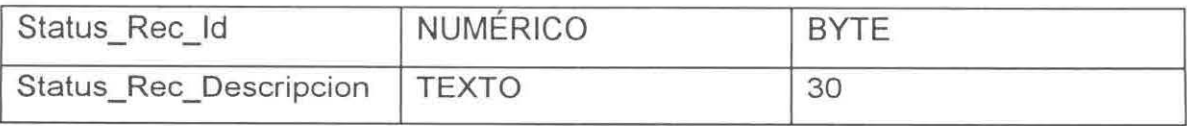

## \*\*\* RESERVACIÓN \*\*\*

Usuario

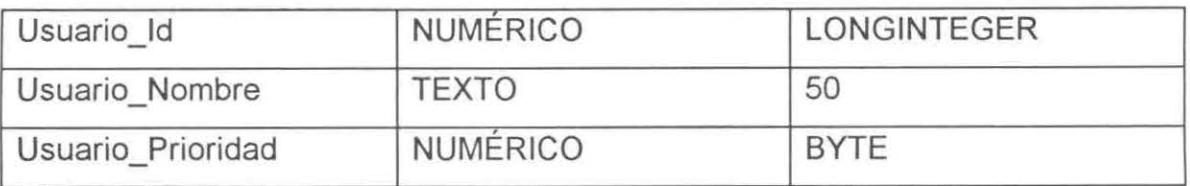

### Reserv

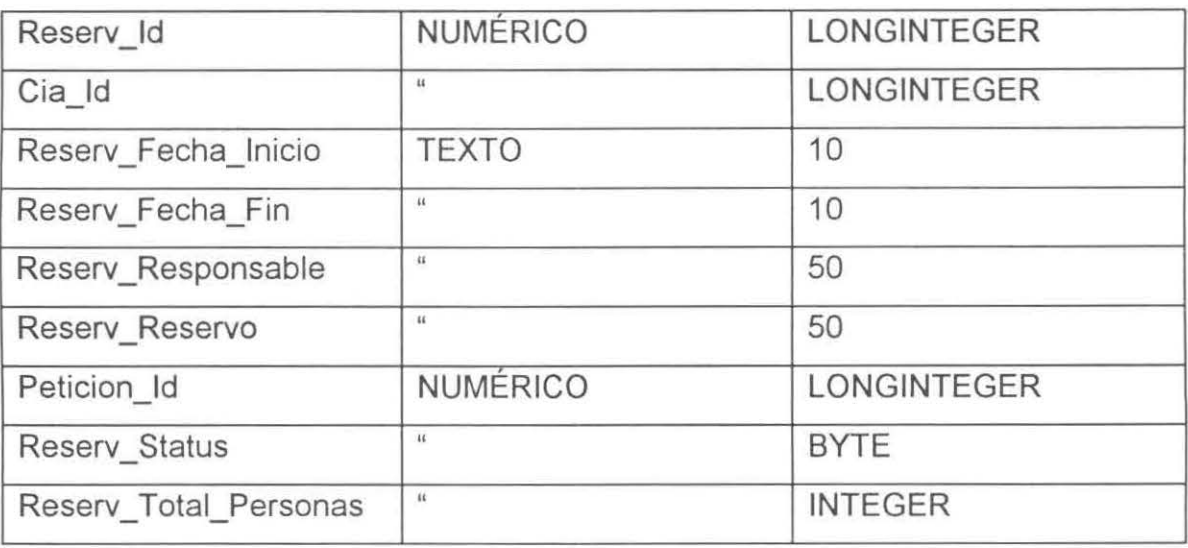

## Peticion (CONFIA)

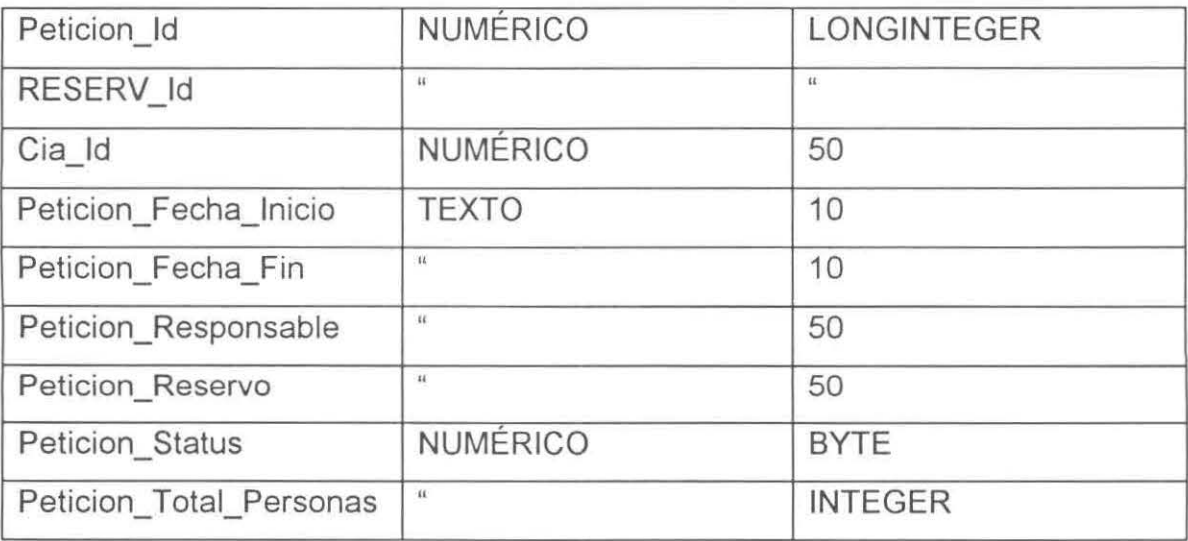

## Detalle

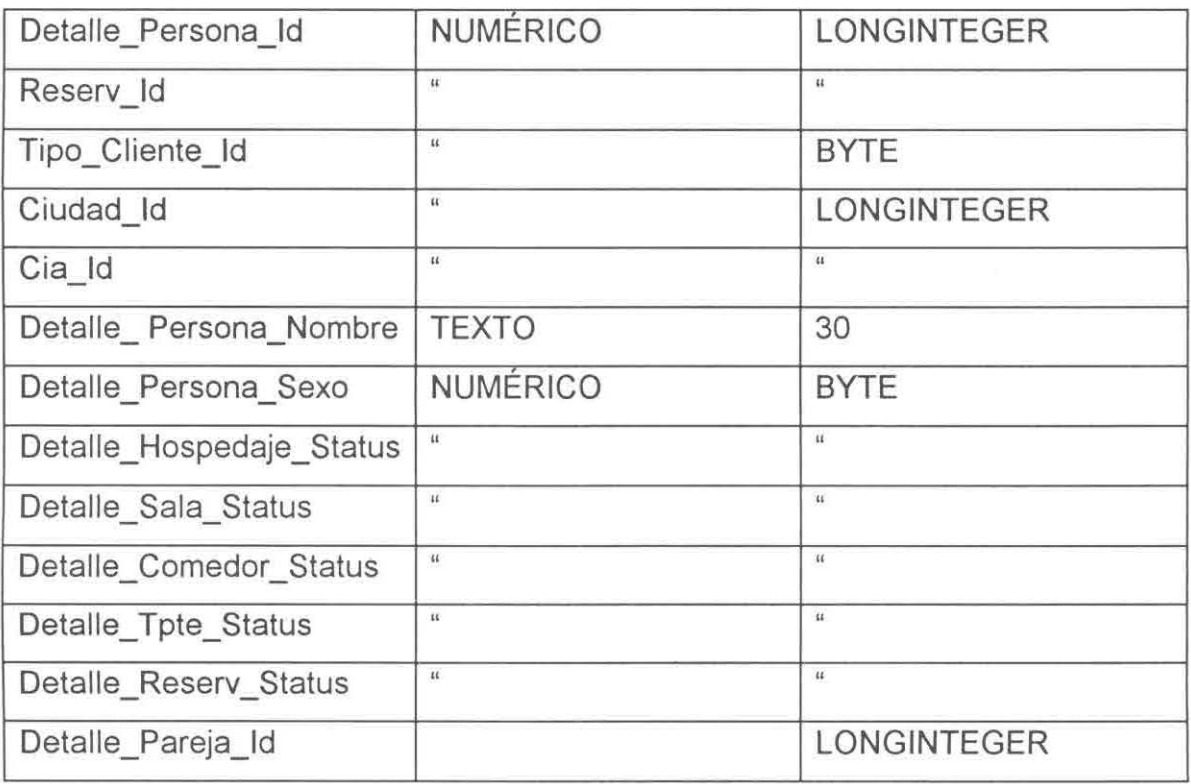

### ••• **PERSONALIZAR\*\*\***

## Hospedaje\_Persona

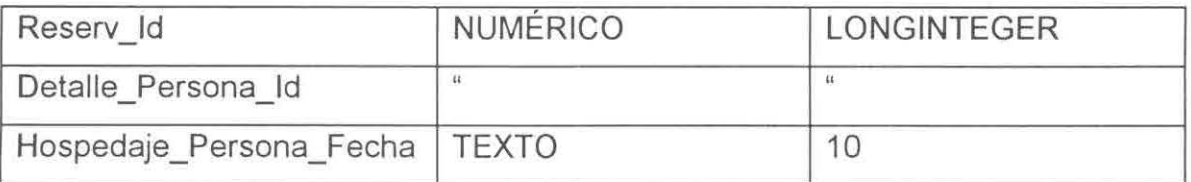

# Sala\_Persona

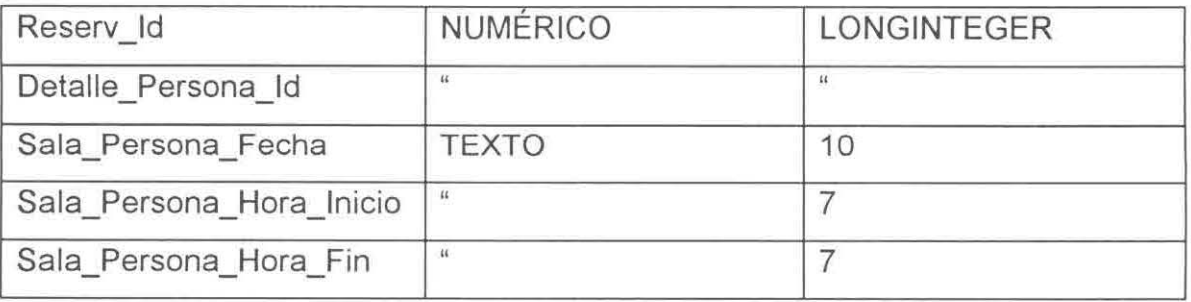

## Comedor\_Persona

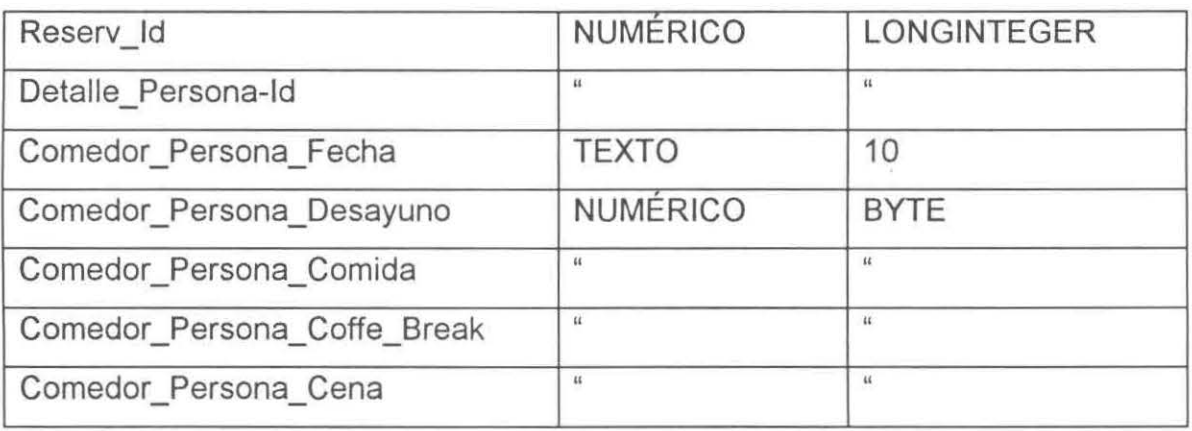

## Tpte\_Persona

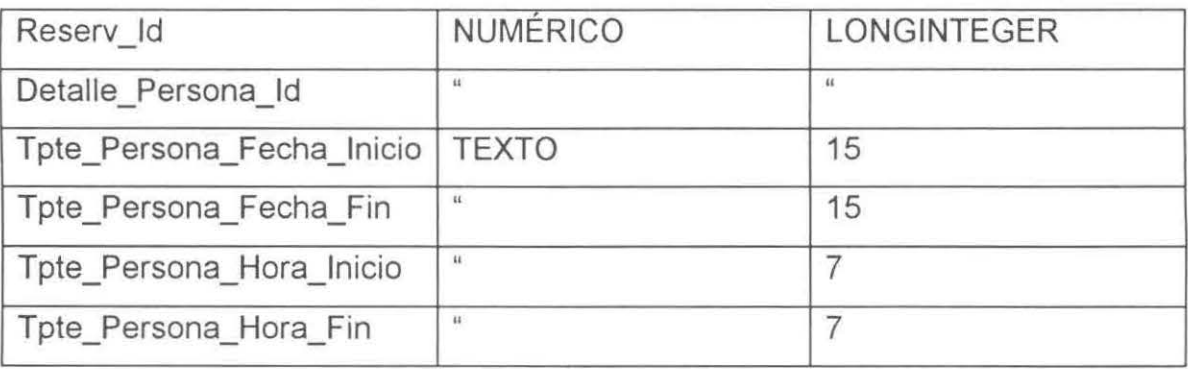

## **\*\*\*GLOBAL** •••

Global\_Cuarto

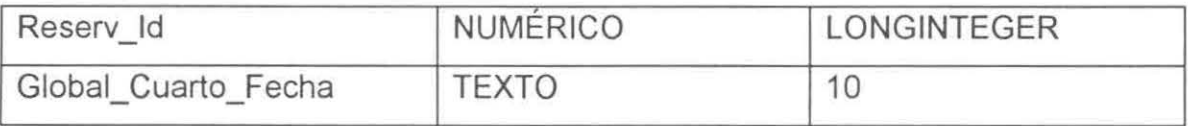

Global\_Sala

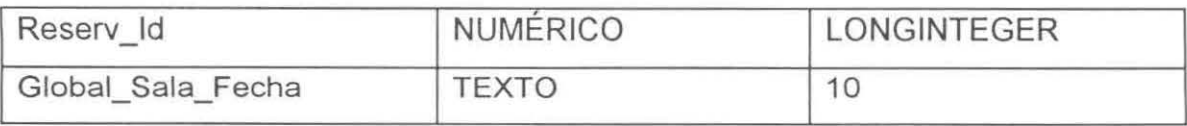

## Global\_ Desayuno

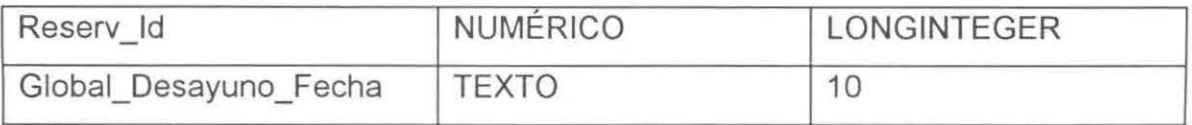

## Global\_ Comida

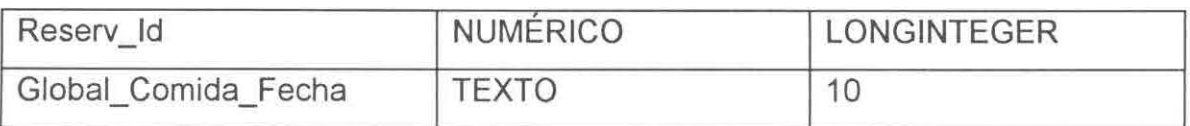

# Global\_Cena

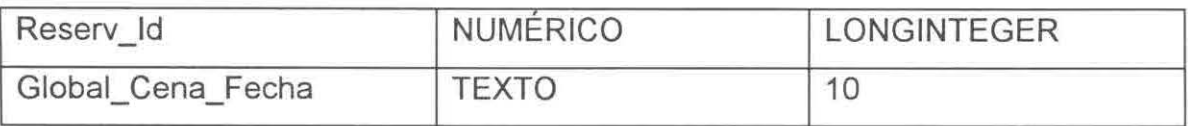

## Global\_Coffe\_Break

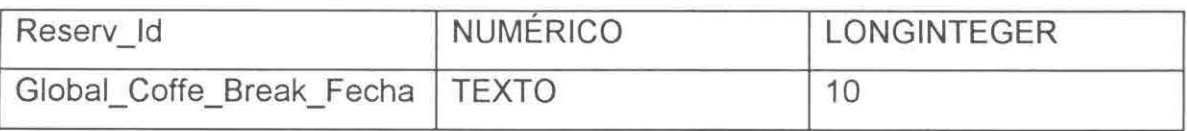

# Global\_Tpte

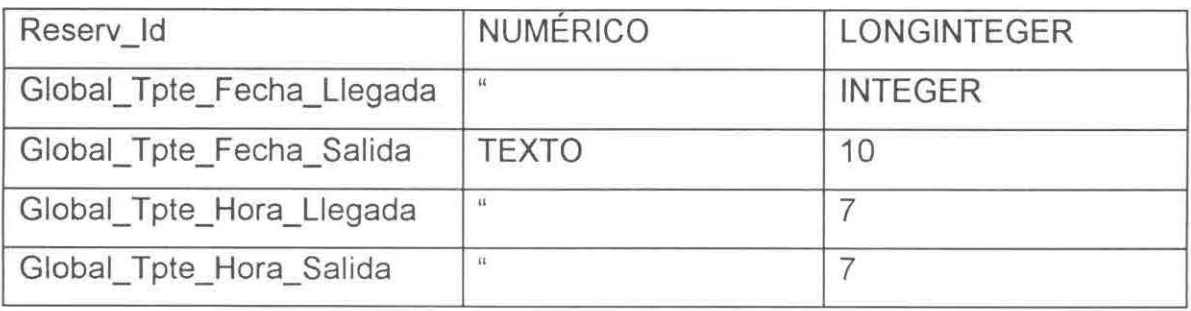

## Rec\_Adicional

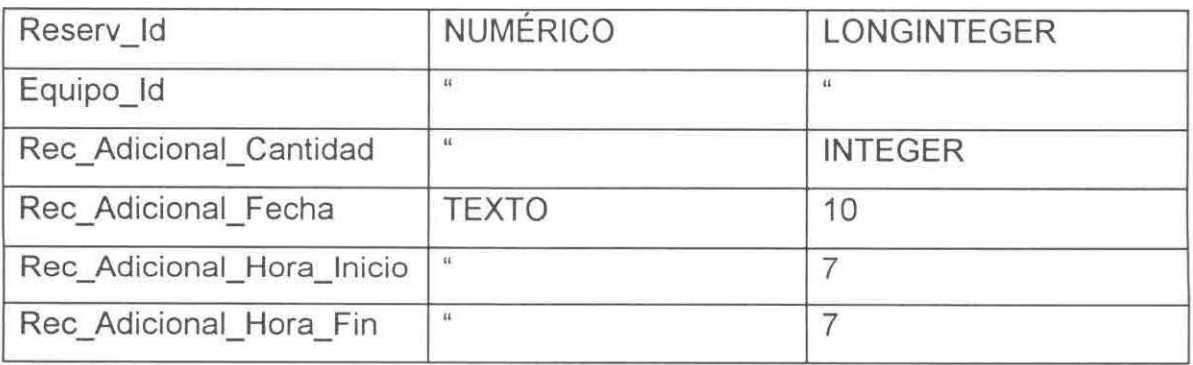

## \*\*\* **PROGRAMACIÓN MENÚ** \*\*\*

Desayuno\_Asignado

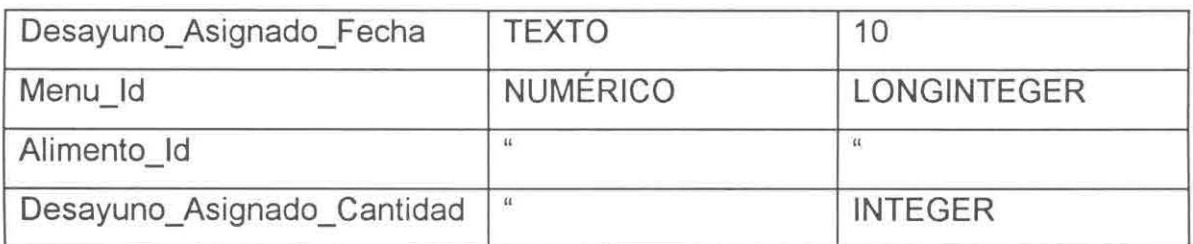

### Comida\_Asignada

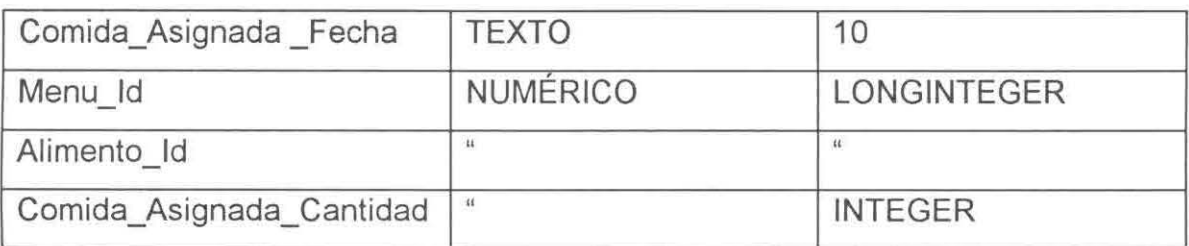

### Coffe\_Break\_Asignado

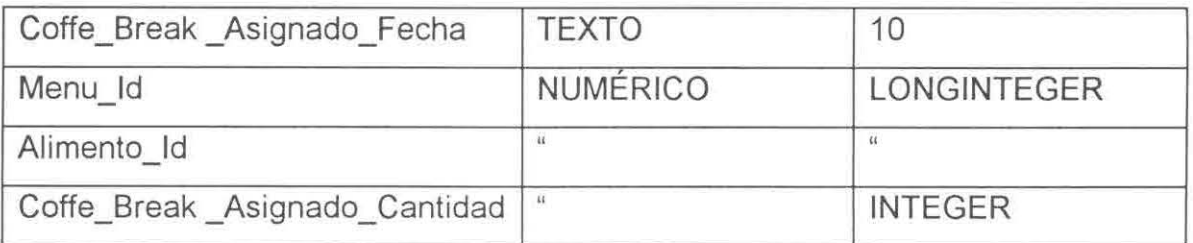

### Cena\_Asignada

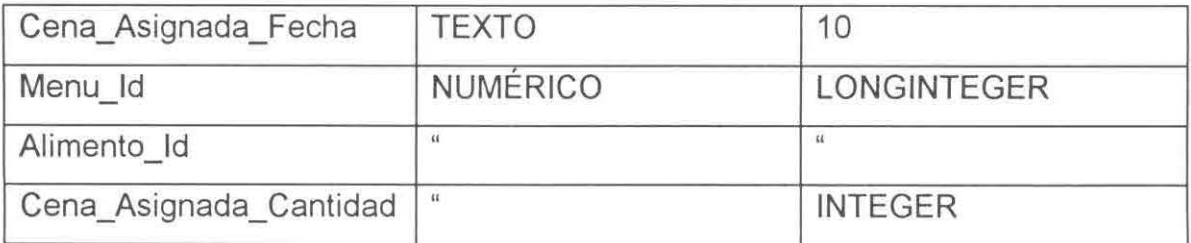

### \*\*\* **PROGRAMACIÓN MANTENIMIENTO** \*\*\*

Cuarto\_Mtto

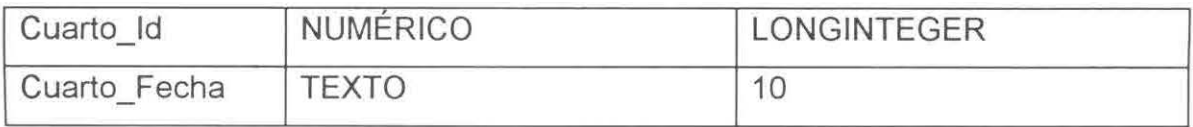

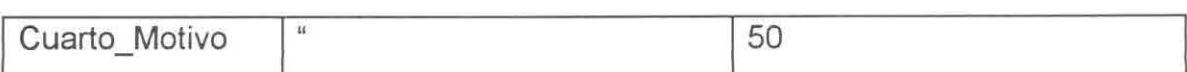

## Sala\_Mtto

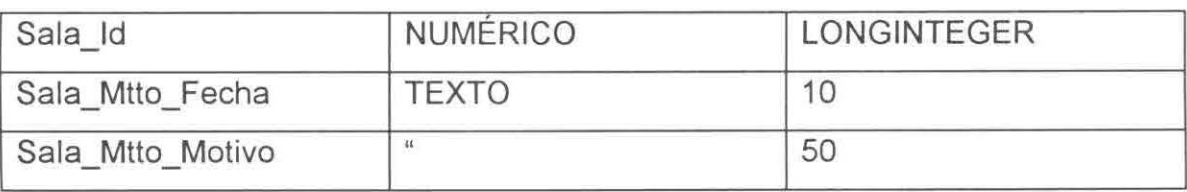

### Tpte\_Mtto

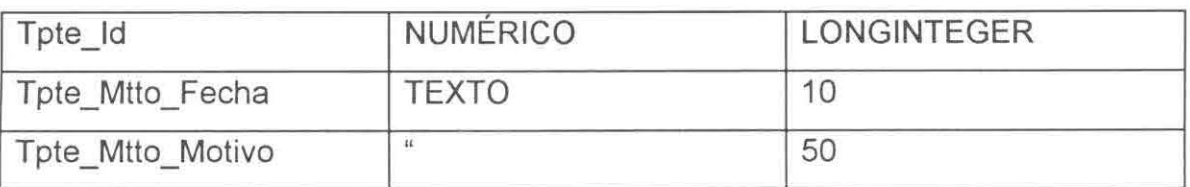

## Rec\_Adicional\_Mtto

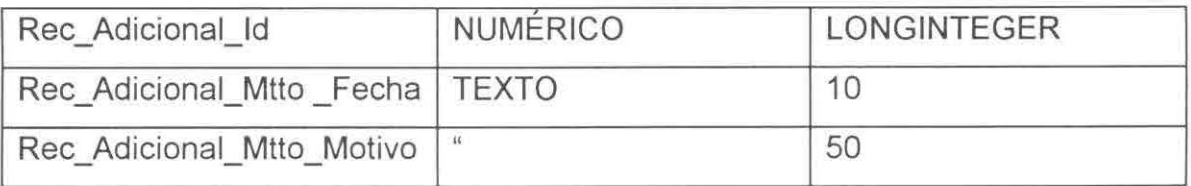

## \*\*\* ASIGNACIÓN \*\*\*

Progr\_Cuarto

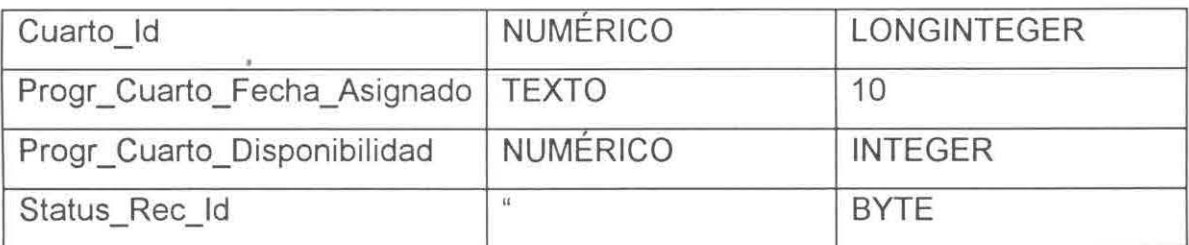

Progr\_Sala

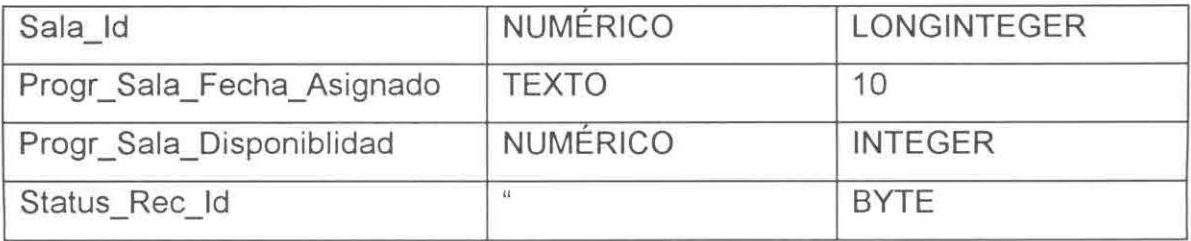

## Progr\_ Tpte

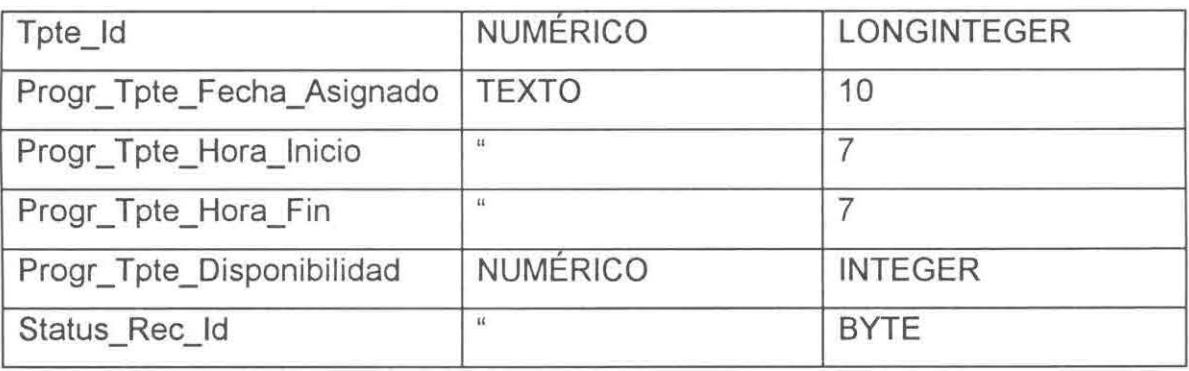

## Progr\_Rec\_Adicional

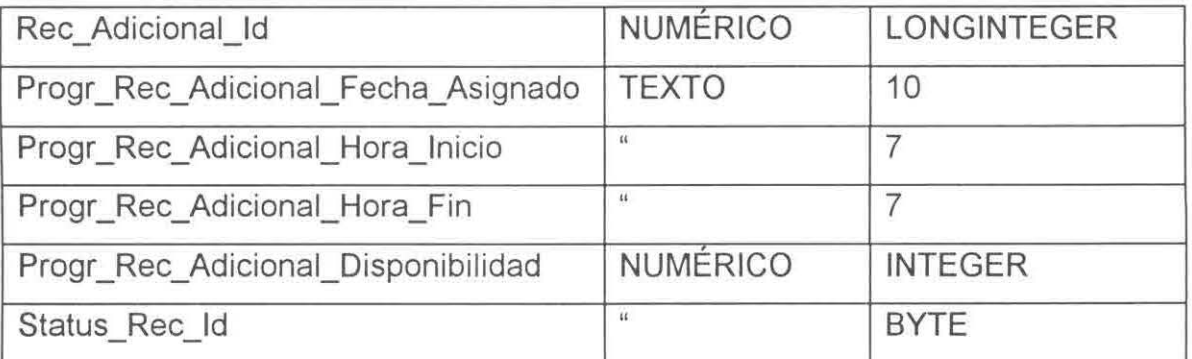

## Progr\_Cuarto\_Persona

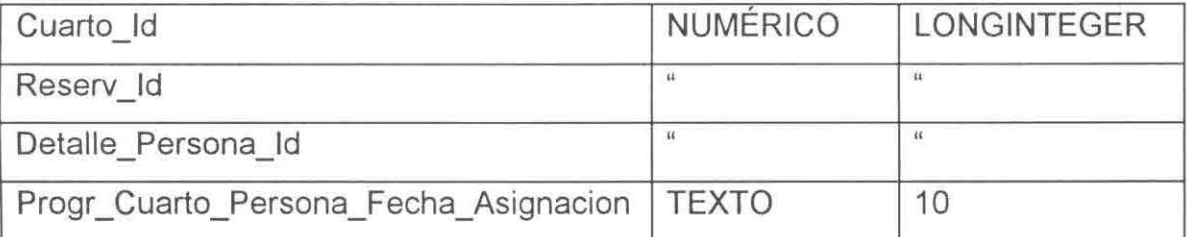

## Progr\_Sala\_Persona

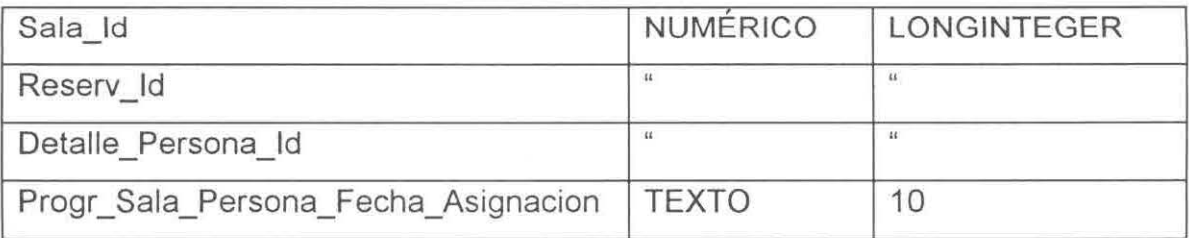

## Progr\_Tpte\_Persona

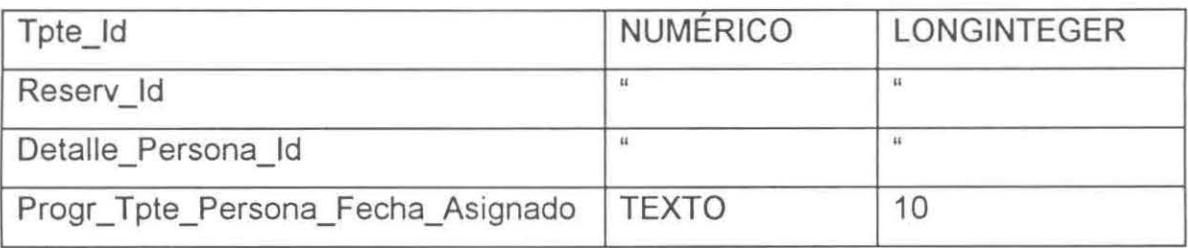

### Progr\_Rec\_Adicionai\_Persona

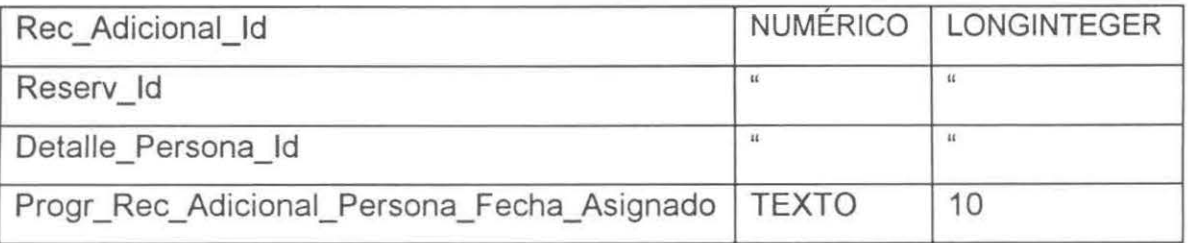

## Progr\_Desayuno\_Persona

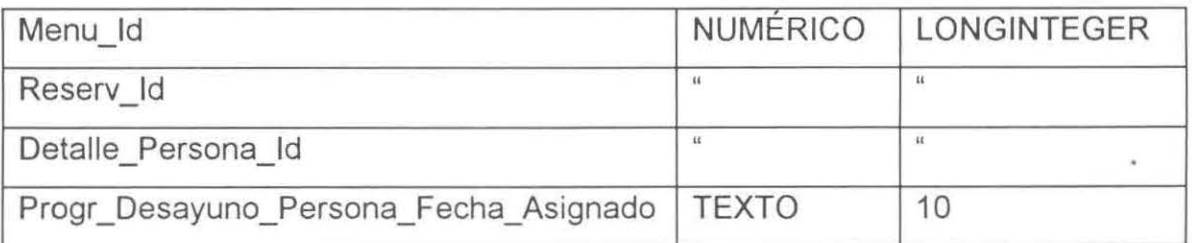

## Progr\_Comida\_Persona

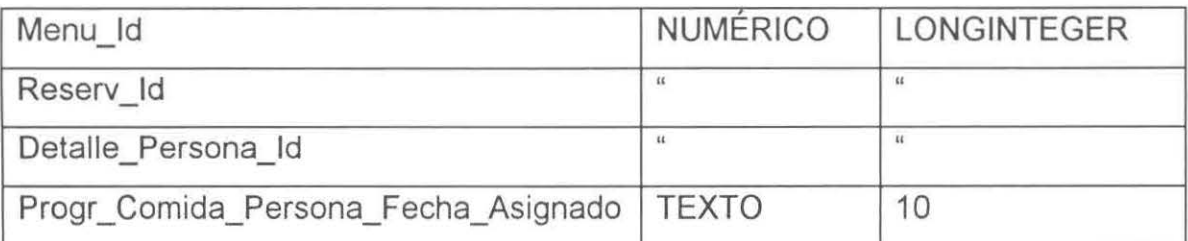

### Progr\_Cena\_Persona

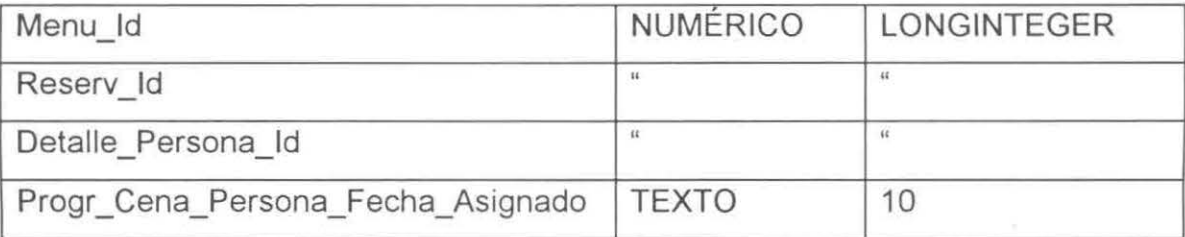

## Progr\_Coffe\_Break\_Persona

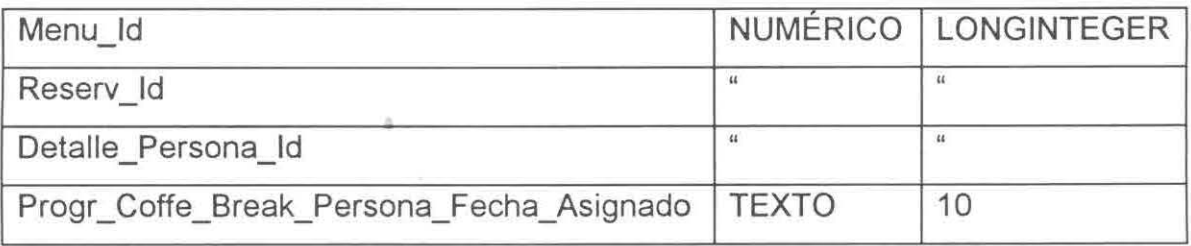

# **APÉNDICE C.**

Con el propósito de facilitar la identificación de los servicios, se muestran éstos de manera individual indicando en que forma se encuentran, esto es en que pantalla y quién lo hace, ya sea una rutina, procedimiento, evento, etc.

## **SERVICIOS.**

## • **Captura de Areas.**

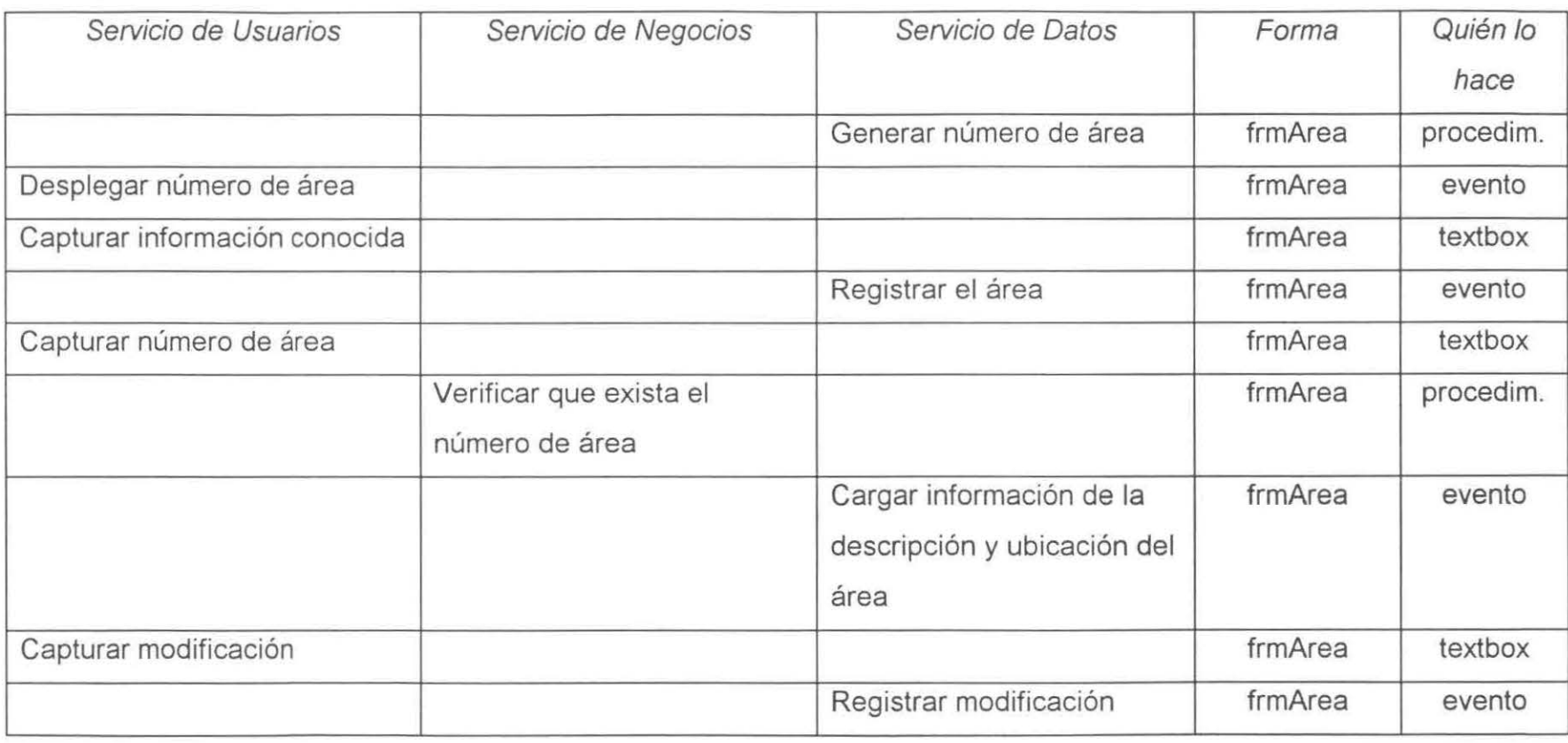

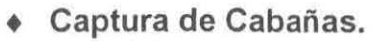

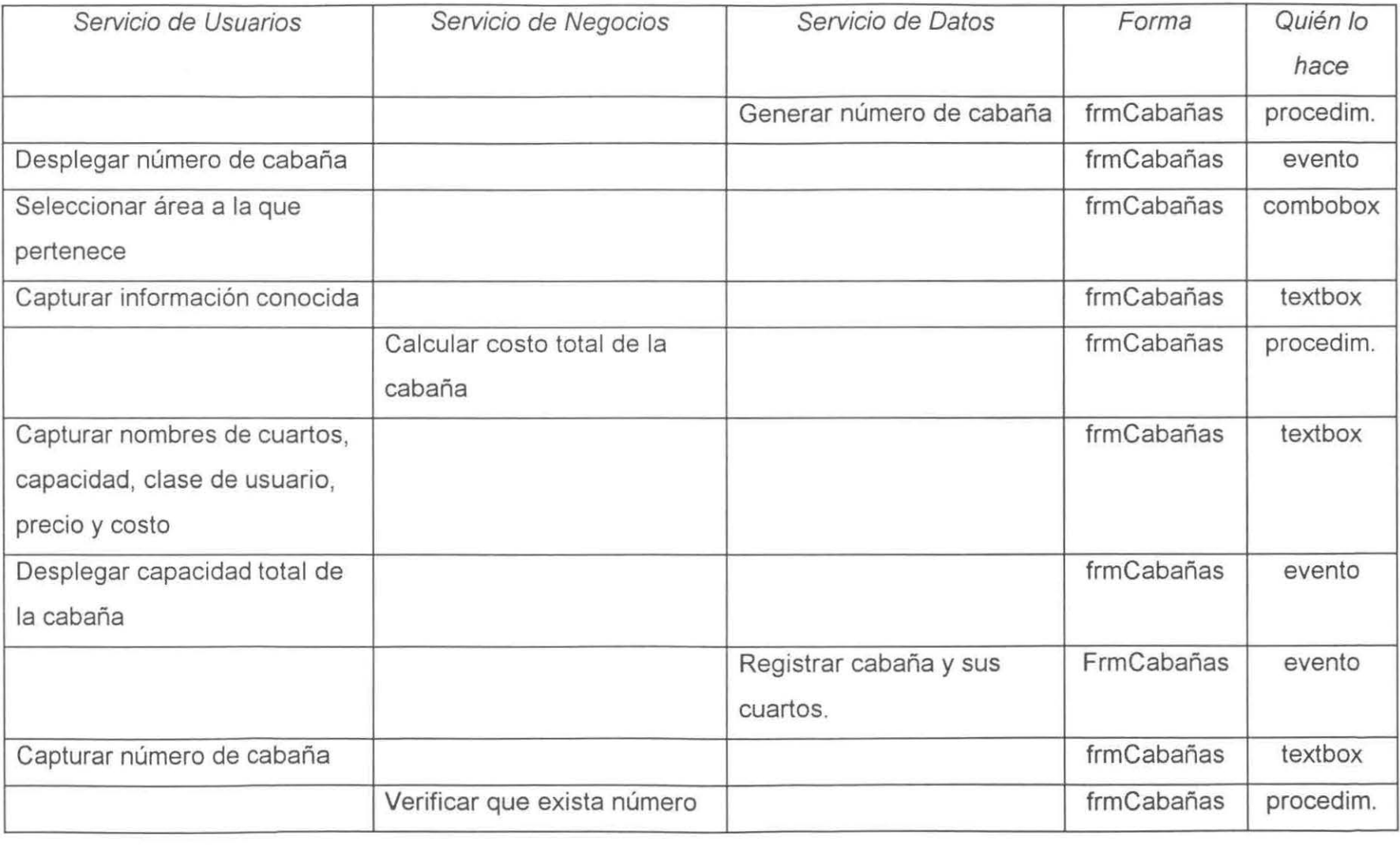

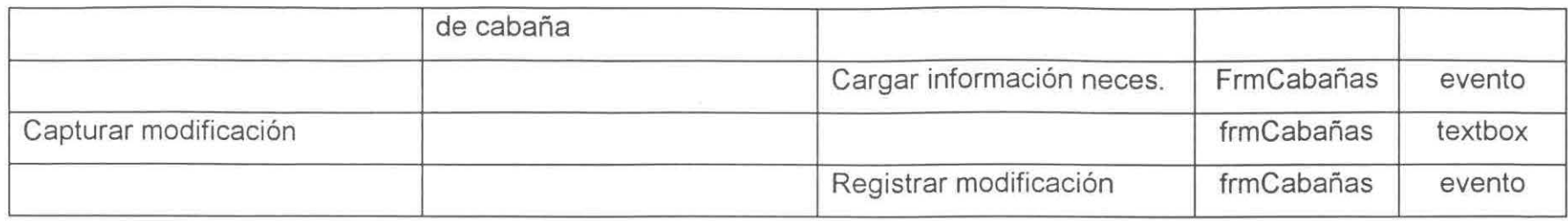

# + **Captura de Compañías.**

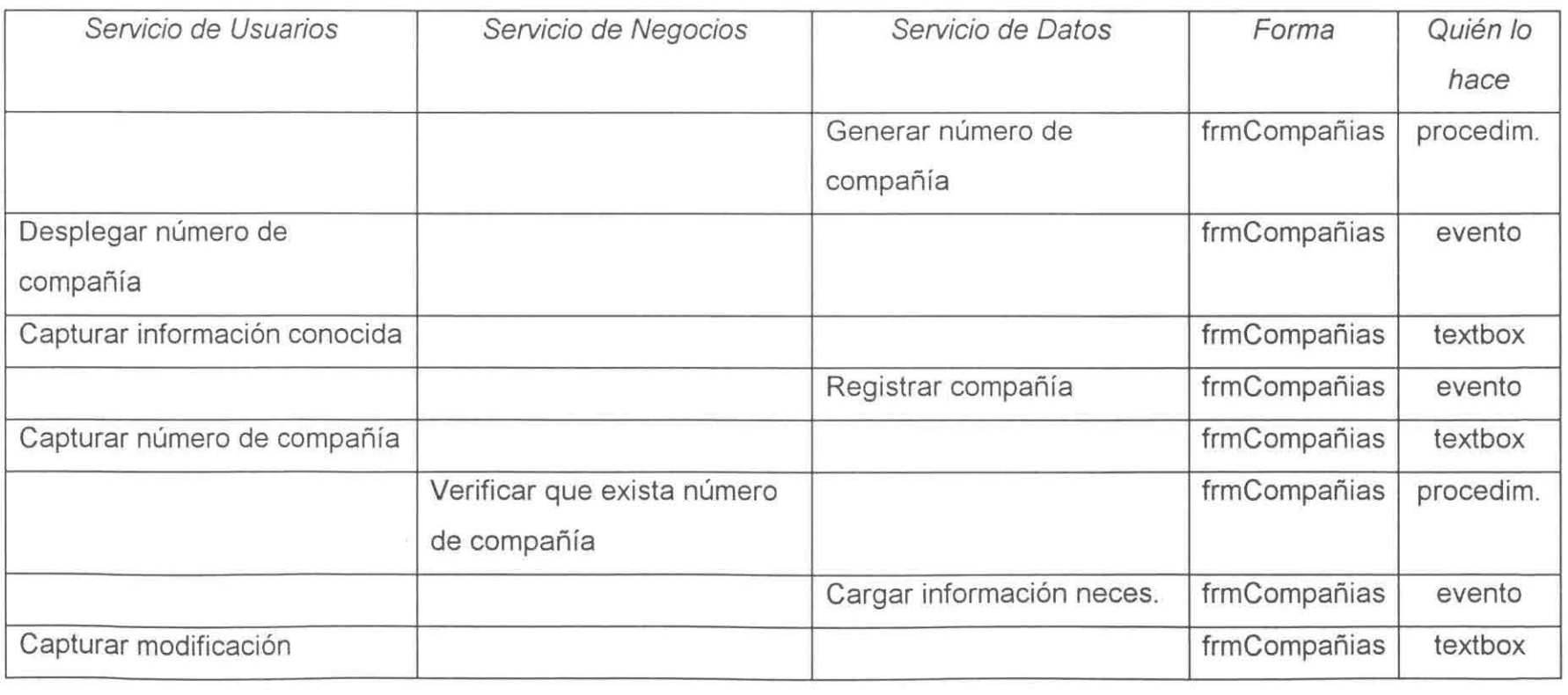

 $^{6}$ 

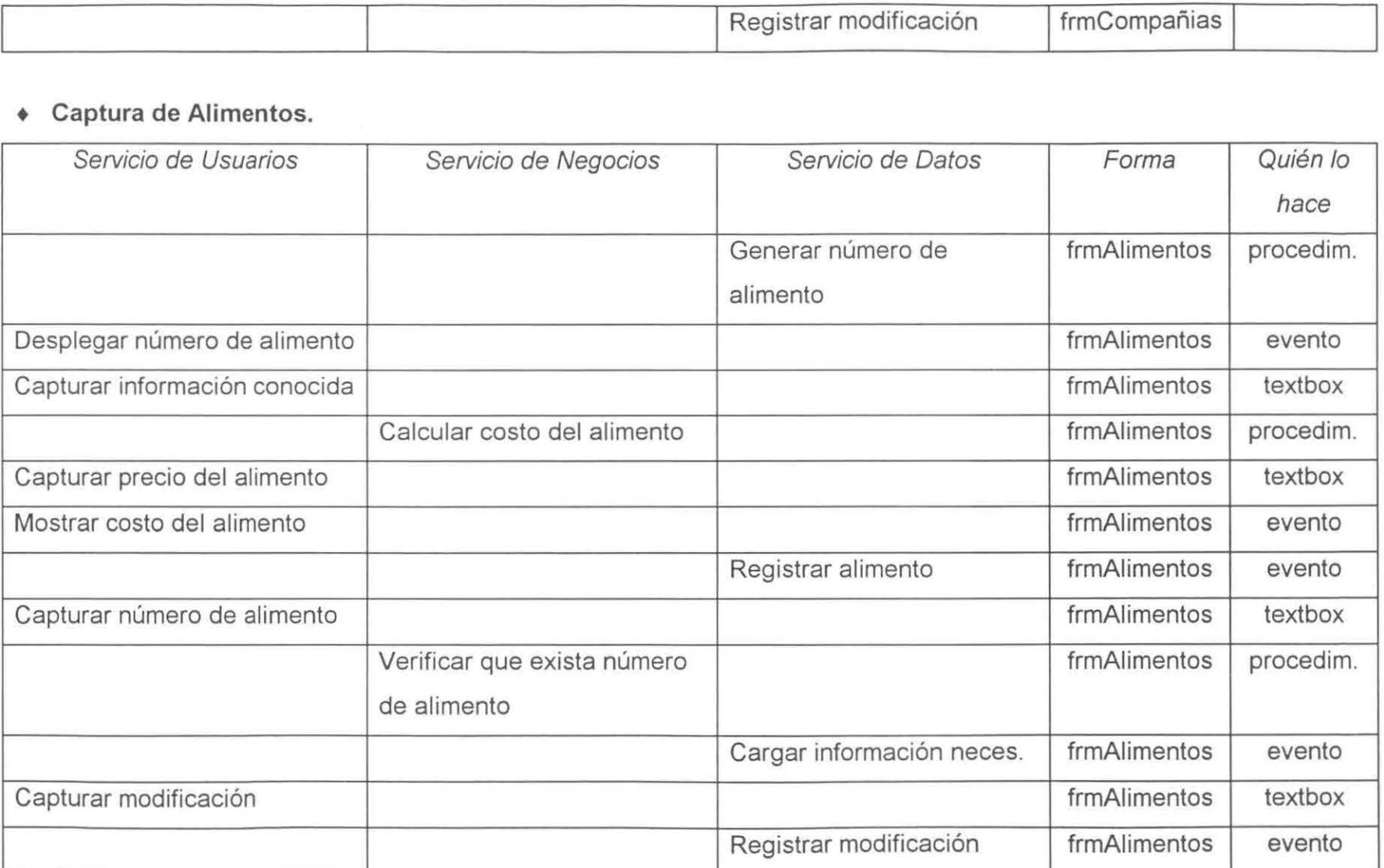

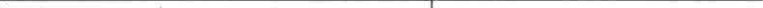

# • **Captura de Menús.**

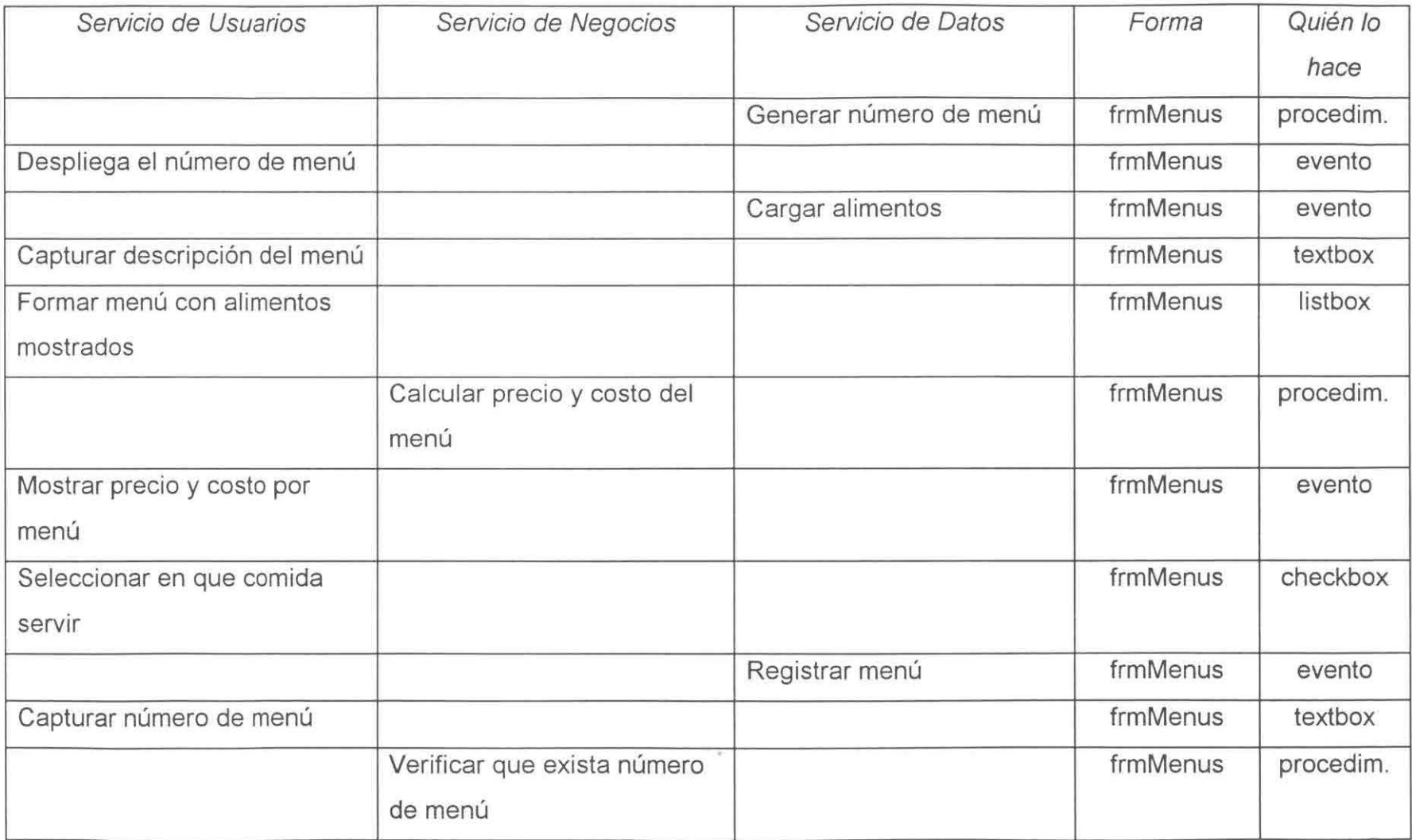

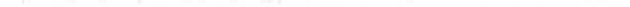

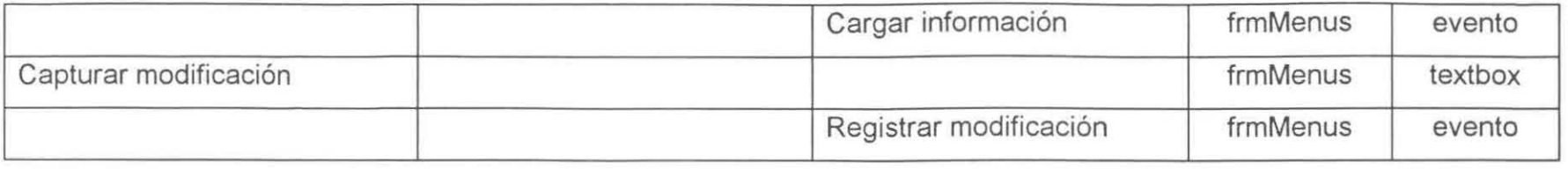

## + **Captura de Personal.**

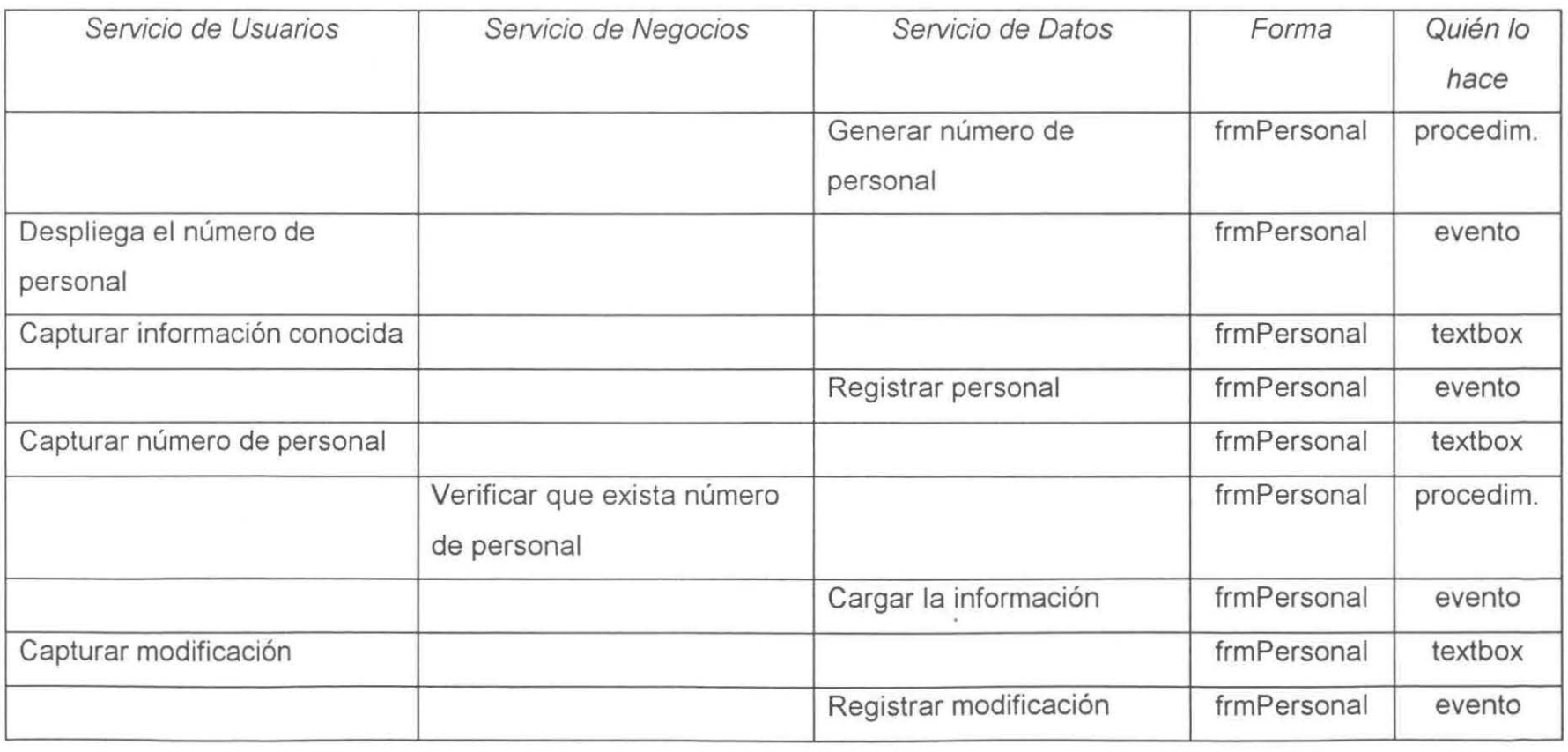

# • **Captura de Recursos Adicionales.**

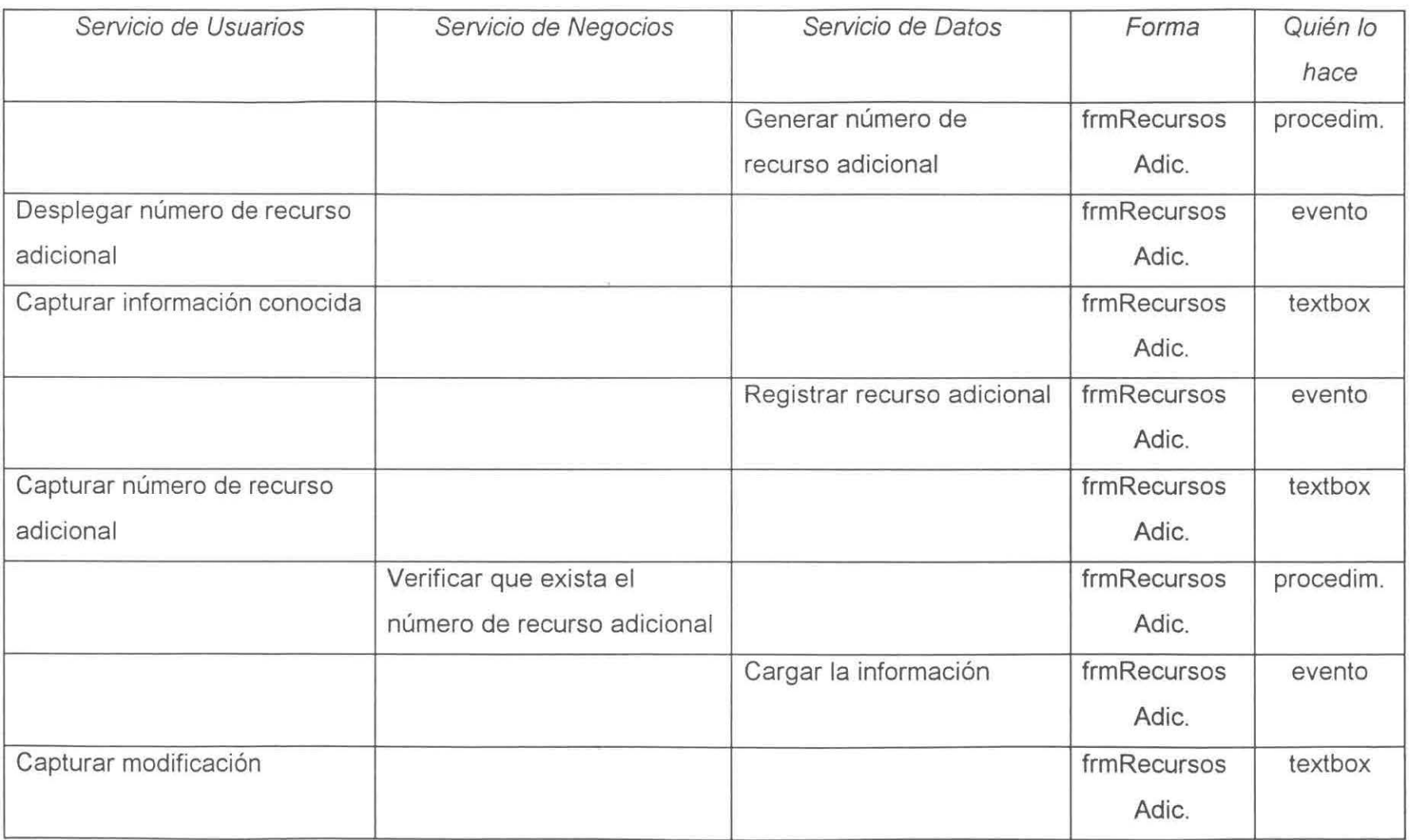

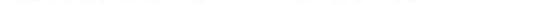

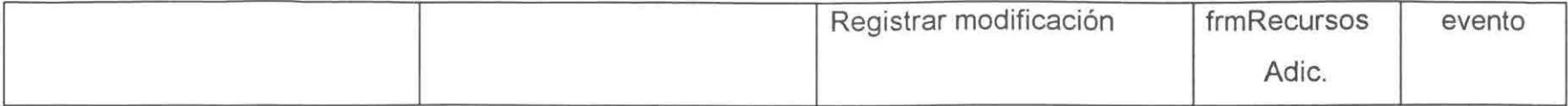

# • **Captura de Salas.**

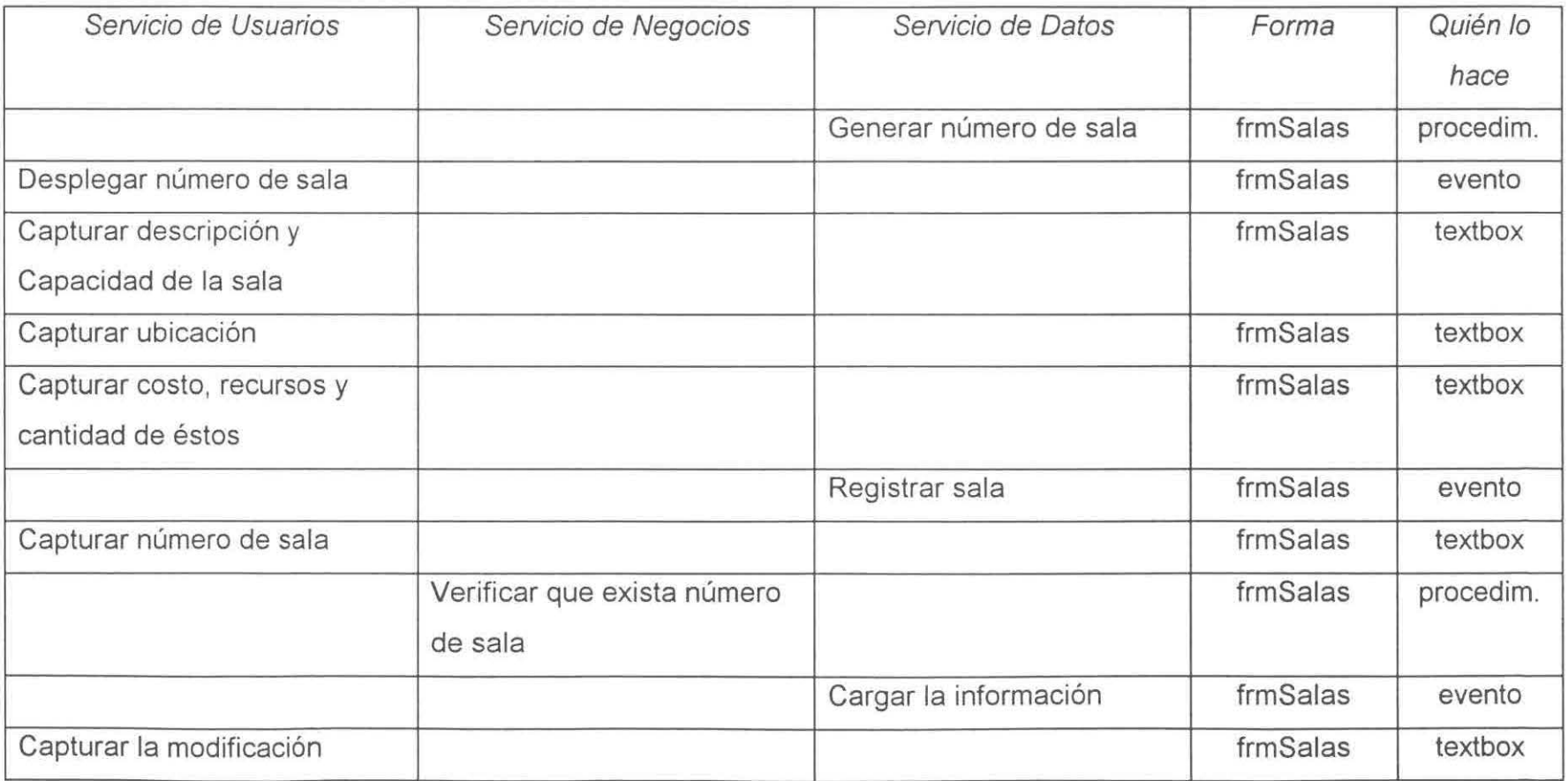
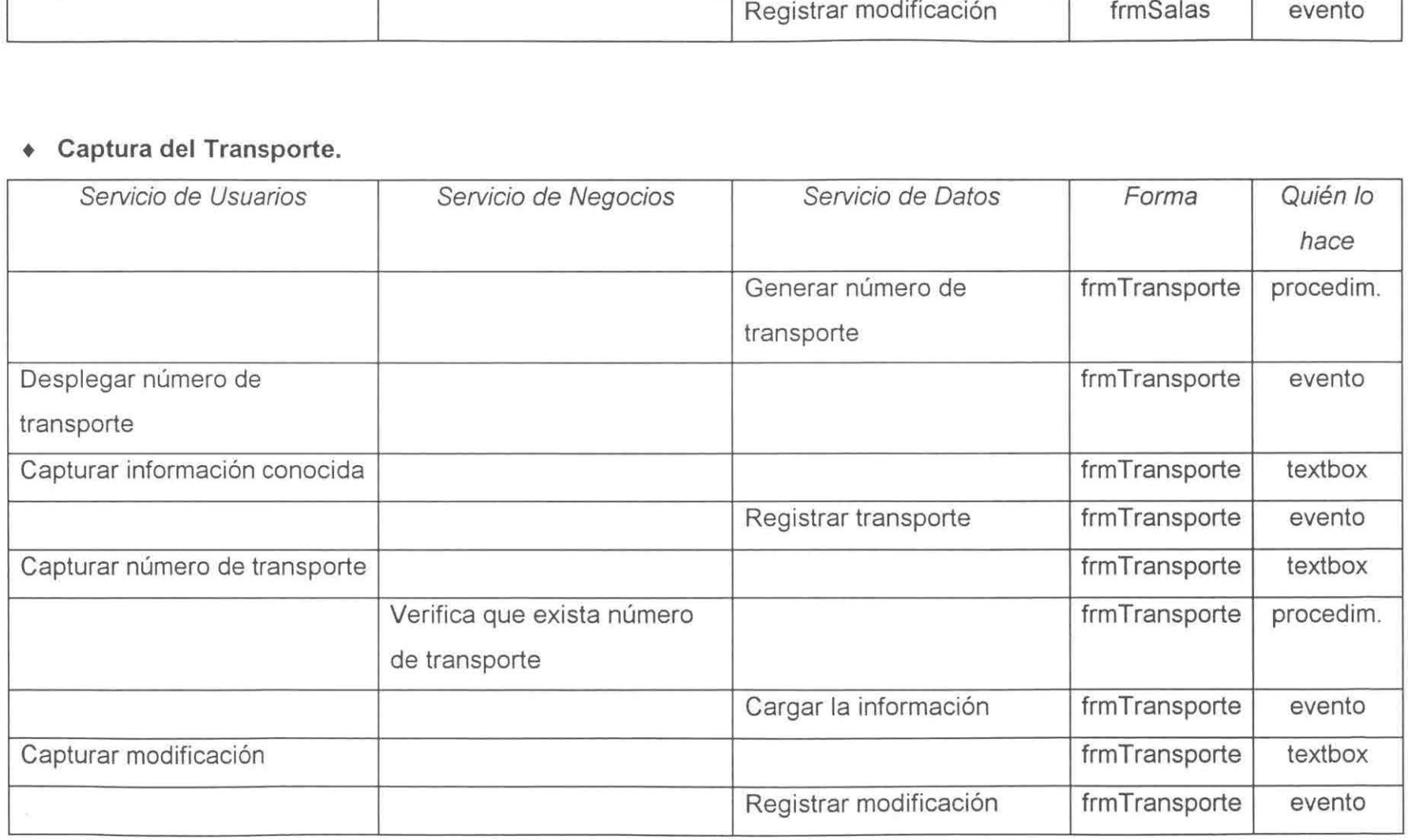

## • **Lectura de Petición.**

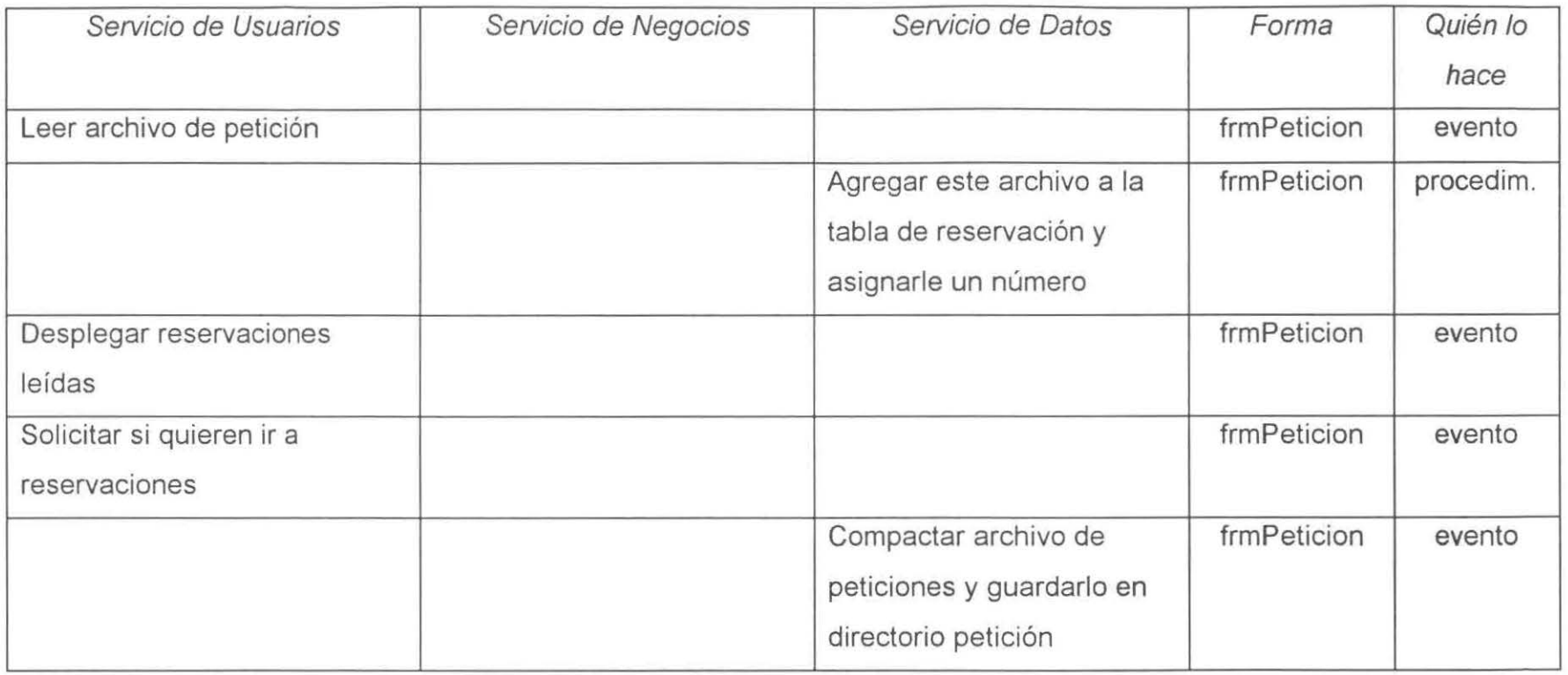

#### • **Reservación.**

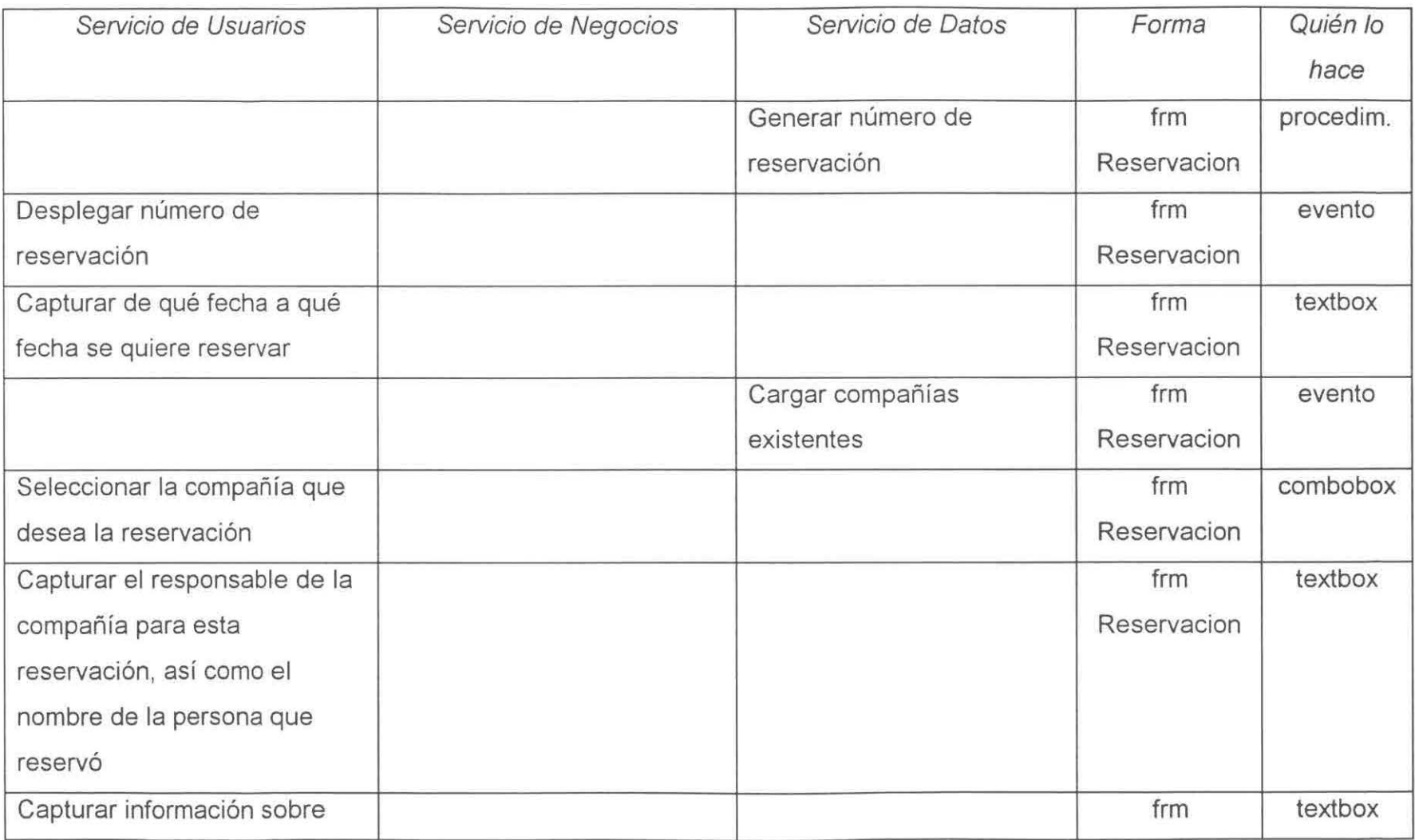

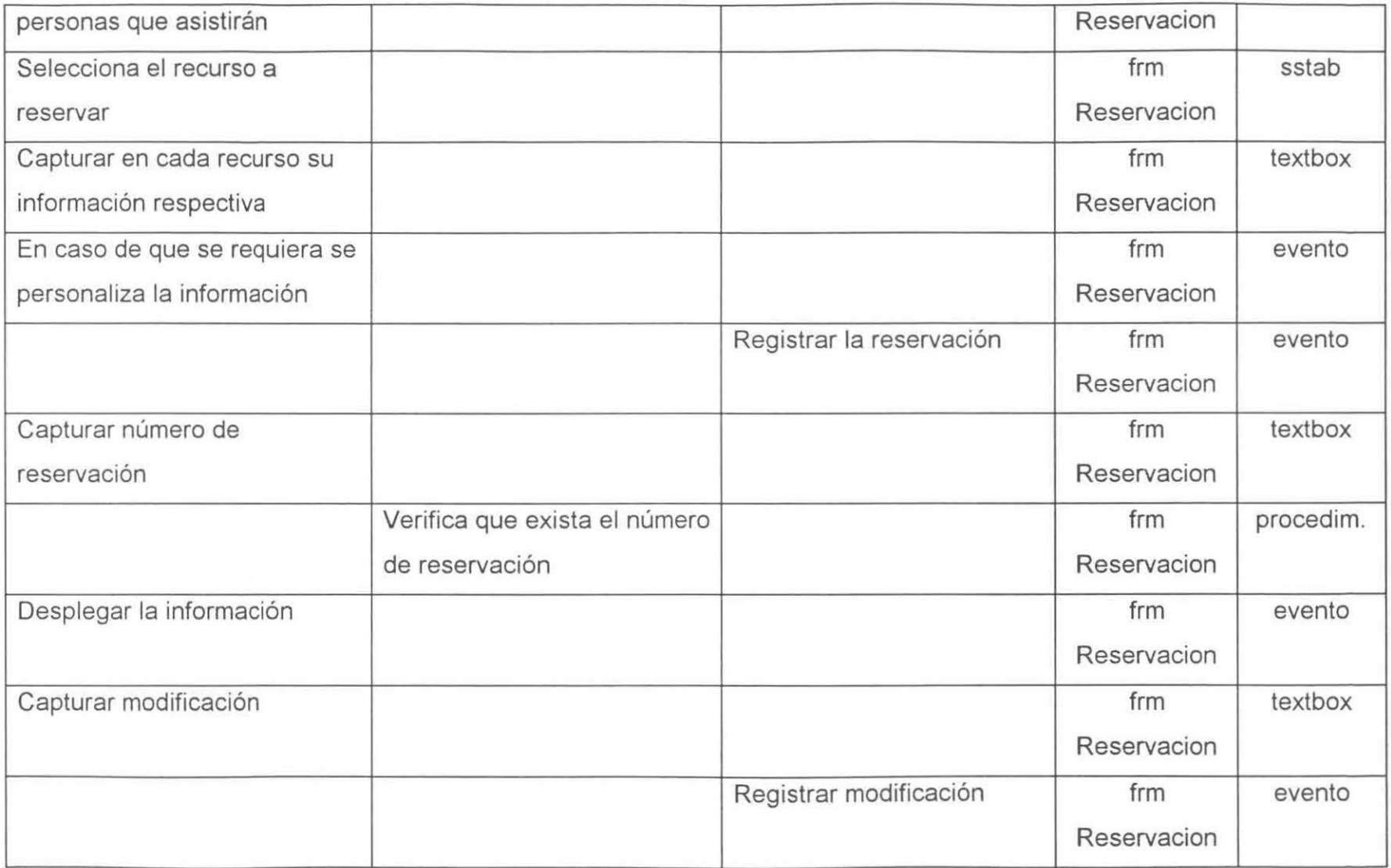

103

#### + **Envío de Resultado de Reservación.**

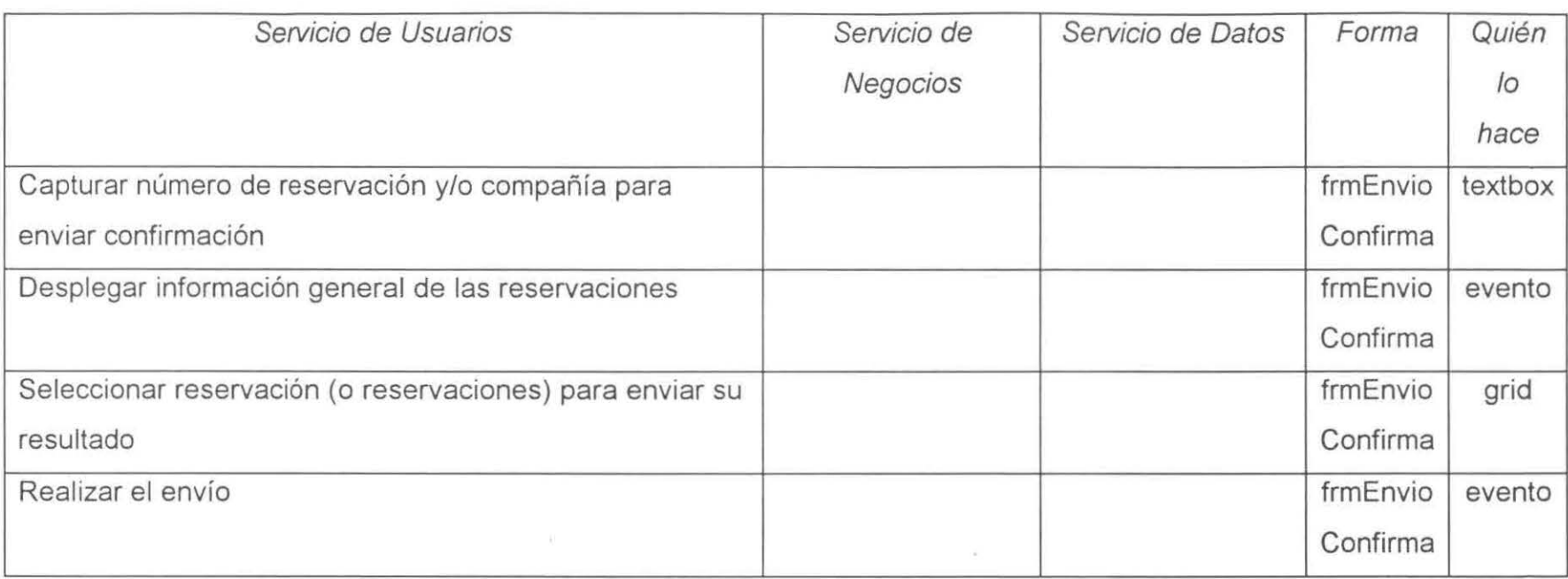

# + **Programación de Menús.**

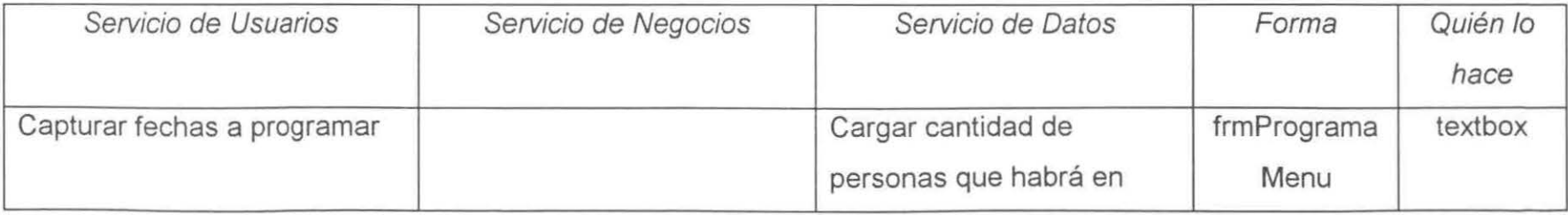

 $\overline{5}$ 

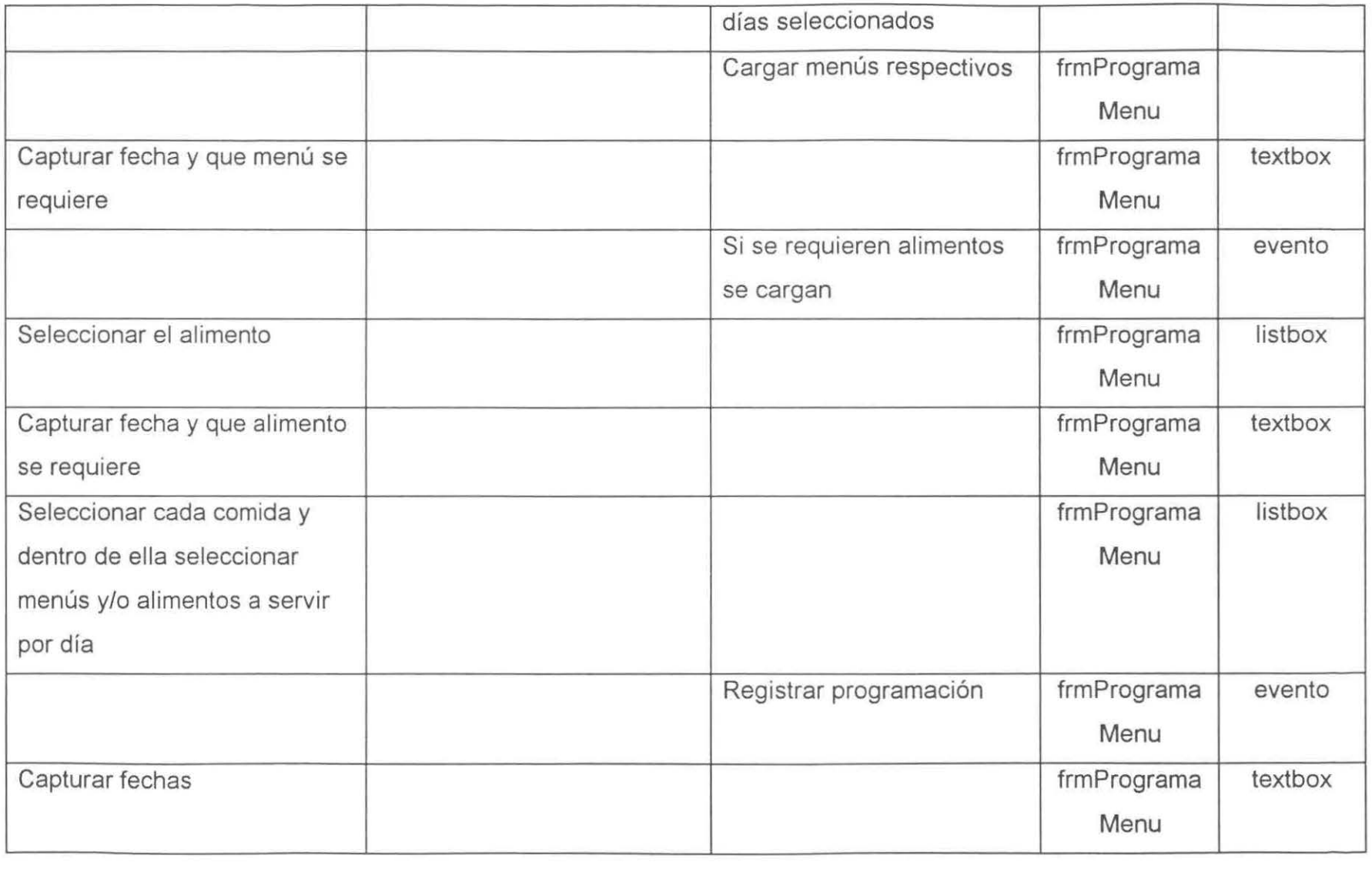

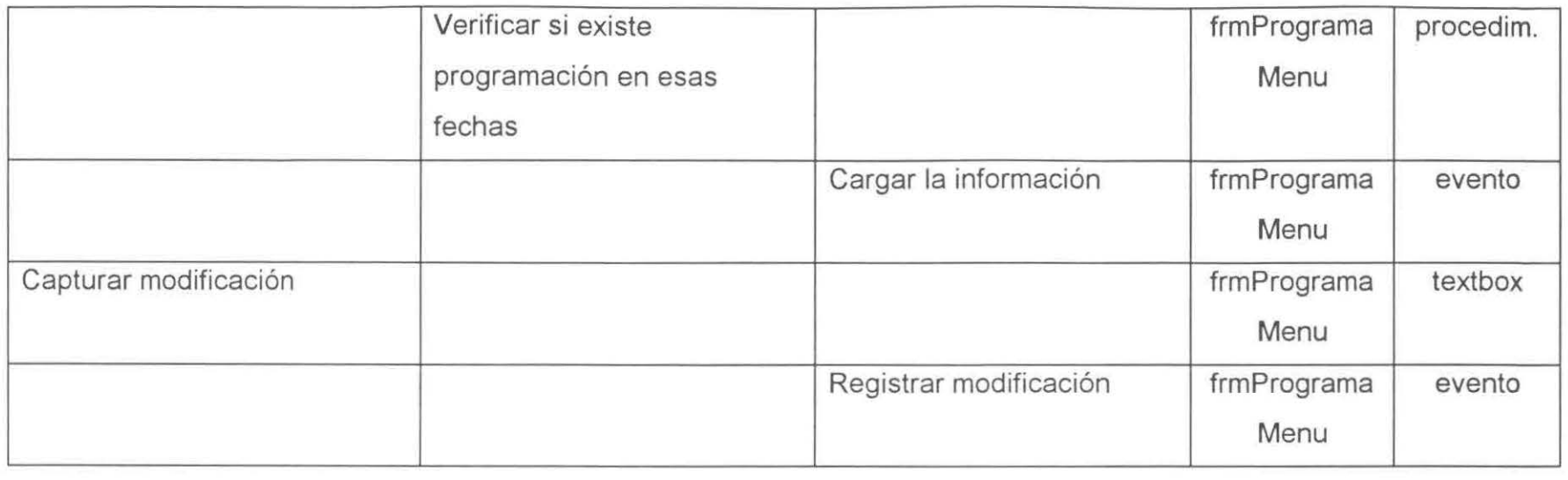

# + **Programación de Mantenimiento.**

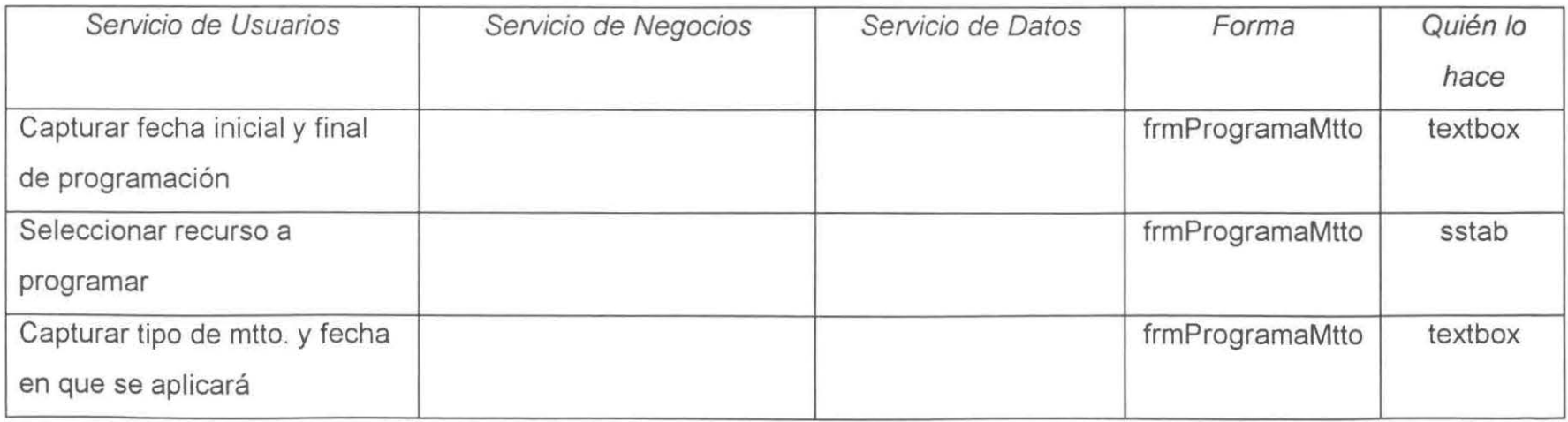

o 0\

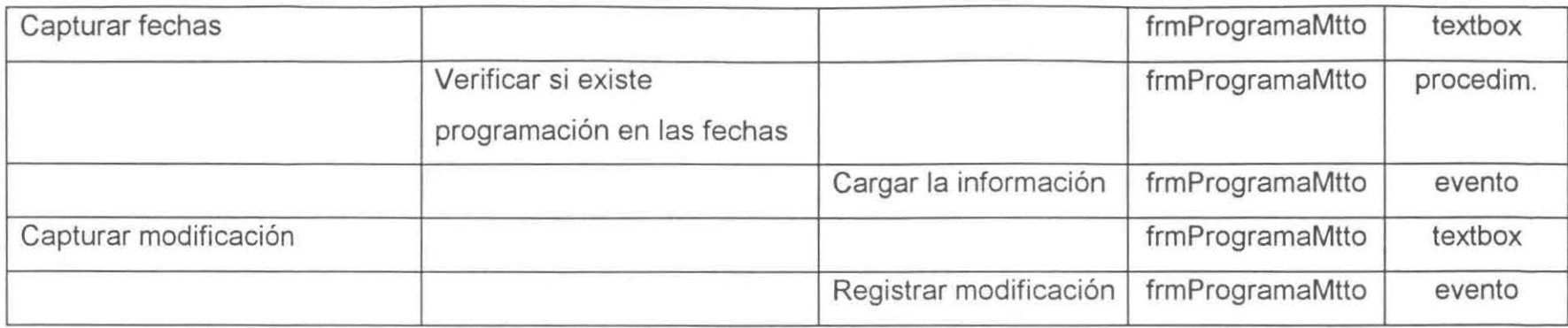

# • **Asignación.**

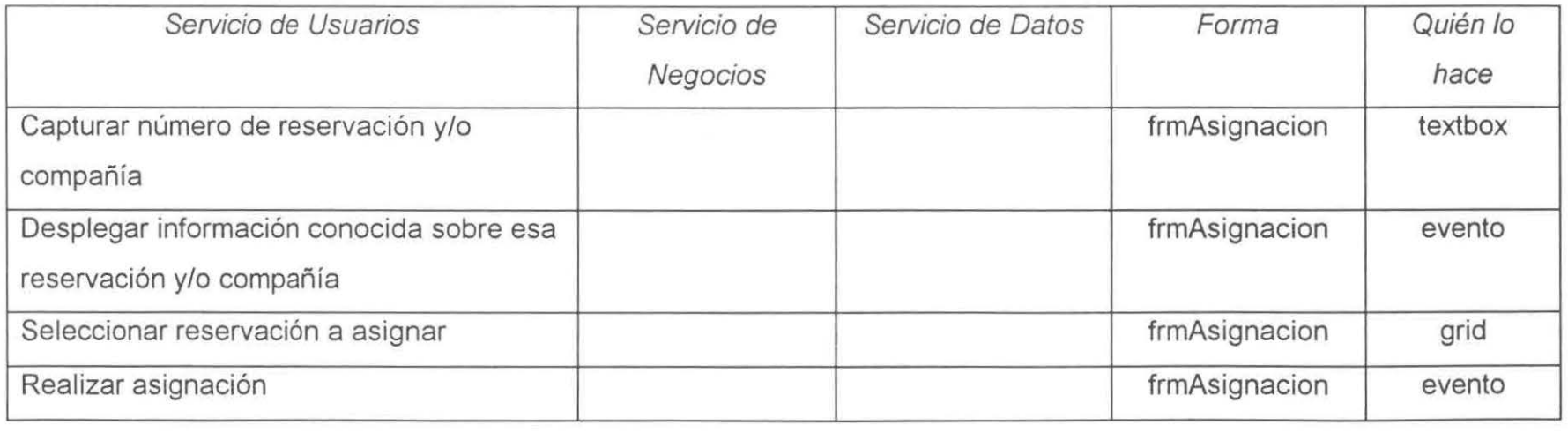

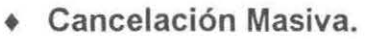

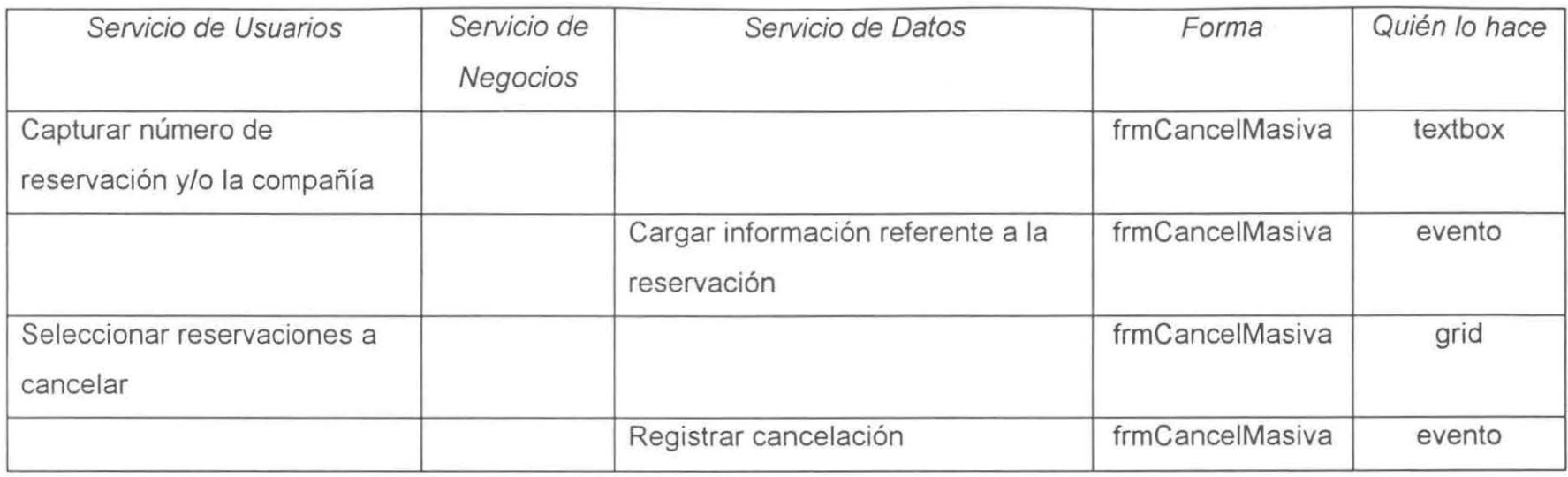

### + **Cancelación Individual**

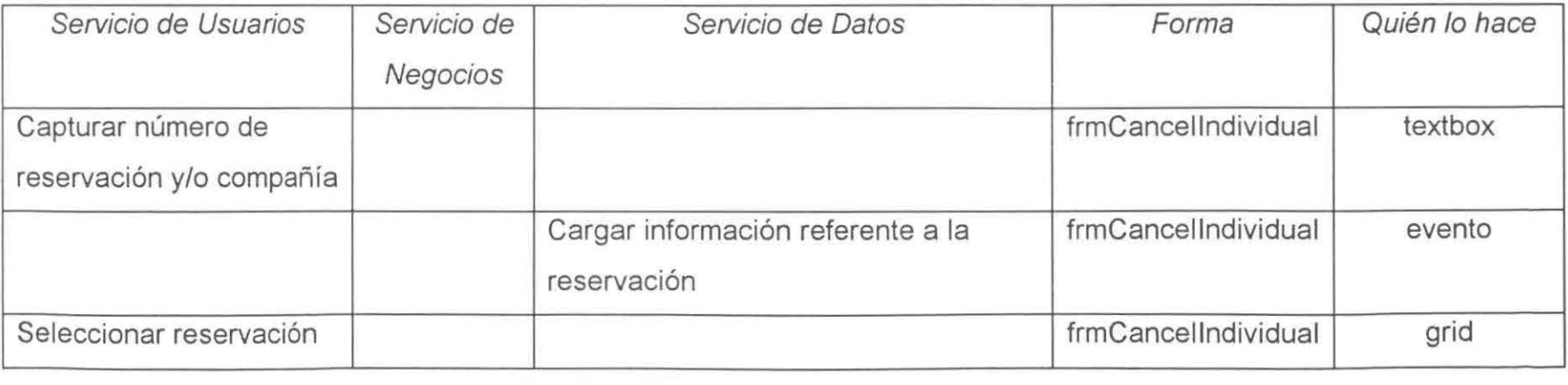

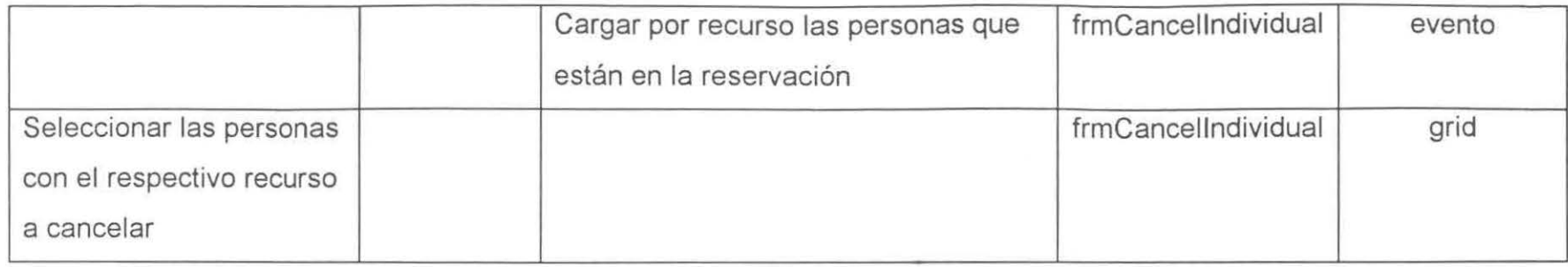

### • **Facturación.**

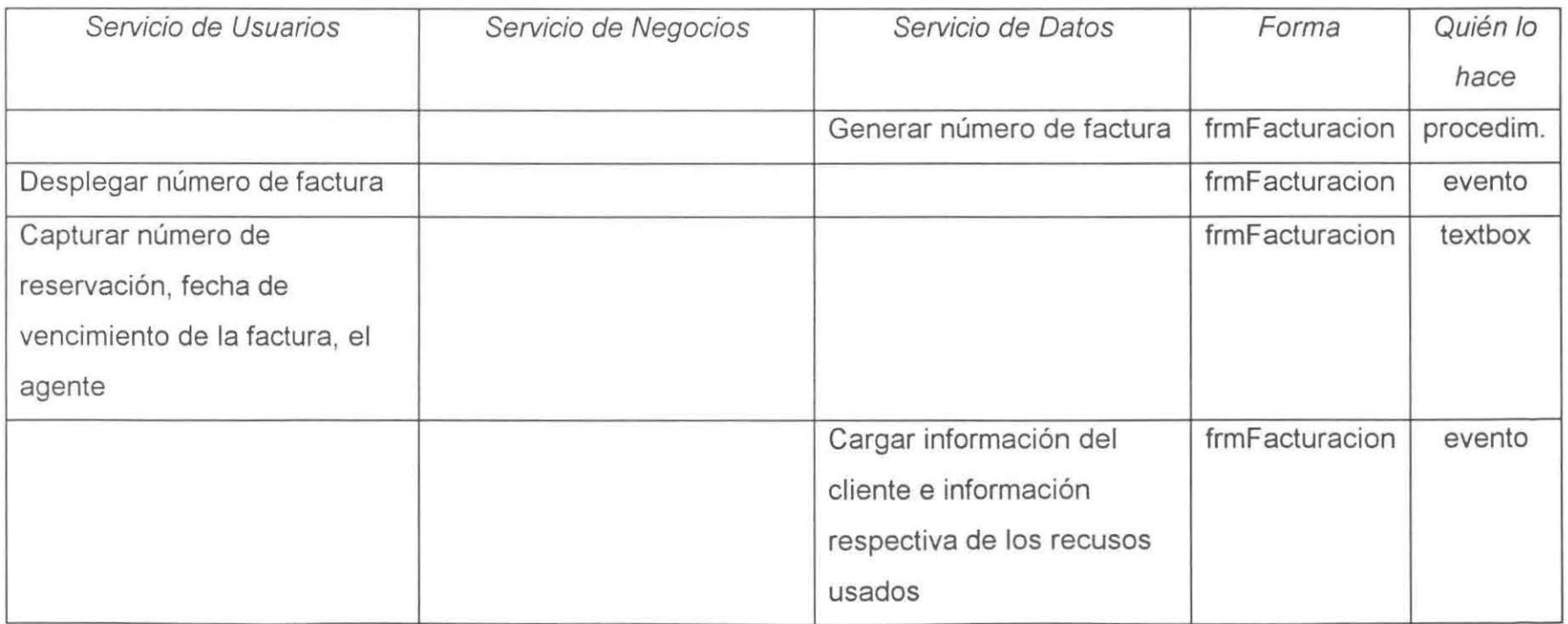

 $\overline{60}$ 

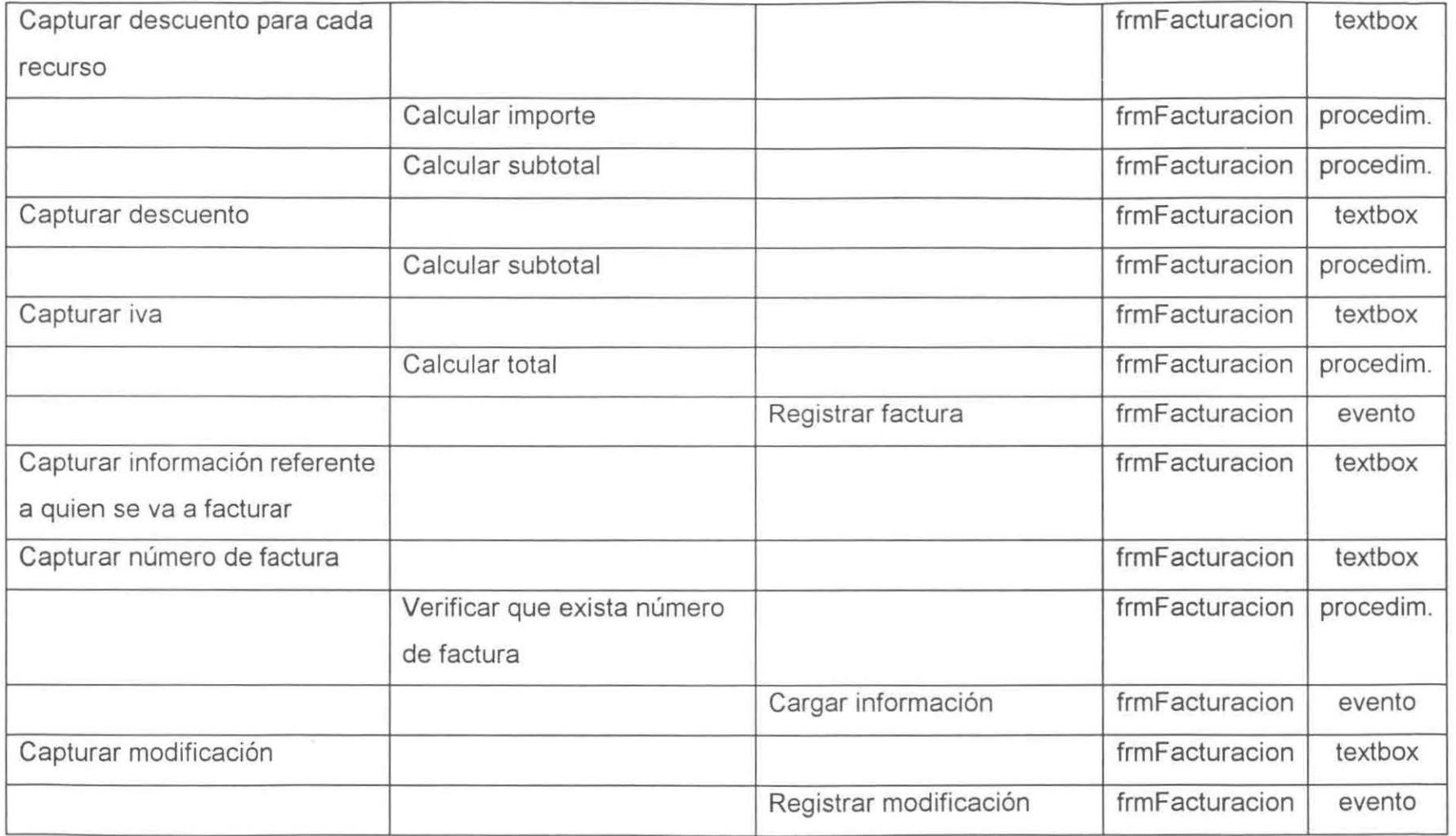

 $\overline{\alpha}$ 

# • **Cuentas por Cobrar.**

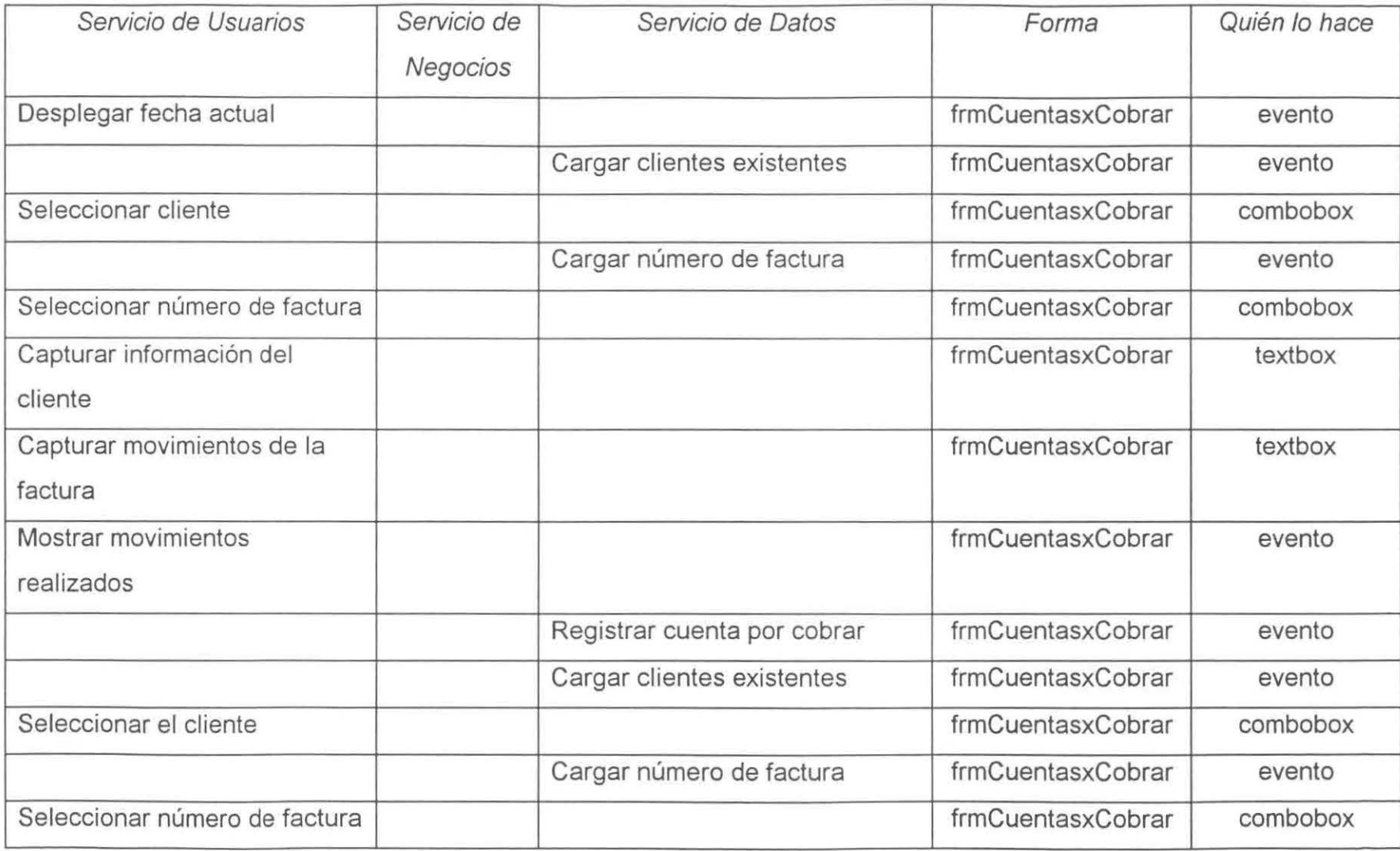

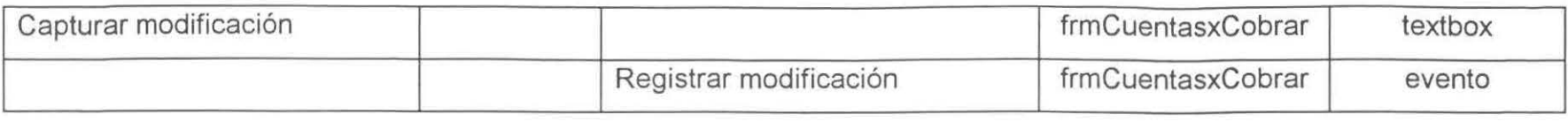

## + **Personalizar.**

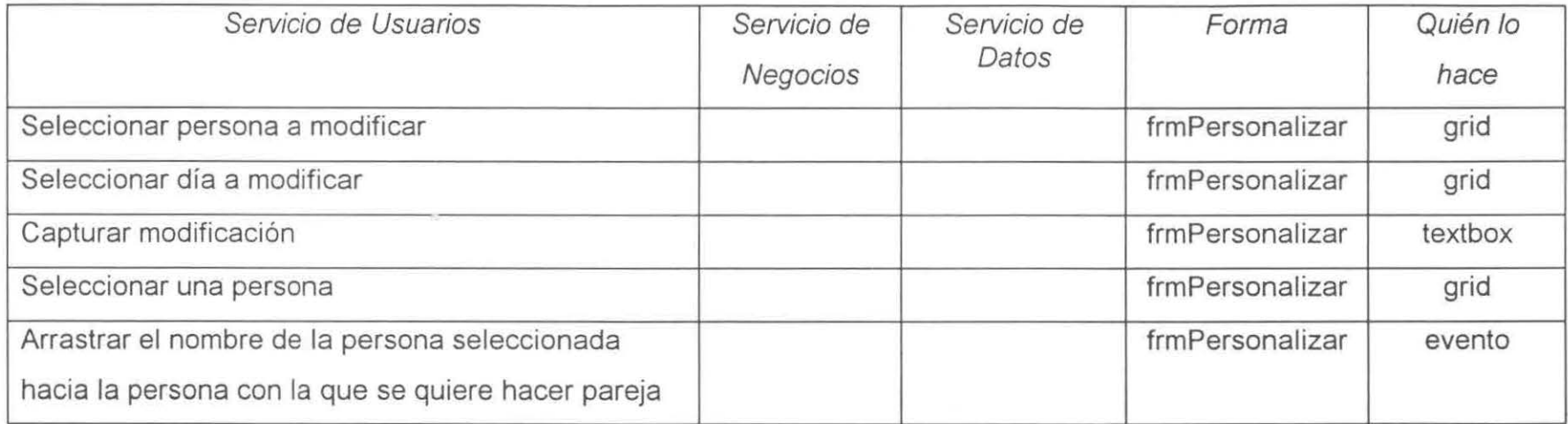

...... *1'-.>* 

 $\subset$  $\sim$ w  $\sum_{i=1}^{n}$ 

ENCUADERNACIONES MODERNAS DIEGO DE MONTEMAYOR 637 NTE DE MONTEMATOR 92<br>CRUZ CON TREVIÑO TEL 374 02-59 CENTRO DE COPIADO

 $\sim$ 

 $\sim$ 

 $\mathbf{v}$